#### ผลการวิเคราะห์ข้อมูล

จากการสอบถามความต้องการการศึกษาต่อเนื่องของครูบรรณารักษ์ในโรงเรียน โครงการขยายโอกาสทางการศึกษาขั้นพื้นฐานในภาคตะวันออกเฉียงเหนือ ในด้านเหตุผล ในการเข้าร่วมกิจกรรมการศึกษาต่อเนื่อง ลักษณะของกิจกรรมและหน่วยงานที่ จัดกิจกรรมการศึกษาต่อเนื่อง ขอบเขตความรู้ที่ต้องการ และการนำความรู้ไปใช้ประโยชน์ ผลการวิเคราะห์ข้อมูลจากแบบสอบถามจะนำเสนอในรูปตารางและความเรียง โดยแบ่งเนื้อหา ออกเป็น 3 ตอน ดังนี้

- ดอนที่ 1 สถานภาพของผู้ดอบแบบสอบถามและประสบการณ์การเข้าร่วมกิจกรรม การศึกษาต่อเนื่อง
	- 1.1 จำนวนครูบรรณารักษ์ผู้ตอบแบบสอบถาม (ตารางที่ 2)
	- 1.2 วุฒิการศึกษาสูงสุด สาขาวิชาของวุฒิการศึกษาสูงสุด และประสบการณ์ การทำงานในห้องสมุดของครูบรรณารักษ์ (ตารางที่ 3)
	- 1.3 หน้าที่รับผิดชอบของครูบรรณารักษ์ (ตารางที่ 4)
	- 1.4 ประสบการณ์การเข้าร่วมกิจกรรมการศึกษาต่อเนื่องของครูบรรณารักษ์ (ดารางที่ 5)

ดอนที่ 2 ความต้องการการศึกษาต่อเนื่องของครูบรรณารักษ์

2.1 ข้อมูลทั่วไปเกี่ยวกับความต้องการการศึกษาต่อเนื่องของครูบรรณารักษ์

- 2.1.1 จำนวนครูบรรณารักษ์ที่ต้องการการศึกษาต่อเนื่องและสาเหตุที่ไม่ ต้องการการศึกษาต่อเนื่องทางบรรณารักษศาสตร์ (ดารางที่ 6)
	- 2.1.2 การศึกษาต่อเนื่องสาขาวิชาอื่น ๆที่มิไช่ทางบรรณารักษศาสตร์ที่ ครูบรรณารักษ์ต้องการ (ตารางที่ 7)

2.2 เหตุผลในการเข้าร่วมกิจกรรมการศึกษาต่อเนื่องของครูบรรณารักษ์ 2.2.1 เหตุผลที่ครูบรรณารักษ์ต้องการเข้าร่วมกิจกรรมการศึกษา ต่อเนื่องทางบรรณารักษศาสตร์ (ดารางที่ 8)

2.2.2 ความพร้อมในการเข้าร่วมกิจกรรมการศึกษาต่อเนื่องทาง บรรณารักษศาสตร์ของครูบรรณารักษ์ (ดารางที่ 9)

- 2.3 ลักษณะของกิจกรรมและหน่วยงานที่จัดกิจกรรมการศึกษาด่อเนื่อง ที่ครูบรรณารักษ์ต้องการ
	- 2.3.1 ความต้องการด้านประเภทและรูปแบบของกิจกรรมการศึกษา ี่ต่อเนื่อง (ดารางที่ 10)
	- 2.3.2 ความต้องการด้านลักษณะของกิจกรรมการศึกษาต่อเนื่องและ หน่วยงานที่จัดกิจกรรมการศึกษาต่อเนื่องแต่ละรูปแบบ (ดารางที่ 11-27)
- 2.4 ขอบเขตความรู้ที่ต้องการ (ตารางที่ 28 34)
- 2.5 การนำความรู้ไปใช้ประโยชน์ (ตารางที่ 35 41)

ดอนที่ 3 ความคิดเห็นและข้อเสนอแนะของครูบรรณารักษ์ที่มีต่อความต้องการ การศึกษาต่อเนื่อง

#### <u>ผลการวิเคราะห์ข้อมูล</u>

ดอนที่ 1 สถานภาพของผู้ดอบแบบสอบถามและประสบการณ์การเข้าร่วมกิจกรรม การศึกษาต่อเนื่อง

ในการสอบถามสถานภาพของผู้ตอบแบบสอบถามและประสบการณ์การเข้าร่วม กิจกรรมการศึกษาต่อเนื่อง ซึ่งครอบคลุมรายละเอียดเกี่ยวกับจำนวนครูบรรณารักษ์ผู้ตอบแบบ สอบถาม วุฒิการศึกษาสูงสุด สาขาวิชาของวุฒิการศึกษาสูงสุด และประสบการณ์การทำงาน ในห้องสมุดของครูบรรณารักษ์ หน้าที่รับผิดชอบของครูบรรณารักษ์ และประสบการณ์การเข้า ร่วมกิจกรรมการศึกษาต่อเนื่องของครูบรรณารักษ์ (ตารางที่ 2-5) ได้ข้อมูลดังนี้

1.1 จำนวนครูบรรณารักษ์ผู้ตอบแบบสอบถาม

จากการส่งแบบสอบถามให้แก่ครูบรรณารักษ์ที่ปฏิบัติงานในห้องสมุดโรงเรียน โครงการขยายโอกาสทางการศึกษาขั้นพื้นฐานในภาคตะวันออกเฉียงเหนือ จำนวน 352 คน ซึ่งเป็นครูบรรณารักษ์โรงเรียนขนาดกลาง จำนวน 105 คน และครูบรรณารักษ์โรงเรียนขนาด ใหญ่ จำนวน 247 คน ได้รับแบบสอบถามกลับคืนและสามารถนำมาวิเคราะห์ข้อมูลได้ จำนวน 302 ฉบับ(85.80%) จำแนกเป็นแบบสอบถามจากครูบรรณารักษ์โรงเรียนขนาดกลาง จำนวน 91 คน(86.67%) และครูบรรณารักษ์โรงเรียนขนาดใหญ่ จำนวน 211 คน(85.43%) ดังราย ละเอียดในดารางที่ 2.

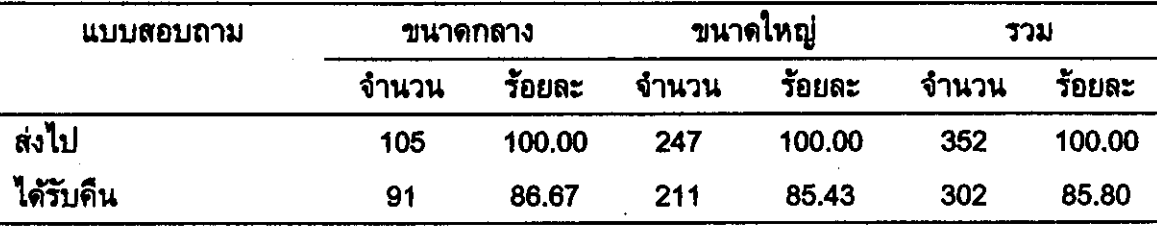

ตารางที่ 2 จำนวนครูบรรณารักษ์ผู้ตอบแบบสอบถาม

1.2 วุฒิการศึกษาสูงสุด สาขาวิชาของวุฒิการศึกษาสูงสุด และประสบการณ์ การทำงานในห้องสมุดของครูบรรณารักษ์

จากการสอบถามวุฒิการศึกษาสูงสุด สาขาวิชาของวุฒิการศึกษาสูงสุด **URZ** ประสบการณ์การทำงานในห้องสมุดของครูบรรณารักษ์ผู้ตอบแบบสอบถาม ได้ข้อมูลดังนี้

<sub>1</sub> ก. ด้านวุฒิการศึกษาสูงสุด พบว่า ครูบรรณารักษ์ส่วนใหญ่ 283 คน(93.71%) มีวุฒิการศึกษาระดับปริญญาตรี ในขณะที่ครูบรรณารักษ์ส่วนน้อย 11 คน(3.64%) และ 8 คน (2.65%) มีวุฒิต่ำกว่าปริญญาตรี และวุฒิปริญญาโท ตามลำดับ

เมื่อพิจารณาวุฒิการศึกษาสูงสุดจำแนกตามขนาดโรงเรียน พบว่า ครู บรรณารักษ์ส่วนใหญ่ของทั้งโรงเรียนขนาดกลาง 83 คน(91.21%) และโรงเรียนขนาดใหญ่ 200 คน(94.79%) มีวุฒิปริญญาตรี

ข. ด้านสาขาวิชาของวุฒิการศึกษาสูงสุด พบว่า ครูบรรณารักษ์ส่วนน้อย คือ 51 คน(16.89%) จบการศึกษาสาขาวิชาบรรณารักษศาสตร์ ในขณะที่ครูบรรณารักษ์ส่วนใหญ่ 251 คน(83.11%) จบการศึกษาสาขาวิชาอื่นๆ รวม 24 สาขาวิชา ได้แก่ สาขาประถมศึกษา (57 คน) สาขาภาษาไทย (43 คน) สาขาวิทยาศาสตร์ (19 คน) สาขาภาษาอังกฤษ (17 คน) สาขาคณิตศาสตร์ (15 คน) - สาขาสังคมศึกษา (8 คน) - สาขาคหกรรมศาสตร์ (8 คน) - สาขา อุตสาหกรรมศิลป์ (7 คน) สาขาบริหารการศึกษา (6 คน) สาขาภูมิศาสตร์ (6 คน) สาขา เทคโนโลยีทางการศึกษา (6 คน) – สาขานาฏศิลป์ (5 คน) - สาขาการศึกษาปฐมวัย (5 คน) สาขาเกษตรกรรม (4 คน) สาขาจิตวิทยาและการแนะแนว (3 คน) สาขาการวัดและประเมิน ผลการศึกษา (3 คน) สาขาเคมี (3 คน) สาขาพลศึกษา (3 คน) สาขาอักษรศาสตร์ (2 คน) สาขาชีววิทยา (2 คน) สาขาภาษาศาสตร์ (1 คน) สาขาประวัติศาสตร์ (1 คน) สาขาสุขศึกษา (1 คน) สาขาสัตวศาสตร์ (1 คน) และไม่ระบุสาขาวิชาอีก 25 คน

เมื่อพิจารณาสาขาวิชาของวุฒิการศึกษาสูงสุดจำแนกตามขนาดโรงเรียน ครูบรรณารักษ์ส่วนใหญ่ของทั้งโรงเรียนขนาดกลางและโรงเรียนขนาดใหญ่มีวุฒิ พบว่า การศึกษาสูงสุดเป็นสาขาวิชาอื่น ๆ - ที่มิไช่ทางบรรณารักษศาสตร์ -โดยมีจำนวน 82 คน (90.11%) และ 169 คน(80.09%) ตามลำดับ

ค. ประสบการณ์การทำงานในห้องสมุด พบว่า ครูบรรณารักษ์จำนวนสูงสุด 185 ึ คน(61.46%) มีประสบการณ์การทำงานในห้องสมุด ต่ำกว่า 5 ปี \_ จำนวนรองลงมา 92 คน (30.56%) มีประสบการณ์ 5-10 ปี และครูบรรณารักษ์จำนวนน้อยที่สุด 3 คน(1.00%) มีประสบการณ์ 21 ปีขึ้นไป

เมื่อพิจารณาประสบการณ์การทำงานในห้องสมุดจำแนกตามขนาดโรงเรียน พบว่า ครูบรรณารักษ์จำนวนสูงสุดของทั้งโรงเรียนขนาดกลางและโรงเรียนขนาดใหญ่มีประสบ การณ์ในการทำงานห้องสมุดเหมือนกัน คือ ดำกว่า 5 ปี จำนวน 48 คน(53.33%) และ 137 คน(64.93%) ตามลำดับ รองลงมา ครูบรรณารักษ์โรงเรียนขนาดกลางและโรงเรียนขนาดใหญ่ 36 คน(40.00%) และ 56 คน(26.54%) ตามลำดับ มีประสบการณ์ 5-10 ปี ส่วนครูบรรณารักษ์ จำนวนน้อยที่สุด 3 คน(1.42%) ที่มีประสบการณ์ 21 ปีขึ้นไป เป็นครูบรรณารักษ์โรงเรียน ขนาดใหญ่เท่านั้น โดยไม่มีครูบรรณารักษ์โรงเรียนขนาดกลางคนใดที่มีประสบการณ์ 21 ปีขึ้น ไป ดังรายละเอียดในดารางที่ 3

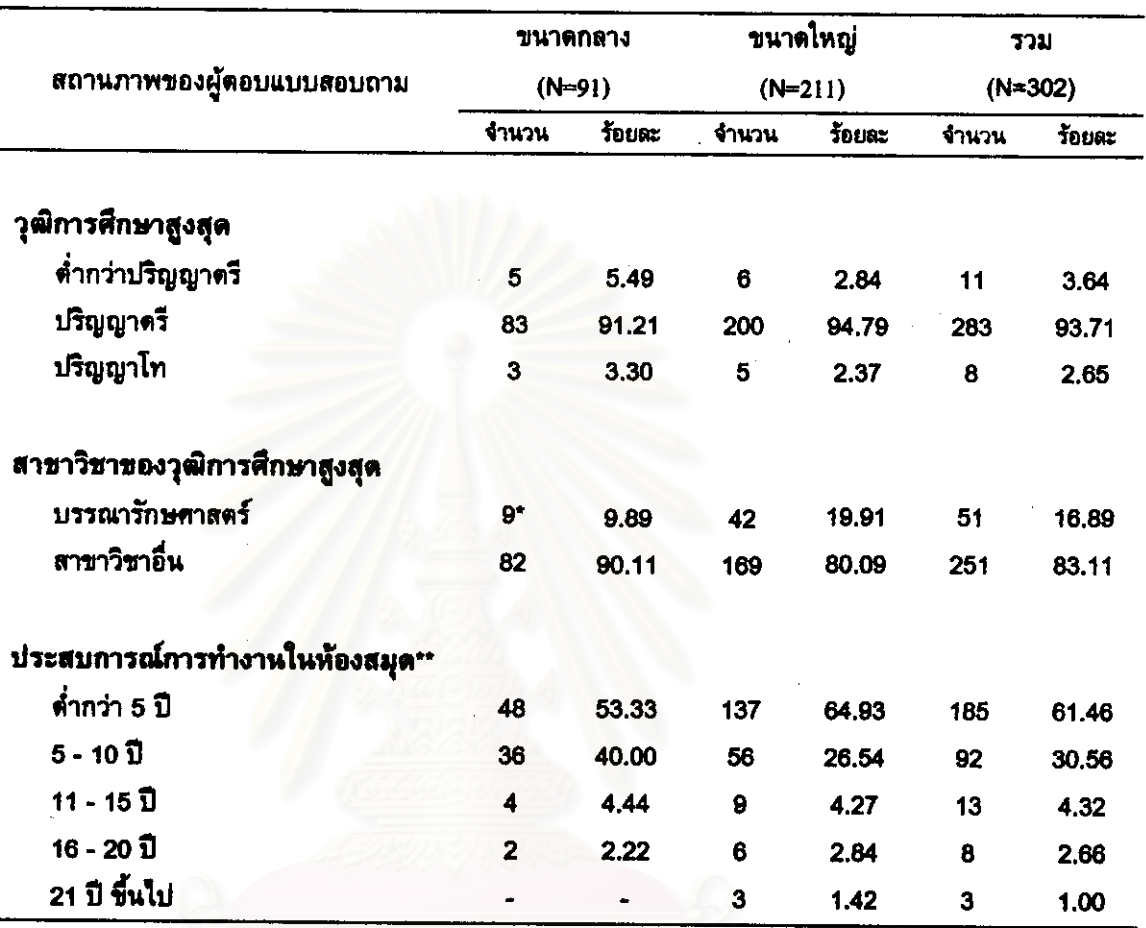

#### ตารพที่ 3 วุฒิการศึกษาสูงสุด สาขาวิชาของวุฒิการศึกษาสูงสุด และประสบการณ์ . การทำงานในห้องสมุดของครูบรรณารักษ์

\* ในจำนวนนี้มีผู้จบการศึกษาสาขาวิชาบรรณารักษศาสตร์และสารนิเทศศาสตร์ จำนวน 1 คน

\*\* ครูบรรณารักษ์โรงเรียนขนาดกลาง ไม่ตอบ 1 คน

#### 1.3 หน้าที่รับผิดชอบของครูบรรณารักษ์

เมื่อสอบถามครูบรรณารักษ์ จำนวน 302 คน ถึงหน้าที่รับผิดชอบ มีผู้ไม่ตอบ 2 คน และมีผู้ตอบ 300 คน พบว่า ครูบรรณารักษ์ทุกคน จำนวน 300 คน(100,00%) จากทั้ง โรงเรียนขนาดกลางและโรงเรียนขนาดใหญ่ต้องทำงานห้องสมุดและรับผิดชอบงานอื่นด้วย

สำหรับงานที่รับผิดชอบนอกเหนือจากงานห้องสมุด พบว่า ครูบรรณารักษ์ จำนวนสูงสุด 293 คน(97.67%) ต้องสอนหนังสือ รองลงมาจำนวน 261 คน(87.00%) เป็นครู ประจำชั้น และครูบรรณารักษ์จำนวนน้อยที่สุด 11 คน(3.67%) รับผิดชอบงานบุคลากร ส่วน งานอื่น ๆ ที่ครูบรรณารักษ์ จำนวน 40 คน(13.33%) ต้องทำ คือ งำนอนามัยโรงเรียน (13 คน) งานสหกรณ์ร้านค้าโรงเรียน (7 คน) งานโครงการอาหารกลางวัน (6 คน) งานควบคุมดูแล รักษาการใช้ห้องปฏิบัติการทางภาษา (3 คน) จานวิชาการประจำศูนย์วิชาการกลุ่มโรงเรียน (3 คน) งานโครงการพิเศษ (2 คน) งานเครื่องราชอิสริยาภรณ์ (1 คน) งานสอนนักศึกษา การศึกษานอกโรงเรียน (1 คน) งานสารสนเทศของโรงเรียน (1 คน) งานทันตสุขภาพและ งานเสริมสร้างวินัยและบ่ระชาธิปไตยในโรงเรียน (1 คน) อนามัย (1 คน) และงานประชา ตัมพันธ์ (1 คน)

เมื่อพิจารณาหน้าที่รับผิดชอบจำแนกตามขนาดโรงเรียน พบว่า ครูบรรณารักษ์ จำนวนมากที่สุดของทั้งโรงเรียนขนาดกลางและโรงเรียนขนาดใหญ่มีหน้าที่รับผิดชอบครงกัน กือ สอนหนังสือ จำนวน 86 คน(95.55%) และ 207 คน(98.57%) ตามลำดับ รองลงมาของครู บรรณารักษ์โรงเรียนขนาดกลาง 84 คน(93.33%) และโรงเรียนขนาดใหญ่ 177 คน(84.29%) ทำหน้าที่เป็นครูประจำชั้น ครูบรรณารักษ์จำนวนน้อยที่สุดมีหน้าที่รับผิดชอบต่างกัน คือ ครู บรรณารักษ์โรงเรียนขนาดกลาง จำนวน 12 คน(13.33%) รับผิดชอบงานอาคารสถานที่ ในขณะที่ครูบรรณารักษ์โรงเรียนขนาดใหญ่ จำนวน 11 คน(5.24%) รับผิดชอบงานบุคลากร นอกจากนี้ยังพบว่าโรงเรียนขนาดกลางไม่มีครูบรรณารักษ์ต้องรับผิดชอบงานบุคลากรแต่อย่างใด ดังรายละเอียดในดารางที่ 4

54

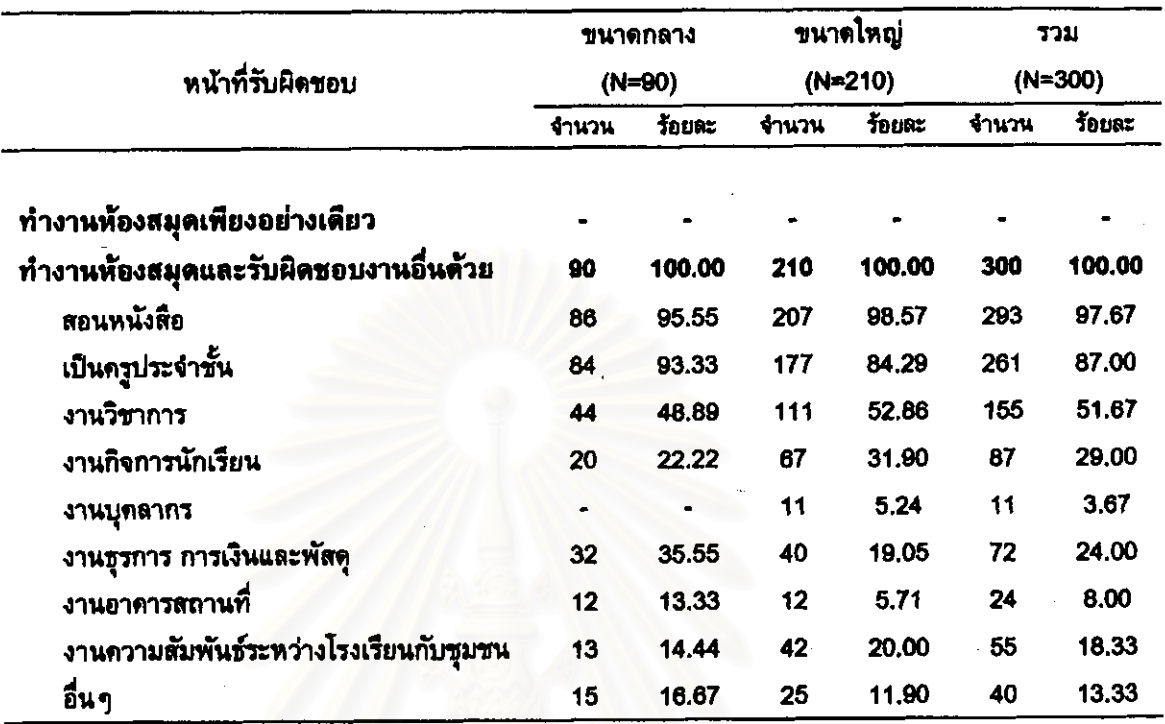

ดารางที่ 4 หน้าที่รับผิดชอบของครูบรรณารักษ์ \*

ิ ตอบได้มากกว่า 1 ข้อ

หาลงกรณ์มหาวิทยาลัย

#### 1.4 ประสบการณ์การเข้าร่วมกิจกรรมการศึกษาต่อเนื่องของครูบรรณารักษ์

จากการสอบถามถึงประสบการณ์การเข้าร่วมกิจกรรมการศึกษาต่อเนื่องของครู บรรณารักษ์ มีผู้ไม่ตอบ 5 คน และมีผู้ตอบ 297 คน พบว่า ครูบรรณารักษ์ส่วนใหญ่ 201 คน (67.68%) เคยเข้าร่วมกิจกรรมการศึกษาต่อเนื่อง โดยเป็นครูบรรณารักษ์โรงเรียนขนาดกลาง และครูบรรณารักษ์โรงเรียนขนาดใหญ่ 143 คน(68.10%) 58 คน(66.67%) และคร บรรณารักษ์ส่วนน้อย จำนวน 96 คน(32.32%) ไม่เคยเข้าร่วมกิจกรรมการศึกษาต่อเนื่อง จำแนกเป็นครูบรรณารักษ์โรงเรียนขนาดกลาง 29 คน(33.33%) และครูบรรณารักษ์โรงเรียน ขนาดใหญ่ 67 คน(31.90%)

ในด้านประสบการณ์ของครูบรรณารักษ์ จำนวน 201 คน ที่เคยเข้าร่วมกิจกรรมการ ทึกษาต่อเนื่องนั้น พบว่า ครูบรรณารักษ์จำนวนสูงสุด 112 คน(37.71%) เคยเข้ารับการอบรม วิชาบรรณารักษศาสตร์ที่ได้รับวุฒิบัตร รองลงมาจำนวน 102 คน(34.34%) เคยได้รับการ นิเทศงานห้องสมุด และครูบรรณารักษ์จำนวนน้อยที่สุด 1 คน(0.34%) เคยทำวิจัยทาง บรรณารักษศาสตร์(ไม่ใช่วิทยานิพนธ์) ส่วนกิจกรรมอื่นๆ ที่มีครูบรรณารักษ์โรงเรียนขนาด ใหญ่ จำนวน 1 คน(0.48%) ตอบว่าเคยเข้ารับการศึกษาต่อเนื่อง คือ การอบรมเรื่องการซ่อมครุ ภัณฑ์ห้องสมุด

เมื่อพิจารณาประสบการณ์การเข้าร่วมกิจกรรมการศึกษาต่อเนื่องจำแนกตาม ขนาดโรงเรียนแล้ว พบว่า ครูบรรณารักษ์จำนวนมากที่สุดของทั้งโรงเรียนขนาดกลางและ โรงเรียนขนาดใหญ่มีประสบการณ์การเข้าร่วมกิจกรรมดรงกัน คือ ครูบรรณารักษ์โรงเรียน ขนาดกลาง 35 คน(40.23%) และครูบรรณารักษ์โรงเรียนขนาดใหญ่ 77 คน(36.67%) เคย เข้ารับการอบรมวิชาบรรณารักษศาสตร์ที่ได้รับวุฒิบัตร ในขณะที่ครูบรรณารักษ์โรงเรียนขนาด กลางจำนวนมากที่สุดดังกล่าว ยังมีประสบการณ์การได้รับการนิเทศงานห้องสมุดอีกด้วย

นอกจากนี้ยังพบว่า ไม่มีครูบรรณารักษ์โรงเรียนขนาดกลางคนไดเคยเขียน วรรณกรรมทางบรรณำรักษศาสตร์ และไม่มีครูบรรณารักษ์จากโรงเรียนขนาดใหญ่คนไดเคย ทำวิจัยทางบรรณารักษศาสตร์(ไม่ไช่วิทยานิพนธ์) หรือ เป็นสมาชิกสมาคมห้องสมดแห่ง ประเทศไทยฯ ดังรายละเอียดในตารางที่ 5

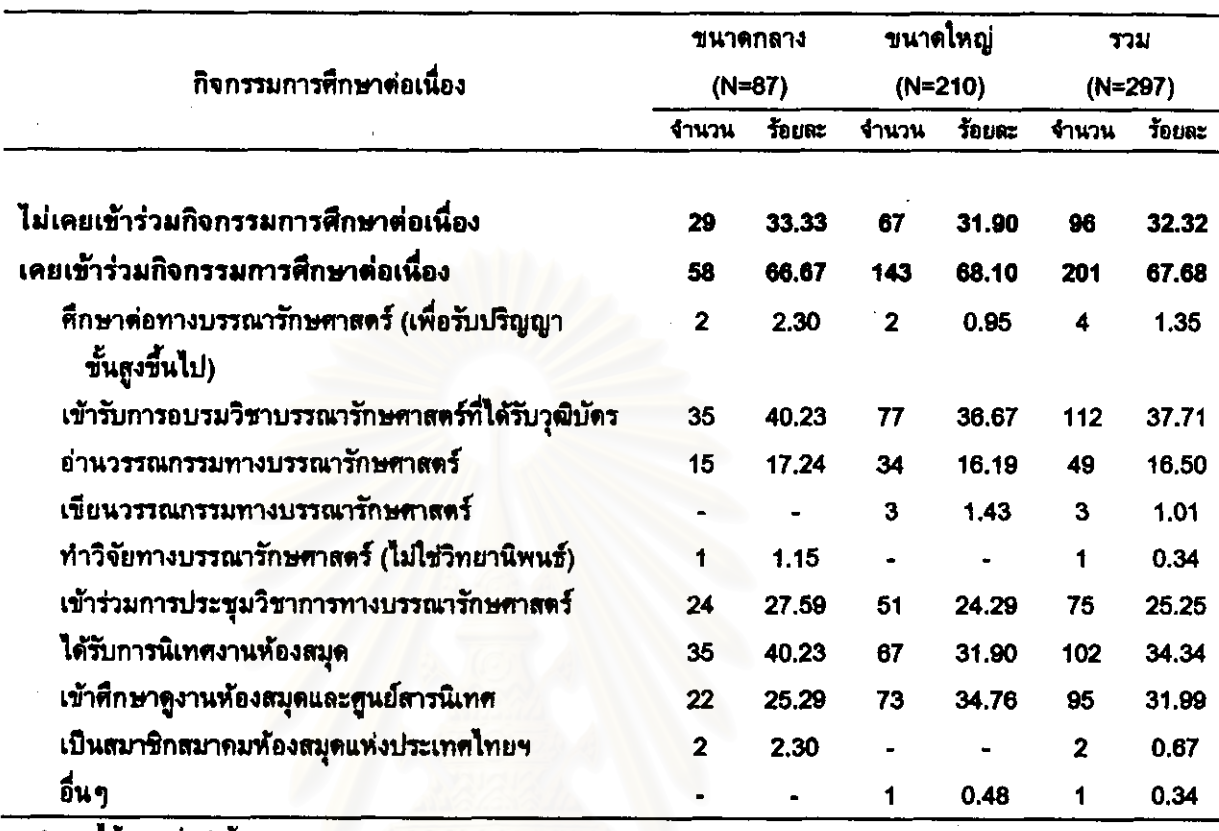

#### ตารางที่ 5 ประสบการณ์การเข้าร่วมกิจกรรมการศึกษาต่อเนื่องของครูบรรณารักษ์ \*

\* คอบได้มากกว่า 1 ช้อ

็จุฬาลงกรณ์มหาวิทย าลย

#### <u>ตอนที่ 2 ความต้องการการศึกษาต่อเนื่องของครูบรรณารักษ์</u>

ในการสอบถามความต้องการการศึกษาต่อเนื่องทางบรรณารักษศาสตร์ของครู บรรณารักษ์ในตอนที่ 2 นี้ ได้จำแนกการนำเสนอข้อมูลออกเป็น 4 ส่วน คือ

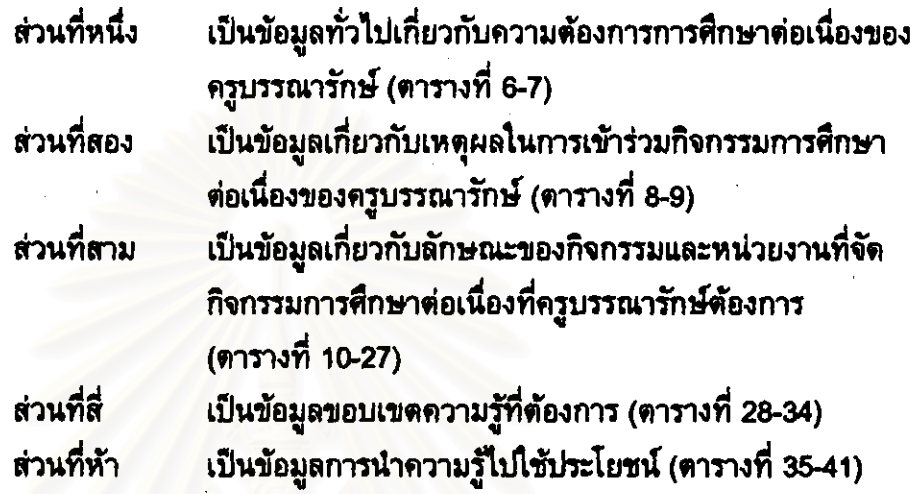

รายละเอียดของข้อมูลในแต่ละส่วนจะนำเสนอเป็นลำดับดังนี้

2.1 ข้อมูลทั่วไปเกี่ยวกับความต้องการการศึกษาต่อเนื่องของครูบรรณารักษ์

ุในส่วนนี้เป็นการเสนอข้อมูลจำนวนครูบรรณารักษ์ที่ต้องการการศึกษาต่อเนื่อง และสาเหตุที่ไม่ต้องการการศึกษาต่อเนื่อง และการศึกษาต่อเนื่องสาขาวิชาอื่นๆ ที่มิไช่ทาง บรรณารักษศาสตร์ที่ครูบรรณารักษ์ต้องการ (ดารางที่ 6-7) ได้ข้อมูลดังนี้

2.1.1 จำนวนครูบรรณารักษ์ที่ต้องการการศึกษาต่อเนื่องและสาเหตุที่ไม่ต้องการ การศึกษาต่อเนื่อง

จากการสอบถามความต้องการการศึกษาต่อเนื่องของครูบรรณารักษ์ 302 ึคน พบว่า ครูบรรณารักษ์ส่วนใหญ่ จำนวน 203 คน(67.67%) ต้องการการศึกษาต่อเนื่องทาง บรรณารักษศาสตร์ และครูบรรณารักษ์ส่วนน้อย จำนวน 99 คน(32.78%) ไม่ต้องการการ ทึกษาต่อเนื่องทางบรรณารักษศาสตร์

เมื่อพิจารณาความต้องการของครูบรรณารักษ์จำแนกตามขนาดโรงเรียน พบว่า ครูบรรณารักษ์ส่วนใหญ่ของทั้งโรงเรียนขนาดกลาง 62 คน(68.89%) และโรงเรียนขนาด ใหญ่ 141 คน(67.17%) มีความต้องการการศึกษาต่อเนื่องทางบรรณารักษศาสตร์

เมื่อสอบถามครูบรรณารักษ์ จำนวน 99 คน ถึงสาเหตุที่ไม่ต้องการการ ทึกษาต่อเนื่อง พบว่า ครูบรรณารักษ์จำนวนสูงสุด 62 คน(20.53%) ไม่มีเงินทุนสนับสนุน ี รองลงมาจำนวน 55 คน(18.21%) มีภาระทางครอบครัว และครูบรรณารักษ์จำนวนน้อยที่สุด 1 ึ คน(0.33%) ต้องการเปลี่ยนอาชีพ ส่วนสาเหตุอื่น ๆ ซึ่งมีผู้ตอบ 13 คน(4.30%)นั้น พบว่า มี สาเหตุมาจากที่งานห้องสมุดเป็นงานไม่ถนัดและไม่ต้องการทำงานนี้ต่อไป (3 คน) ต้องทำการ สอนและงานอื่น ๆ (3 คน) ต้องการศึกษาในสาขาวิชาอื่น (2 คน) หนังสือในห้องสมุดมีไม่มาก ้คงพอทำได้เท่าที่จำเป็น (2 คน) ไม่มั่นใจว่าจะได้ทำงานห้องสมุดต่อเพราะมีการเปลี่ยนงานอยู่ เรื่อย ๆ (1 คน) ไม่ใช่สาขาที่เรียนมาและที่ต้องรับผิดชอบเพราะชอบอ่านหนังสือ (1 คน) และ มาช่วยงานห้องสมุดชั่วคราวเท่านั้น (1 คน)

เมื่อพิจารณาสาเหตุที่ไม่ต้องการการศึกษาต่อเนื่องจำแนกตามขนาดโรงเรียน พบว่า มีสาเหตุที่ไม่ต้องการคล้ายคลึงกัน คือ ครูบรรณารักษ์โรงเรียนขนาดกลางจำนวนใกล้ เคียงกัน 19 คน(20.88%) และ 18 คน(19.78%) มีภาระทางครอบครัว และไม่มีเงินทุน สนับสนุน ดามลำดับ ส่วนครูบรรณารักษ์โรงเรียนขนาดใหญ่จำนวนสูงสุด 44 คน(20.85%) ไม่ มีเงินทุนสนับสนุน รองดงมาจำนวน 36 คน(17.06%) มีภาระทางครอบครัว

นอกจากนี้ยังพบว่าไม่มีครูบรรณารักษ์โรงเรียนขนาดกลางดอบว่าสาเหตุที่ ไม่ต้องการการศึกษาต่อเนื่องเพราะต้องการเปลี่ยนอาชีพหรือไม่มีผู้ปฏิบัติงานแทน ดังราย ละเอียดในตารางที่ 6

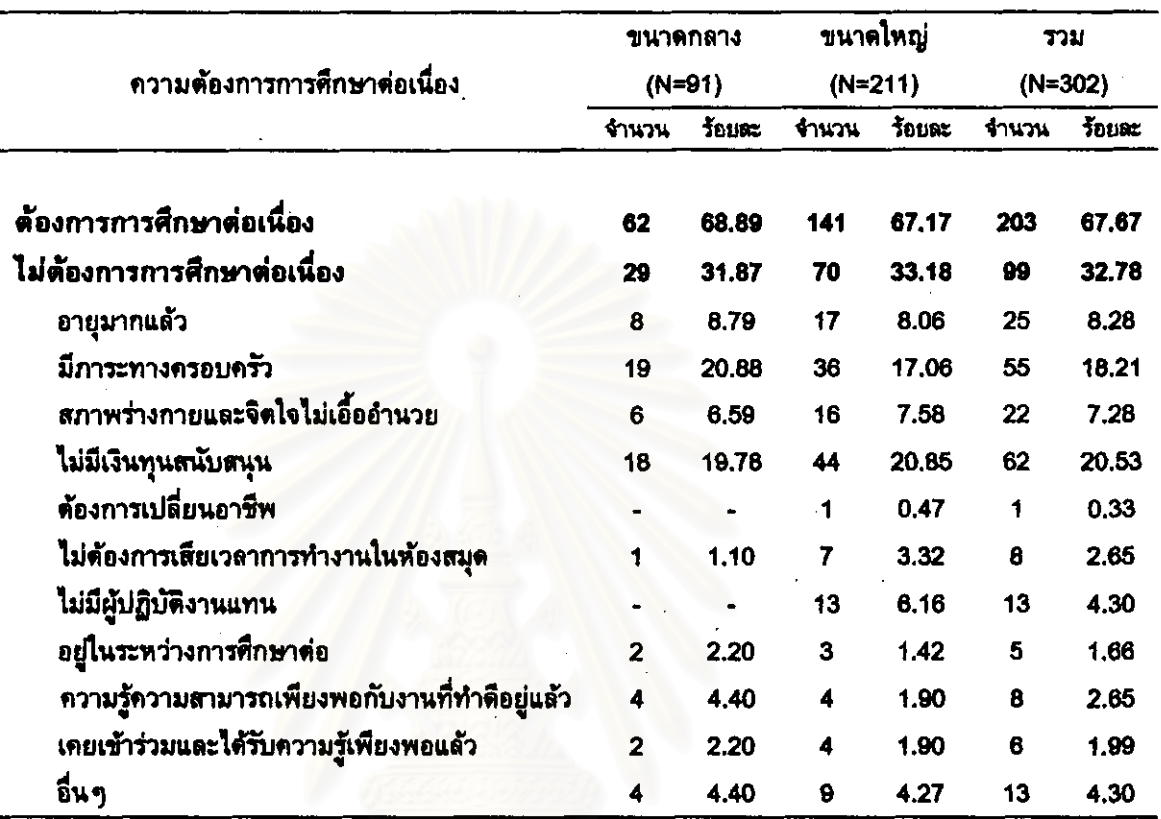

## ตารางที่ 6 จำนวนครูบรรณารักษ์ที่ต้องการการศึกษาต่อเนื่องและสาเหตุที่ไม่ต้องการ<br>- การศึกษาต่อเนื่อง \*

\* คอบได้มากกว่า 1 ข้อ

 $\mathbf{P}_\mathrm{d}$ 

2.1.2 การศึกษาต่อเนื่องสาขาวิชาอื่น ๆ ที่มิไช่ทางบรรณารักษศาสตร์ที่ ครูบรรณารักษ์ต้องการ

่ สำหรับครูบรรณารักษ์ จำนวน 203 คนที่ตอบว่าต้องการการศึกษาต่อเนื่อง เมื่อสอบถามว่ามีความต้องการการศึกษาต่อเนื่องในสาขาวิชาอื่น ๆ ที่มีใช่ทาง บรรณารักษศาสตร์หรือไม่ ปรากฏว่า มีผู้ไม่ดอบ 19 คน และมีผู้ตอบ 184 คน โดยครู บรรณารักษ์ส่วนมาก 124 คน(67.39%) ตอบว่าต้องการการศึกษาต่อเนื่องในสาขาวิชาอื่นๆ ในขณะที่ครูบรรณารักษ์ส่วนน้อย 60 คน(32.61%) ตอบว่าไม่ต้องการการศึกษาต่อเนื่องใน สาขาวิชาอื่น ๆ

เมื่อพิจารณาความต้องการการศึกษาต่อเนื่องในสาขาวิชาอื่น ๆ ของคร บรรณารักษ์จำแนกตามขนาดโรงเรียน พบว่า ครูบรรณารักษ์ส่วนใหญ่ของทั้งโรงเรียนขนาด ึกลาง 35 คน(63.64%) และโรงเรียนขนาดใหญ่ 89 คน(68.99%) ต้องการการศึกษาต่อเนื่องใน สาขาวิชาอื่นๆ

เมื่อสอบถามครูบรรณารักษ์ จำนวน 124 คน ที่ต้องการการศึกษาต่อเนื่อง ในสาขาวิชาอื่น ๆ ว่าต้องการสาขาวิชาใดบ้าง พบว่า ครูบรรณารักษ์มีความต้องการสาขาวิชา อื่นๆ รวม 26 สาขา และไม่ระบุสาขาวิชาอีก 6 คน(3.26%) - สำหรับ 5 สาขาวิชาที่ครู บรรณารักษ์จำนวนสูงสุดและรองลงมาตามลำดับต้องการศึกษา ได้แก่ คอมพิวเตอร์(12.50%) ภาษายังกฤษ(8.70%) บริหารการศึกษา(7.07%) จิตวิทยาและการแนะแนว(5.98%) และ คณิตศาสตร์(4.89%)

เมื่อพิจารณาความต้องการการศึกษาต่อเนื่องในสาขาวิชาอื่น ๆ ของครู บรรณารักษ์จำแนกตามขนาดโรงเรียน พบว่า ครูบรรณารักษ์โรงเรียนขนาดกลางต้องการ ทึกษาต่อใน 11 สาขาวิชา โดยสาขาวิชาที่ครูบรรณารักษ์โรงเรียนขนาดกลางจำนวนสูงสุดและ รองลงมาดามลำดับต้องการศึกษา ได้แก่ ภาษาอังกฤษ(18.18%) คอมพิวเตอร์(10.91%) บริหารการศึกษา จิตวิทยาและการแนะแนว และการวัดและประเมินผลการศึกษา (7.27% เท่ากัน)

ตำหรับความต้องการการศึกษาต่อเนื่องในตาขาวิชาอื่น ๆ ของครู บรรณารักษ์โรงเรียนขนาดใหญ่นั้น พบว่า ครูบรรณารักษ์โรงเรียนขนาดใหญ่ต้องการศึกษา ต่อใน 26 สาขาวิชา โดยสาขาวิชาที่ครูบรรณารักษ์โรงเรียนขนาดใหญ่จำนวนสูงสุดและรองลงมาตาม ลำดับต้องการศึกษา ได้แก่ คอมพิวเตอร์(13.18%) บริหารการศึกษาและคณิตศาสตร์(6.98% เท่ากัน) จิตวิทยาและการแนะแนว(5.43%) และ ภาษาอังกฤษและภาษาไทย(4.65% เท่ากัน)

61

จะเห็นได้ว่าจำนวนสูงสุดและรองลงมาของครูบรรณารักษ์ทั้งโรงเรียนขนาด กลางและโรงเรียนขนาดใหญ่จำนวนสูงสุดและรองลงมามีความต้องการศึกษาตรงกันใน สาขาวิชา คือ คอมพิวเตอร์ ภาษาอังกฤษ บริหารการศึกษา และจิตวิทยาและการแนะแนว ดังรายละเอียดในตารางที่ 7

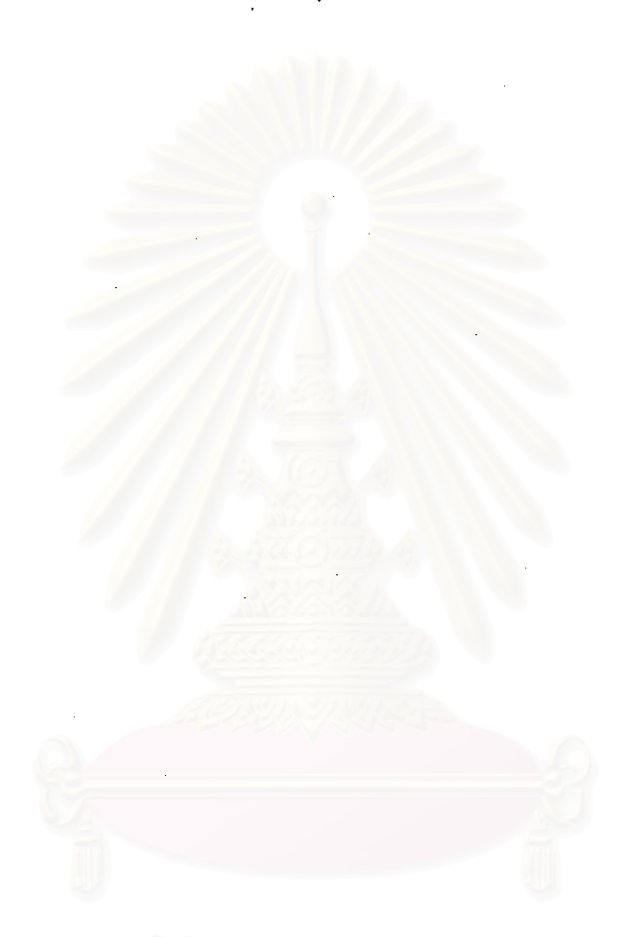

# จฬาลงกรณ์มหาวิทยาลัย

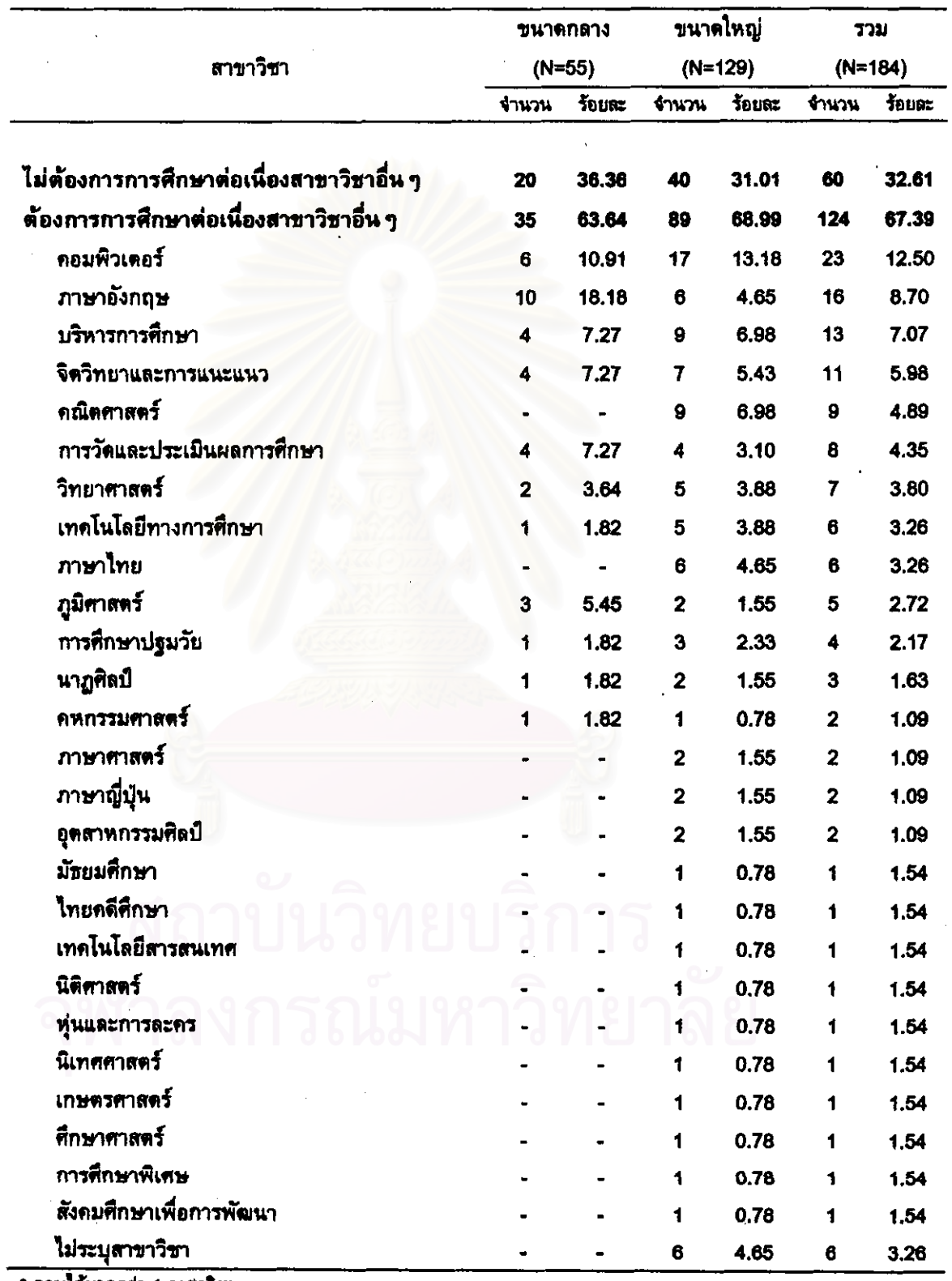

 $\overline{a}$ 

#### ตารางที่ 7 การศึกษาต่อเนื่องสาขาวิชาอื่น ๆ ที่มิไช่ทางบรรณารักษศาสตร์ที่ครูบรรณารักษ์ ต้องการ\*

\* ดอบได้มากกว่า 1 สาขาวิชา

#### 2.2 เหตุผลในการเข้าร่วมกิจกรรมการศึกษาต่อเนื่องของครูบรรณารักษ์

ในส่วนนี้เป็นการเสนอข้อมูลเหตุผลที่ครูบรรณารักษ์ต้องการเข้าร่วมกิจกรรม และความพร้อมในการเข้าร่วมกิจกรรมการศึกษา การศึกษาต่อเนื่องทางบรรณารักษศาสตร์ ต่อเนื่องทางบรรณารักษศาสตร์ของครูบรรณารักษ์ (ตารางที่ 8-9) ได้ข้อมูลดังนี้

2.2.1 เหตุผลที่ครูบรรณารักษ์ต้องการเข้าร่วมกิจกรรมการศึกษาต่อเนื่องทาง าธรณารักษศาสตร์

จากการสอบถามถึงเหตุผลที่ครูบรรณารักษ์ต้องการเข้าร่วมกิจกรรมการ ศึกษาต่อเนื่องทางบรรณารักษศาสตร์ พบว่า มีผู้ไม่ดอบ 1 คน และมีผู้ตอบ 202 คน โดยครู ิบรรณารักษ์จำนวนมากที่สุด 195 คน(96.53%) ต้องการแก้ปัญหาและปรับปรุงงานห้องสมุดให้ ดียิ่งขึ้น รองลงมาจำนวน 113 คน(55.94%) ต้องการแลกเปลี่ยนความรู้และประสบการณ์กับคน ในวิชาชีพเดียวกัน และครูบรรณารักษ์จำนวนน้อยที่สุด 14 คน(6.93%) ต้องการปรับวุฒิการ ทึกษา ส่วนเหตุผลอื่นๆ ซึ่งเป็นเหตุผลของครูบรรณารักษ์โรงเรียนขนาดกลาง จำนวน 1 คน (0.50%) คือ โรงเรียนไม่มีบุคลากรที่มีความรู้ทางบรรณารักษศาสตร์

้เมื่อพิจารณาเหตุผลที่ครูบรรณารักษ์ต้องการเข้าร่วมกิจกรรมการศึกษาต่อ พบว่า ครูบรรณารักษ์ทั้งโรงเรียน เนื่องทางบรรณารักษศาสตร์จำแนกตามขนาดโรงเรียน ขนาดกลางและโรงเรียนขนาดใหญ่จำนวนสูงสุด รองลงมา และน้อยที่สุดมีเหตุผลที่ตรงกัน คือ ครูบรรณารักษ์จำนวนสูงสุดของโรงเรียนขนาดกลาง 60 คน(96.77%) และโรงเรียนขนาดใหญ่ 135 คน(96.43%) ต้องการแก้ปัญหาและปรับปรุงงานห้องสมุดให้ดียิ่งขึ้น จำนวนรองลงมาของ ครูบรรณารักษ์โรงเรียนขนาดกลาง 31 คน(50.00%) และโรงเรียนขนาดใหญ่ 82 คน(58.57%) ต้องการแลกเปลี่ยนความรู้และประสบการณ์กับคนในวิชาชีพเดียวกัน **และจำนวนน้อยที่สุด** ของครูบรรณารักษ์โรงเรียนขนาดกลาง 5 คน(8.06%) และโรงเรียนขนาดใหญ่ 9 คน(6.43%) ต้องการปรับวุฒิการศึกษา ดังรายละเอียดในตารางที่ 8

64

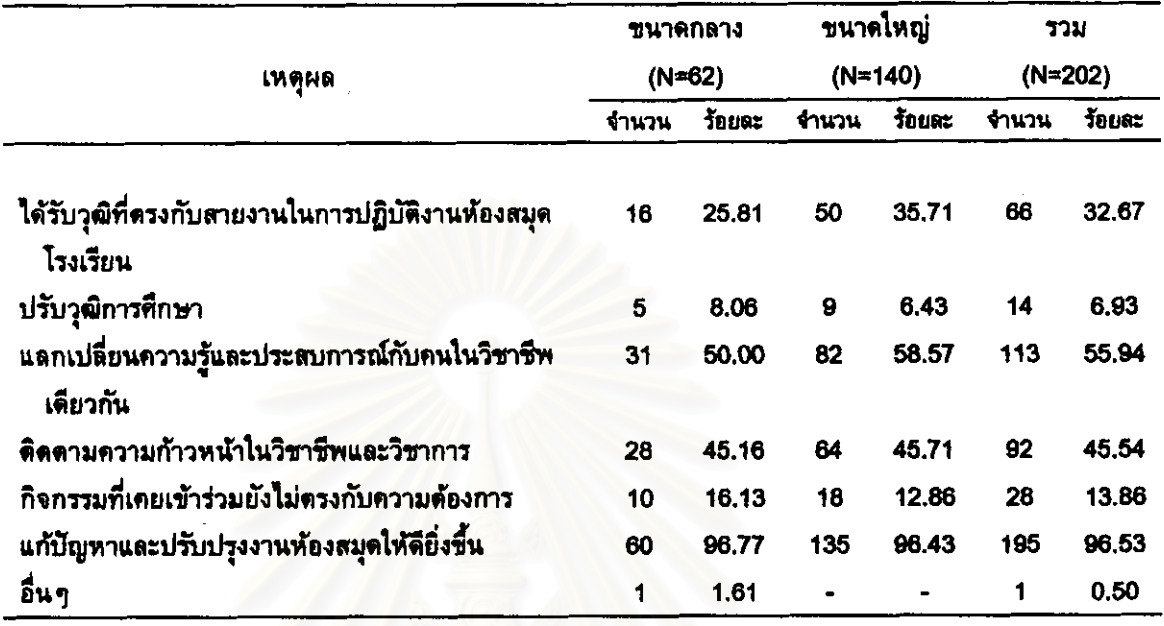

#### ตารางที่ 8 เหตุผลที่ครูบรรณารักษ์ต้องการเข้าร่วมกิจกรรมการศึกษาต่อเนื่องทาง บรรณารักษศาสตร์\*

\* ดอบได้มากกว่า 1 ข้อ

สถาบนวทยบรการ

2.2.2 ความพร้อมในการเข้าร่วมกิจกรรมการศึกษาต่อเนื่องทางบรรณารักษ-ศาสตร์ของครูบรรณารักษ์

จากการสอบถามถึงความพร้อมในการเข้าร่วมกิจกรรมการศึกษาต่อเนื่อง ทางบรรณารักษศาสตร์ของครูบรรณารักษ์ พบว่า มีผู้ไม่ตอบ 13 คน และมีผู้ตอบ 190 คน โดยครูบรรณารักษ์จำนวนสูงสุด 131 คน(68.95%) มีสภาพร่างกายและจิตใจเอื้ออำนวย รองลงมาจำนวน 71 คน(37.37%) เห็นว่าผู้บริหารให้การสนับสนุน และครูบรรณารักษ์จำนวน น้อยที่สุด 9 คน(4.74%) เห็นว่าห้องสมุดมีงบประมาณสำหรับการเข้าร่วมกิจกรรมเพียงพอ

้เมื่อพิจารณาความพร้อมในการเข้าร่วมกิจกรรมการศึกษาต่อเนื่องทาง บรรณารักษศาสตร์ของครูบรรณารักษ์จำแนกตามขนาดโรงเรียน ครบรรณารักษ์ พบว่า จำนวนสูงสุดของโรงเรียนขนาดกลาง 30 คน(54.55%) มีสภาพร่างกายและจิตใจเอื้ออำนวย รองลงมาจำนวน 27 คน(49.09%) เห็นว่าผู้บริหารให้การสนับสนุน และครูบรรณารักษ์จำนวน น้อยที่สุด 1 คน(1.82%)เท่ากัน มีความพร้อมด้านการเตรียมความรู้ทางวิชาการเพื่อการสอบ คัดเลือกเข้าศึกษาต่อ และเห็นว่าห้องสมุดมีงบประมาณสำหรับการเข้าร่วมกิจกรรมเพียงพอ

สำหรับความพร้อมในการเข้าร่วมกิจกรรมการศึกษาต่อเนื่องทาง บรรณารักษศาสตร์ของครูบรรณารักษ์โรงเรียนขนาดใหญ่นั้น พบว่า ครูบรรณารักษ์จำนวน สูงสุดของโรงเรียนขนาดใหญ่ 101 คน(74.81%) มีสภาพร่างกายและจิตใจเอื้ออำนวย รองลงมา จำนวน 47 คน(34.81%)เท่ากัน ไม่มีภาระทางครอบครัว และมีเวลาเพียงพอ และคร บรรณารักษ์จำนวนน้อยที่สุด 8 คน(5.93%) เห็นว่าห้องสมุดมีงบบ่ระมาณสำหรับการเข้าร่วม กิจกรรมเพียงพอ ดังรายละเอียดในตารางที่ 9

ฬาลงกรณ์มหาวิทยาเ

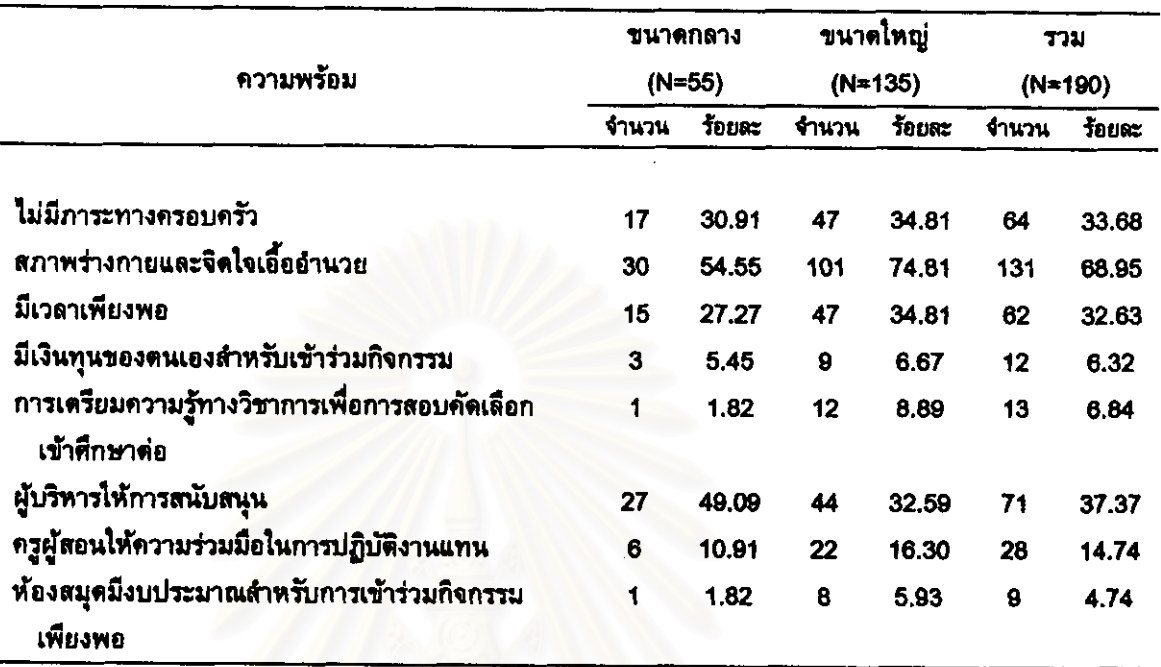

#### ดารางที่ 9 ความพร้อมในการเข้าร่วมกิจกรรมการศึกษาต่อเนื่องทางบรรณารักษศาสตร์ของ ครูบรรณารักษ์ \*

ดอบได้มากกว่า 1 ข้อ

สถาบนวทยบรการ

2.3 ลักษณะของกิจกรรมและหน่วยงานที่จัดกิจกรรมการศึกษาต่อเนื่องที่ ครูบรรณารักษ์ด้องการ

ในส่วนนี้เป็นการเสนอข้อมูลความต้องการด้านประเภทและรูปแบบของ กิจกรรมการศึกษาต่อเนื่อง และความต้องการด้านลักษณะของกิจกรรมการศึกษาต่อเนื่องและ หน่วยงานที่จัดกิจกรรมการศึกษาต่อเนื่อง (ดารางที่ 10-27) ได้ข้อมูลดังนี้

2.3.1 ความต้องการด้านประเภทและรูปแบบของกิจกรรมการศึกษาต่อเนื่อง

#### ประเภทของกิจกรรมการศึกษาต่อเนื่อง

จากการสอบถามถึงประเภทของกิจกรรมการศึกษาต่อเนื่องทาง บรรณารักษศาสตร์ที่ครูบรรณารักษ์ จำนวน 203 คนต้องการ พบว่า ครูบรรณารักษ์ จำนวน 200 คน(98.52%) ต้องการการศึกษาต่อเนื่องแบบไม่เป็นทางการ และครูบรรณารักษ์ จำนวน 192 คน(94.58%) ต้องการการศึกษาต่อเนื่องแบบเป็นทางการ

เมื่อพิจารณาความต้องการด้านประเภทของกิจกรรมการศึกษาต่อเนื่องทาง บรรณารักษศาสตร์ของครูบรรณารักษ์จำแนกตามขนาดโรงเรียน ีพบว่า จำนวนครู บรรณารักษ์ของโรงเรียนขนาดกลางและโรงเรียนขนาดใหญ่มีความต้องการตรงกัน คือ  $92$ บรรณารักษ์จากโรงเรียนขนาดกลาง 62 คน(100.00%) และโรงเรียนขนาดใหญ่ 138 คน (97.87%) ต้องการการศึกษาต่อเนื่องแบบไม่เป็นทางการ ซึ่งมีมากกว่าจำนวนครูบรรณารักษ์ที่ ต้องการการศึกษาต่อเนื่องแบบเป็นทางการที่มีผู้ตอบเป็นครูบรรณารักษ์จากโรงเรียนขนาด กลาง 61 คน(98.39%) และโรงเรียนขนาดใหญ่ 131 คน(92.91%)

<u>รูปแบบของกิจกรรมการศึกษาต่อเนื่อง</u>

เมื่อสอบถามถึงรูปแบบของกิจกรรมการศึกษาต่อเนื่องแบบเป็นทางการที่ ครูบรรณารักษ์ จำนวน 192 คนต้องการ พบว่า ครูบรรณารักษ์ จำนวน 190 คน(93.60%) ต้องการเข้ารับการอบรมวิชาบรรณารักษศาสตร์ที่ได้รับวุฒิบัตร ซึ่งมีมากกว่าจำนวนครู บรรณารักษ์ที่ต้องการศึกษาต่อทางบรรณารักษศาสตร์(เพื่อรับปริญญาขั้นสูงขึ้นไป) ที่มีผู้ตอบ 146 คน(71.92%)

#### เมื่อพิจารณารูปแบบของกิจกรรมการศึกษาต่อเนื่องแบบเป็น

ทางการที่ครูบรรณารักษ์ต้องการจำแนกตามขนาดโรงเรียนแล้ว พบว่า ครบรรณารักษ์ทั้ง โรงเรียนขนาดกลางและโรงเรียนขนาดใหญ่มีความต้องการตรงกัน คือ ครูบรรณารักษ์โรงเรียน ขนาดกลาง 59 คน(95.16%) และโรงเรียนขนาดใหญ่ 131 คน(92.91%) ต้องการเข้ารับการ ซึ่งมีมากกว่าจำนวนครูบรรณารักษ์ที่ต้องการ อบรมวิชาบรรณารักษศาสตร์ที่ได้รับวุฒิบัตร ทึกษาต่อทางบรรณารักษศาสตร์ (เพื่อรับปริญญาขั้นสูงขึ้นไป) ที่มีผู้ตอบเป็นครูบรรณารักษ์ จากโรงเรียนขนาดกลาง 46 คน(74.19%) และโรงเรียนขนาดใหญ่ 100 คน(70.92%)

เมื่อสอบถามถึงรูปแบบของกิจกรรมการศึกษาต่อเนื่องแบบไม่เป็นทางการ ที่ครูบรรณารักษ์ จำนวน 200 คนต้องการ พบว่า ครูบรรณารักษ์จำนวนมากที่สุด 193 คน (95.07%) ต้องการเข้า<mark>ศึกษาดูงานห้องสมุดและศูนย์สารนิ</mark>เทศ รองลงมาจำนวน 189 คน (93.10%) ต้องการอ่านวรรณกรรมทางบรรณารักษศาสตร์ และครูบรรณารักษ์จำนวนน้อยที่ สุด 151 คน(74.38%) ต้องการเขียนวรรณกรรมทางบรรณารักษศาสตร์

#### เมื่อพิจารณารูปแบบของกิจกรรมการศึกษาต่อเนื่องแบบไม่เป็นทางการที่

ครูบรรณารักษ์ต้องการจำแนกตามขนาดโรงเรียนแล้ว พบว่า ครูบรรณารักษ์จำนวนมากที่สุด ของโรงเรียนขนาดกล<mark>า</mark>ง ด้องการเข้าร่วมการประชุมวิชาการทาง 61 คน(98.39%) รองลงมาจำนวน 60 คน(96.77%)เท่ากัน ต้องการอ่านวรรณกรรมทาง บรรณารักษศาสตร์ เข้าศึกษาดูงานห้องสมุดและศูนย์สารนิเทศ และเป็นสมาชิกสมาคม บรรณารักษศาสตร์ ห้องสมุดแห่งประเทศไทยฯ ส่วนครูบรรณารักษ์จำนวนน้อยที่สุด 50 คน(80.65%) ต้องการ เขียนวรรณกรรมทางบรรณารักษศาสตร์

สำหรับรูปแบบของกิจกรรมการศึกษาต่อเนื่องแบบไม่เป็นทางการที่ครู พบว่า ครูบรรณารักษ์จำนวนมากที่สุดของ บรรณารักษ์โรงเรียนขนาดใหญ่ต้องการนั้น โรงเรียนขนาดใหญ่ 133 คน(94.33%) ต้องการเข้าศึกษาดูงานห้องสบุดและศูนย์สารนิเทศ ีรองลงมาจำนวน 129 คน(91.49%) ต้องการอ่านวรรณกรรมทางบรรณารักษศาสตร์ และครู บรรณารักษ์จำนวนน้อยที่สุด คน(71.63%) ด้องการเขียนวรรณกรรมทาง  $101$ บรรณารักษศาสตร์ ดังรายละเอียดในตารางที่ 10

#### ดารางที่ 10 ประเภทและรูปแบบของกิจกรรมการศึกษาต่อเนื่องทางบรรณารักษศาสตร์ที่ ครูบรรณารักษ์ต้องการ \*

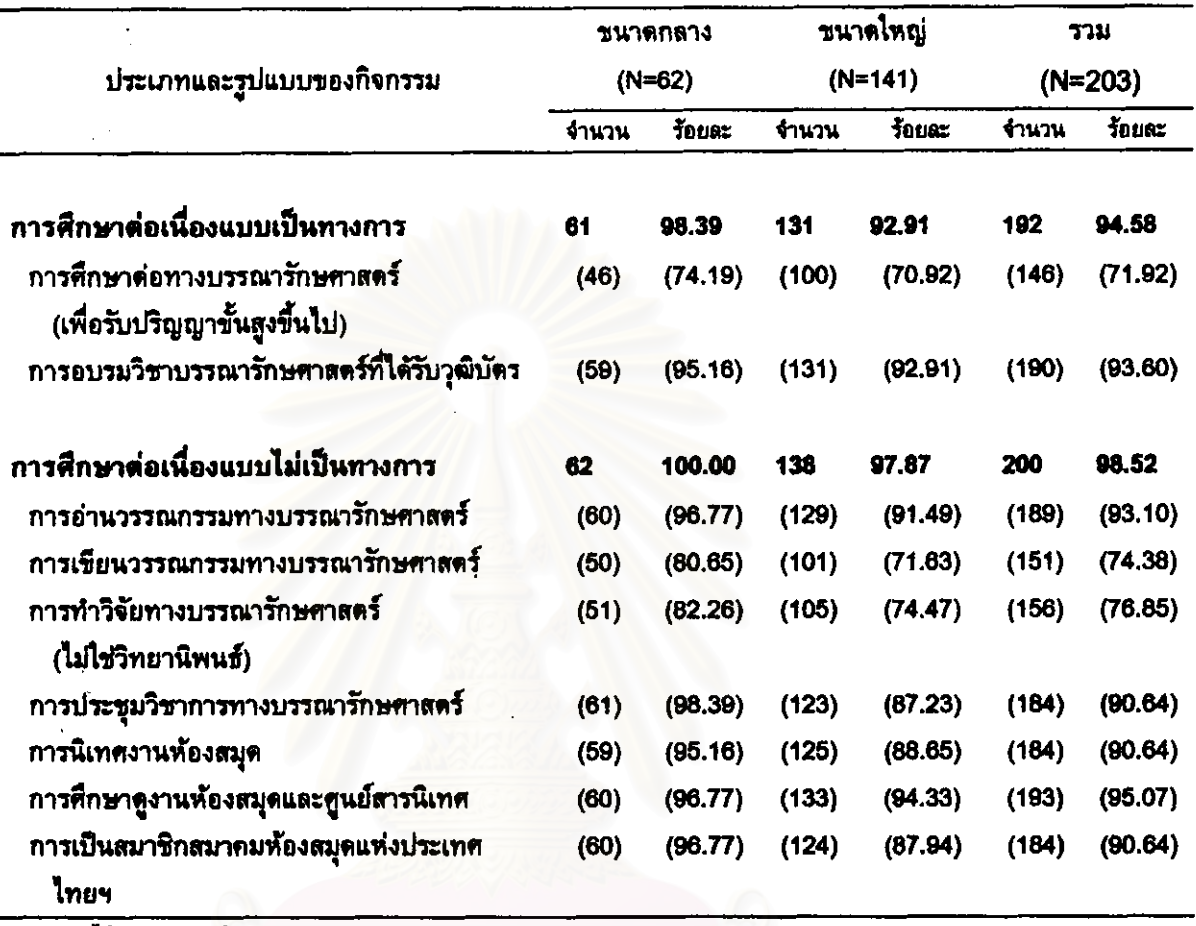

\* ดอบได้มากกว่า 1 ข้อ

จฬาลงกรณ์มหาวิทยาลย

2,3.2 ความต้องการด้านลักษณะของกิจกรรมการศึกษาต่อเนื่องและหน่วยงาน ที่จัดกิจกรรมการศึกษาต่อเนื่องแต่ละรูปแบบ

ข้อมูลในส่วนนี้นำเสนอเป็น 2 ส่วน คือ ความต้องการการศึกษาต่อเนื่อง แบบเป็นทางการ (ตารางที่ 11-15) และความต้องการการศึกษาต่อเนื่องแบบไม่เป็นทางการ (ดารางที่ 16-27) ได้ข้อมูลในแต่ละส่วนดังนี้

#### ส่วนที่ 1 ความต้องการการศึกษาต่อเนื่องแบบเป็นทางการ

ีจากจำนวนครูบรรณารักษ์ 192 คน ที่ต้องการการศึกษาต่อเนื่องแบบเป็น ทางการ (ตารางที่ 10) เป็นครูบรรณารักษ์ที่ต้องการศึกษาต่อทางบรรณารักษศาสตร์ (เพื่อรับ ี<br>ปริญญาขั้นสูงขึ้นไป) จำนวน 146 คน และต้องการเข้ารับการอบรมวิชาบรรณารักษศาสตร์ที่ สามารถนำเสนอข้อมูลจำนวนครูบรรณารักษ์ที่ต้องการการ ได้รับวุฒิบัตร จำนวน 190 คน ์ศึกษาต่อเนื่องแต่ละรูปแบบ ่ และความต้องการด้านลักษณะของกิจกรรมและหน่วยงานที่จัด กิจกรรมในแต่ละรูปแบบดังนี้

1.1) <u>การศึกษาต่อทางบรรณารักษศาสตร์</u>(เพื่อรับปริญญาขั้นสูงขึ้นไป)

จากการสอบถามครูบรรณารักษ์ 146 คน ที่ต้องการศึกษาต่อทาง บรรณารักษศาสตร์(เพื่อรับปริญญาขั้นสูงขึ้นไป) ได้ข้อมูลในด้านระดับการศึกษา ช่วงเวลาที่ หน่วยงานและสถานที่ตั้งของหน่วยงานที่ครูบรรณารักษ์ต้องการศึกษาต่อ ต้องการศึกษาต่อ ดังนี้

1.1.1) ระดับการศึกษาที่ดรูบรรณารักษ์ต้องการศึกษาต่อ

ผลการวิจัยพบว่า ครูบรรณารักษ์จำนวนสูงสุด 92 คน (63.01%) ต้องการศึกษาต่อในระดับปริญญาโท รองลงมาจำนวน 59 คน(40.41%) ต้องการ ศึกษาต่อในระดับปริญญาตรี และครูบรรณารักษ์จำนวนน้อยที่สุด ซึ่งมาจากโรงเรียนขนาด ใหญ่เท่านั้น จำนวน 4 คน(2.74%) ต้องการศึกษาต่อในระดับอนุปริญญา นอกจากนี้ยังพบว่า ไม่มีครูบรรณารักษ์ที่ต้องการศึกษาต่อในระดับสูงกว่าปริญญาโท

เมื่อพิจารณาความด้องการด้านระดับการศึกษาที่ครู บรรณารักษ์ต้องการศึกษาต่อจำแนกตามขนาดโรงเรียน พบว่า ครูบรรณารักษ์ส่วนใหญ่ของ ทั้งโรงเรียนขนาดกลางและโรงเรียนขนาดใหญ่มีความต้องการตรงกัน คือ ครูบรรณารักษ์

โรงเรียนขนาดกลาง 26 คน(56.52%) และโรงเรียนขนาดใหญ่ 66 คน(66.00%) ต้องการศึกษา ต่อในระดับปริญญาโท

1.1.2) ช่วงเวลาที่ครูบรรณารักษ์ต้องการศึกษาต่อ

ครูบรรณารักษ์จำนวนสูงสุด 73 ผลการวิจัยพบว่า คน (50.00%) ต้องการศึกษาต่อในช่วงปิดภาคการศึกษา(ภาคฤดูร้อน) รองลงมาจำนวน 47 คน (32.19%) ต้องการศึกษาต่อในวันเสาร์-อาทิตย์ และครูบรรณารักษ์จำนวนน้อยที่สุด 8 คน (5.48%) ต้องการศึกษาต่อในช่วงนอกเวลาราชการ(จันทร์-ศุกร์)

้เมื่อพิจารณาความต้องการด้านช่วงเวลาที่ครูบรรณารักษ์

ครูบรรณารักษ์จำนวนสูงสุดของทั้ง ต้องการศึกษาต่อจำแนกตามขนาดโรงเรียน พบว่า โรงเรียนขนาดกลางและโรงเรียนขนาดใหญ่มีความต้องการตรงกัน คือ ครูบรรณารักษ์โรงเรียน ขนาดกลาง 24 คน(52.17%) และโรงเรียนขนาดใหญ่ 49 คน(49.00%) ต้องการศึกษาต่อใน แต่ครูบรรณารักษ์จำนวนน้อยที่สุดมีความต้องการช่วง ช่วงปิดภาคการศึกษา(ภาคฤดูร้อน) เวลาที่ศึกษาต่อต่างกัน คือ ครูบรรณารักษ์โรงเรียนขนาดกลางจำนวนน้อยที่สุด 2 คน(4.35%) ต้องการศึกษาต่อในเวลาราชการ ในขณะที่ครูบรรณารักษ์โรงเรียนขนาดใหญ่จำนวนน้อยที่สุด ดังรายละเอียดใน 5 คน(5,00%) ต้องการศึกษาต่อในช่วงนอกเวลาราชการ(จันทร์-ศุกร์) ตารางที่ 11

ลงกรณมหาวทยาล

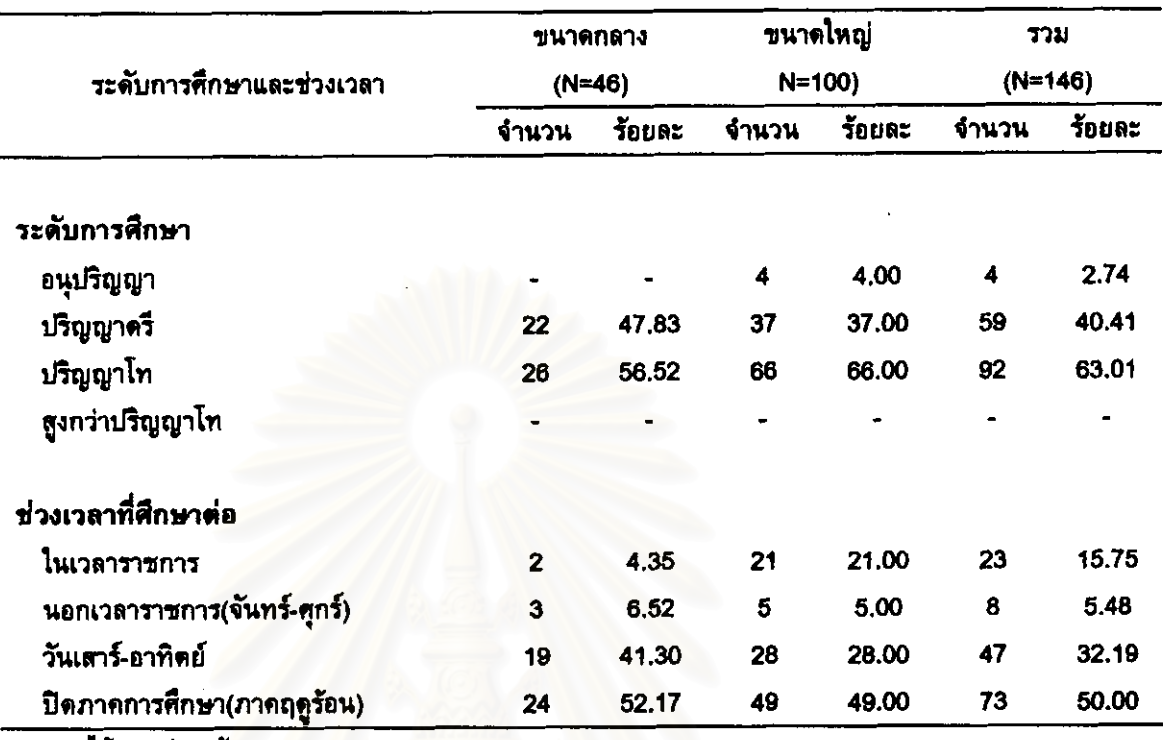

#### ตารางที่ 11 ระดับการศึกษาและช่วงเวลาที่ดรูบรรณารักษ์ต้องการศึกษาต่อ\*

ิดอบได้มากกว่า 1 ข้อ

#### 1.1.3) ช่วงเวลาที่ครูบรรณารักษ์ต้องการศึกษาต่อในแต่ละระดับ

เมื่อสอบถามถึงช่วงเวลาที่ครูบรรณารักษ์ต้องการศึกษาต่อใน ่ ความต้องการช่วงเวลาในการศึกษาต่อในระดับปริญญาโทนั้น ครู แต่ละระดับ พบว่า บรรณารักษ์จำนวนสูงสุด 51 คน(34.93%) ต้องการศึกษาต่อในช่วงปิดภาคการศึกษา(ภาคฤดู วัอน) ในระดับปริญญาตรีครูบรรณารักษ์จำนวนสูงสุด 27 คน(18.49%) มีความต้องการศึกษา ต่อในวันเสาร์-อาทิตย์ และในระดับอนุปริญญา ซึ่งมีเฉพาะครูบรรณารักษ์โรงเรียนขนาดใหญ่ จำนวน 4 คน(2.74%) ต้องการศึกษาต่อในช่วงปิดภาคการศึกษา(ภาคฤดูร้อน)

เมื่อพิจารณาความต้องการช่วงเวลาในการศึกษาต่อในแต่ละ

ระดับจำแนกตามขนาดโรงเรียนแล้ว พบว่า ความต้องการช่วงเวลาศึกษาต่อระดับปริญญาโท นั้น ครูบรรณารักษ์จำนวนสูงสุดของทั้งโรงเรียนขนาดกลาง 15 คน(32.61%) และโรงเรียน ขนาดใหญ่ 36 คน(36.00%) มีความต้องการตรงกัน คือ ต้องการศึกษาต่อในช่วงปิดภาคการ ทึกษา(ภาคฤดูร้อน) ในระดับปริญญาตรีครูบรรณารักษ์จำนวนสูงสุดของทั้งโรงเรียนขนาด ึกลาง 9 คน(19.57%) และโรงเรียนขนาดใหญ่ 18 คน(18.00%) มีความต้องการศึกษาต่อในวัน เสาร์-อาทิตย์ แต่ครูบรรณารักษ์โรงเรียนขนาดกลางจำนวนเท่ากันนี้ ยังมีความต้องการศึกษา ต่อระดับปริญญาตรีในช่วงปิดภาคการศึกษา(ภาคฤดูร้อน)อีกด้วย ดังรายละเอียดในดารางที  $12$ 

74

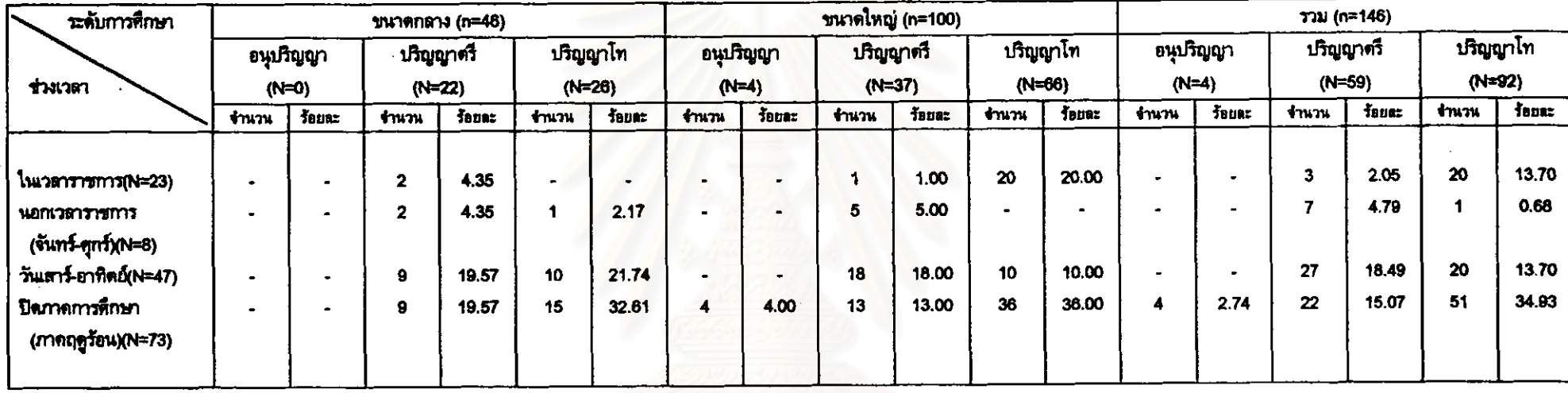

## ตารางที่ 12 ช่วงเวลาที่ครูบรรณารักษ์ต้องการศึกษาต่อ<mark>ในแต่ละระดับ \*</mark>

 $\bullet$ 

\* ดอบได้มากกว่า 1 ช้อ

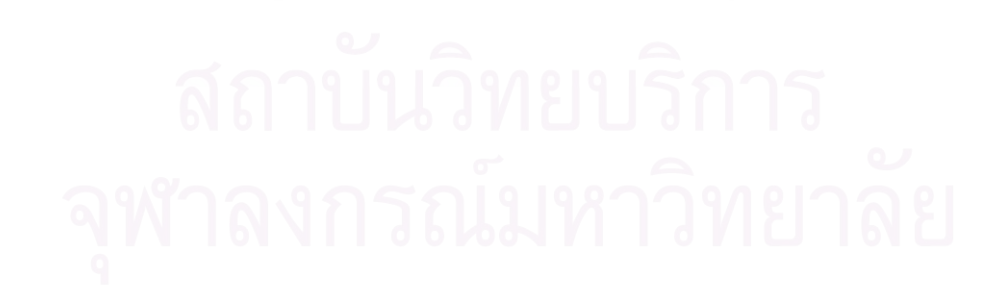

#### 1.1.4) หน่วยงานและสถานที่ดั้งของหน่วยงานที่ครูบรรณารักษ์

#### ต้องการศึกษาต่อ

ึจากการสอบถามครูบรรณารักษ์ 146 คน ถึงหน่วยงานที่ครู

บรรณารักษ์ต้องการศึกษาต่อ ปรากฏว่า มีผู้ไม่ตอบ 5 คน และมีผู้ตอบ 141 คน โดยครู บรรณารักษ์ส่วนใหญ่ต้องการการศึกษาต่อที่ภาควิชาบรรณารักษศาสตร์ สังกัดสถาบันราชภัฏ จำนวน 103 คน(73.05%) และครูบรรณารักษ์ส่วนน้อย จำนวน 93 คน(65.96%) ต้องการ ศึกษาต่อที่ภาควิชาบรรณารักษศาสตร์ สังกัดมหาวิทยาลัย

้เมื่อสอบถามความต้องการด้านสถานที่ตั้งของหน่วยงานที่ครู

ครูบรรณารักษ์ที่ต้องการศึกษาต่อที่ภาควิชา บรรณารักษ์ต้องการศึกษาต่อ พบว่า บรรณารักษศาสตร์ สังกัดมหาวิทยาลัย และภาควิชาบรรณารักษศาสตร์ สังกัดสถาบันราชภัฏ มีจำนวน 86 คน(60.99%) และ 101 คน(71.63%) ที่ตั้งอยู่ในภาคตะวันออกเฉียงเหนือ ตามลำดับ ซึ่งมีมากกว่าจำนวนครูบรรณารักษ์ที่ต้องการศึกษาต่อที่ภาควิชาบรรณารักษศาสตร์ ที่ตั้งอยู่ในภาคกลางและภาคอื่น ๆ

เมื่อพิจารณาความต้องการด้านหน่วยงานที่ครูบรรณารักษ์

ต้องการศึกษาต่อจำแนก<mark>ต</mark>ามขนาดโรงเรียน พบว่า ครูบรรณารักษ์โรงเรียนขนาดกลางและ โรงเรียนขนาดใหญ่ต้องการศึกษาต่อที่ภาควิชาบรรณารักษศาสตร์ สังกัดสถาบันราชภัฏ มี จำนวน 36 คน(78.26%) และ 67 คน(70.53%)ตามลำดับ ซึ่งมีมากกว่าครูบรรณารักษ์โรงเรียน ขนาดกลาง 28 คน(60.87%) และโรงเรียนขนาดใหญ่ 65 คน(68.42%)ที่ต้องการศึกษาต่อที่ ภาควิชาบรรณารักษศาสตร์ สังกัดมหาวิทยาลัย

ในส่วนของสถานที่ตั้งของหน่วยงานที่ครูบรรณารักษ์โรงเรียน ขนาดกลางและโรงเรียนขนาดใหญ่ต้องการศึกษาต่อนั้น พบว่า ครูบรรณารักษ์โรงเรียนขนาด กลางและโรงเรียนขนาดใหญ่มีความต้องการตรงกัน ต้องการศึกษาต่อที่ภาควิชา คิก บรรณารักษศาสตร์ สังกัดมหาวิทยาลัยและสถาบันราชภัฏที่ตั้งอยู่ในภาคตะวันออกเฉียงเหนือ มากกว่าภาคกลางและภาคอื่น ๆ ดังรายละเอียดในตารางที่ 13

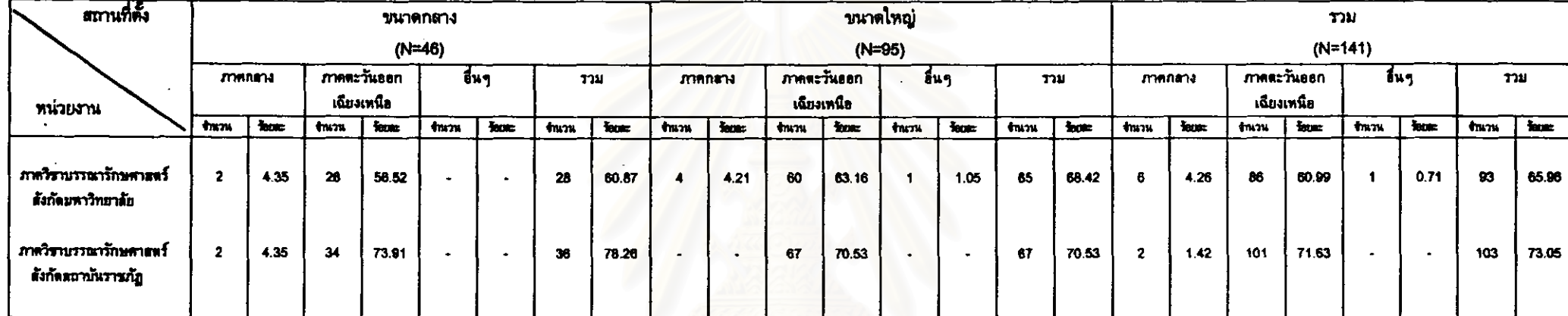

### ตารางที่ 13 หน่วยงานและสถานที่ตั้งของหน่วยงานที่ครูบรรณารักษ์ต้องการศึกษาต่อ \*

 $\bar{4}$ 

\* ตอบได้มากกว่า 1 ข้อ

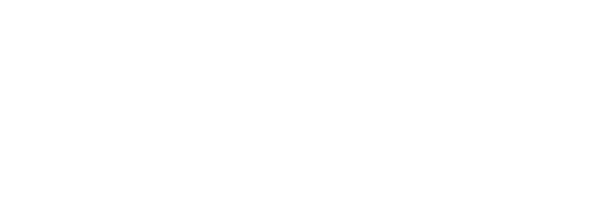

#### 1.2) การอบรมวิชาบรรณารักษศาสตร์ที่ได้รับวุฒิบัตร

จากการสอบถามครูบรรณารักษ์ 190 คน ที่ต้องการเข้ารับการ อบรมวิชาบรรณารักษศาสตร์ที่ได้รับวุฒิบัตร ได้ข้อมูลในต้านรูปแบบของการอบรม ช่วงเวลาและระยะเวลาที่ต้องการเข้ารับการอบรม หน่วยงานและสถานที่ตั้งของหน่วยงานที่คุรู บรรณารักษ์ต้องการเข้ารับการอบรม ดังนี้

1.2.1) รูปแบบของการอบรมที่ครูบรรณารักษ์ต้องการ

ิ ครูบรรณารักษ์จำนวนสูงสุด 127 คน ผลการวิจัยพบว่า (66.84%)เท่ากัน ต้องการเข้ารับการอบรมเชิงปฏิบัติการ และการอบรมโดยการฝึกปฏิบัติ รองลงมาจำนวน 81 คน(42.63%) ต้องการเข้ารับการอบรมในห้องทดลองปฏิบัติงาน  $374$ และครูบรรณารักษ์จำนวนน้อยที่สุด 32 คน(16.84%) ต้องการเข้ารับการอบรมในห้องบรรยาย

เมื่อพิจารณาความต้องการของครูบรรณารักษ์จำแนกตามขนาด โรงเรียน พบว่า ครูบรรณารักษ์จำนวนสูงสุดมีความต้องการรูปแบบของการอบรมต่างกัน คือ ครูบรรณารักษ์จำนวนสูงสุดของโรงเรียนขนาดกลาง 40 คน(67.80%) ต้องการเข้ารับการอบรม เชิงปฏิบัติการ ในขณะที่ครูบรรณารักษ์จำนวนสูงสุดของโรงเรียนขนาดใหญ่ 89 คน(67.94%) แต่ครูบรรณารักษ์จำนวนน้อยที่สุดมีความ ต้องการเข้ารับการอบรมโดยการฝึกปฏิบัติงาน ต้องการรูปแบบของการอบรมตรงกัน คือ ครูบรรณารักษ์โรงเรียนขนาดกลาง 12 คน(20.34%) และโรงเรียนขนาดใหญ่ 20 คน(15.27%) ต้องการเข้ารับการอบรมในห้องบรรยาย

1.2.2) ช่วงเวลาที่ครูบรรณารักษ์ต้องการเข้ารับการอบรม

ผลการวิจัยพบว่า ครูบรรณารักษ์จำนวนสูงสุด 103 คน(54.21%) ต้องการเข้ารับการอบรมในช่วงปิดภาคการศึกษา(ภาคฤดูร้อน) รองลงมาจำนวน 74 คน (38.95%) ต้องการเข้ารับการอบรมในเวลาราชการ และครูบรรณารักษ์จำนวนน้อยที่สุด 3 คน (1.58%) ต้องการเข้ารับการอบรมในช่วงนอกเวลาราชการ(จันทร์-ศุกร์) ส่วนช่วงเวลาอื่น ๆ ซึ่ง มีครูบรรณารักษ์โรงเรียนขนาดใหญ่ จำนวน 1 คน(0.53%) ตอบคือ ต้องการเข้ารับการอบรม แล้วแต่โอกาสจะเอื้ออำนวย

เมื่อพิจารณาความต้องการของครูบรรณารักษ์จำแนกตามขนาด โรงเรียน พบว่า ครูบรรณารักษ์จำนวนสูงสุดมีความต้องการช่วงเวลาที่เข้ารับการอบรมต่าง กัน คือ ครูบรรณารักษ์โรงเรียนขนาดกลางจำนวนสูงสุด 27 คน(45.76%) ต้องการเข้ารับ

การอบรมในเวลาราชการ ในขณะที่ครูบรรณารักษ์จำนวนสูงสุดของโรงเรียนขนาดใหญ่ 78 ต้องการเข้ารับการอบรมในช่วงปิดภาคการศึกษา(ภาคฤดูร้อน) กน(59.54%) แต่คร บรรณารักษ์จำนวนน้อยที่สุดมีความต้องการช่วงเวลาที่เข้ารับการอบรมตรงกัน คือ คร บรรณารักษ์โรงเรียนขนาดกลาง 1 คน(1.69%) และโรงเรียนขนาดใหญ่ 2 คน(1.53%) ต้องการ เข้ารับการอบรมในช่วงนอกเวลาราชการ(จันทร์-ศุกร์)

1.2.3) ระยะเวลาที่ครูบรรณารักษ์ต้องการเข้ารับการอบรม

ผลการวิจัยพบว่า ครูบรรณารักษ์จำนวนสูงสุด 105 คน (55.26%) ต้องการเข้ารับการอบรมภายใน 1 สัปดาห์ รองลงมาจำนวน 44 คน(23.16%) ต้องการเข้ารับการอบรม 2 สัปดาห์ และครูบรรณารักษ์จำนวนน้อยที่สุด 12 คน(6.32%) ต้องการเข้ารับการอบรม 3 สัปดาห์

เมื่อพิจารณาความต้องการของครูบรรณารักษ์จำแนกตามขนาด โรงเรียน พบว่า ครูบรรณารักษ์โรงเรียนขนาดกลางและโรงเรียนขนาดใหญ่มีความต้องการ ตรงกัน คือ ครูบรรณารักษ์จำนวนสูงสุดของโรงเรียนขนาดกลาง 27 คน(45.76%) และโรงเรียน ขนาดใหญ่ 78 คน(59.54%) ต้องการเข้ารับการอบรมภายใน 1 ตัปดาห์ และครูบรรณารักษ์ จำนวนน้อยที่สุดมีความต้องการระยะเวลาที่เข้ารับการอบรมตรงกันด้วย คือ ครูบรรณารักษ์ โรงเรียนขนาดกลาง 4 คน(6.78%) และโรงเรียนขนาดใหญ่ 8 คน(6.11%) ต้องการเข้ารับการ อบรม 3สัปดาห์ ดังรายละเอียดในดารางที่ 14

ลงกรณมหาวทยาลย

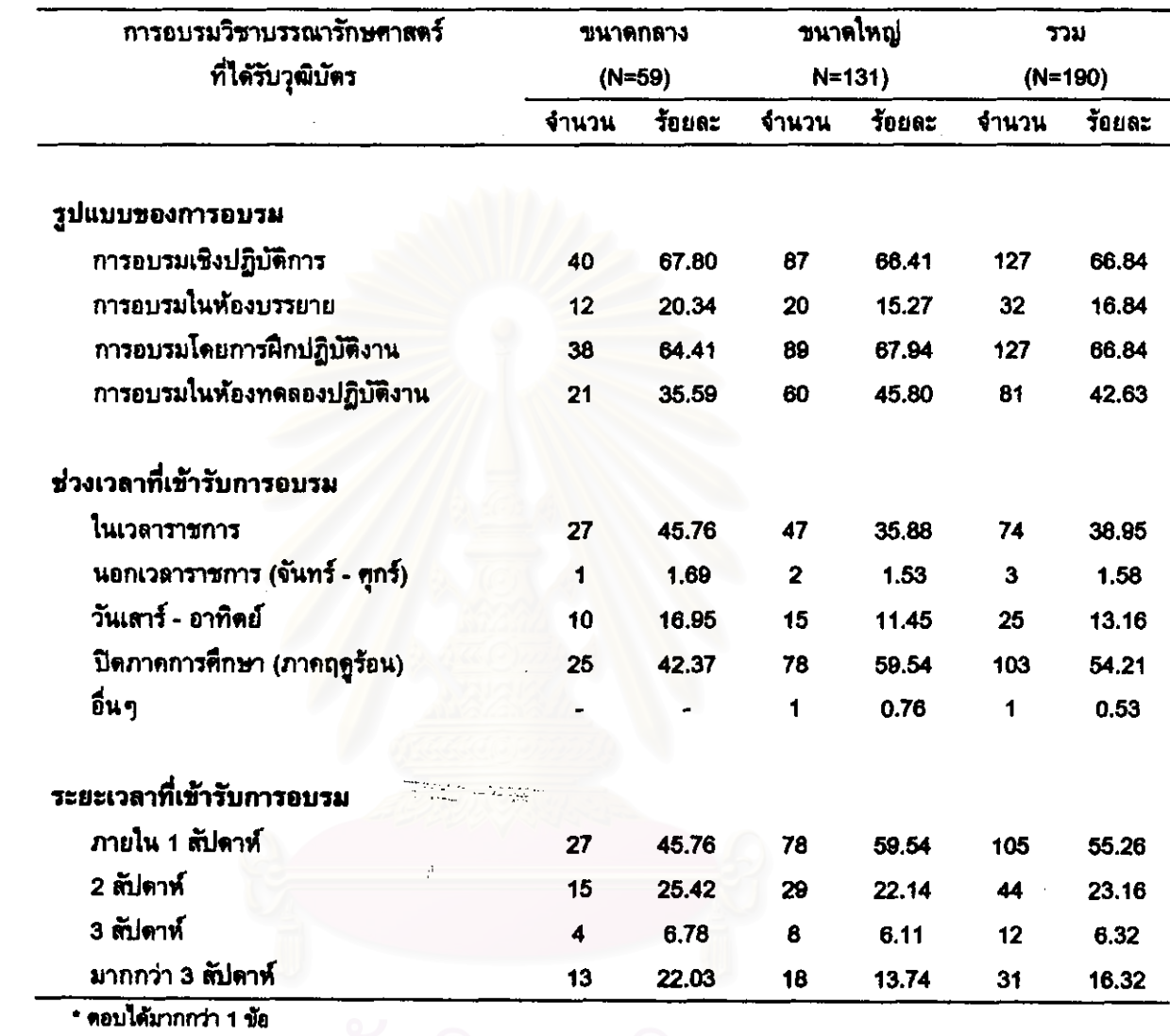

#### ตารางที่ 14 รูปแบบของการอบรม ช่วงเวลาและระยะเวลาที่ต้องการเข้ารับการอบรมวิชา ์<br>บรรณารักษศาสตร์ที่ได้รับวุฒิบัตรของครูบรรณารักษ์ \*

 $\mathcal{A}_\mathrm{c}$ 

 $\mathbf{r} = \left\{ \begin{array}{ll} 0 & \text{if} \ \mathbf{r} = \mathbf{r} \end{array} \right.$ 

#### 1.2.4) หน่วยงานและสถานที่ตั้งของหน่วยงานที่ครูบรรณารักษ์ต้องการ

เข้าที่เการถบรม

ิจากการสอบถามครูบรรณารักษ์ 190 คน ถึงหน่วยงานที่

ปรากฏว่า มีผู้ไม่ตอบ 1 คน และมีผู้ตอบ 189 คน โดยครู ต้องการเข้ารับการอบรม บรรณารักษ์จำนวนสูงสุด 114 คน(60.32%) ต้องการเข้ารับการอบรมที่จัดโดยห้องสมุด รองลงมา จำนวน 107 คน(56.61%) ต้องการเข้ารับการอบรมที่จัดโดยภาควิชาบรรณารักษศาสตร์ และ ครูบรรณารักษ์จำนวนน้อยที่สุด 38 คน(20.11%) ต้องการเข้ารับการอบรมที่จัดโดยสมาคมและ ชมรมทางวิชาชีพ

้เมื่อสอบถามความต้องการด้านสถานที่ตั้งของหน่วยงานที่ครู

บรรณารักษ์ต้องการเข้ารับการอบรม พบว่า ครูบรรณารักษ์จำนวนมากที่สุดต้องการให้ทุก หน่วยงานที่จัดการอบรมตั้งอยู่ในภาคตะวันออกเฉียงเหนือมากกว่าภาคกลางและภาคอื่น ๆ

#### เมื่อพิจารณาความต้องการด้านหน่วยงานที่ครูบรรณารักษ์

ด้องการเข้ารับการอบรมจำแนกตามขนาดโรงเรียน พบว่า ครูบรรณารักษ์โรงเรียนขนาด ต้องการเข้ารับการอบรมที่จัดโดยภาควิชา กลางจำนวนสูงสุด คน(66.10%) 39 บรรณารักษศาสตร์ ี รองลงมาจำนวน 31 คน(52.54%) ต้องการเข้ารับการอรมที่จัดโดย ห้องสมุด และครูบรรณารักษ์จำนวนน้อยที่สุด 11 คน(18.64%) ต้องการเข้ารับการอบรมที่จัด โดยสมาคมและชมรมทางวิชาชีพ

สำหรับหน่วยงานที่ครูบรรณารักษ์โรงเรียนขนาดใหญ่ต้องการ เข้ารับการอบรมนั้น พบว่า ครูบรรณารักษ์โรงเรียนขนาดใหญ่จำนวนสูงสุด 83 คน(63.85%) ต้องการเข้ารับการอบรมที่จัดโดยห้องสมุด รองลงมาจำนวน 68 คน(52.31%) ต้องการเข้ารับ การอบรมที่จัดโดยภาควิชาบรรณารักษศาสตร์ และครูบรรณารักษ์จำนวนน้อยที่สุด 27 คน (20.77%) ต้องการเข้ารับการอบรมที่จัดโดยสมาคมและชมรมทางวิชาชีพ <sup>:</sup>

ในส่วนของสถานที่ตั้งของหน่วยงานที่ครูบรรณารักษ์โรงเรียน ขนาดกลางและโรงเรียนขนาดใหญ่ต้องการเข้ารับการอบรมนั้น พบว่า ครูบรรณารักษ์โรงเรียน ขนาดกลางและโรงเรียนขนาดใหญ่มีความต้องการตรงกัน คือ ต้องการให้ทุกหน่วยงานที่จัด การอบรมตั้งอยู่ในภาคตะวันออกเฉียงเหนือมากกว่าภาคกลางและภาคอื่น ๆ ฺ ดังรายละเอียดใน ตารางที่ 15.

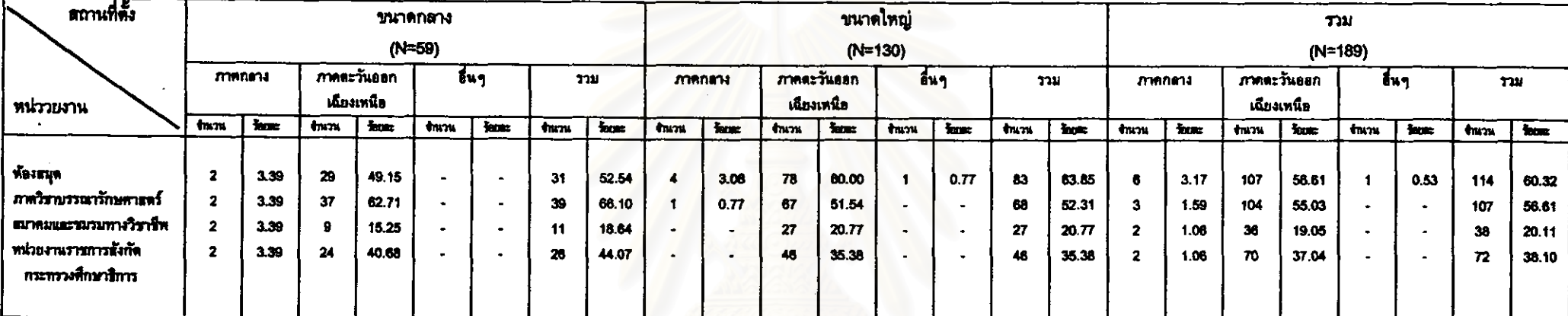

## ดารางที่ 15 หน่วยงานและสถานที่ตั้งของหน่วยงานที่ครูบรรณารักษ์ต้องการเข้ารับการอบรมวิชาบรรณารักษศาสตร์ที่ได้รับวุฒิบัตร \*

\* คอบได้มากกว่า 1 ช้อ

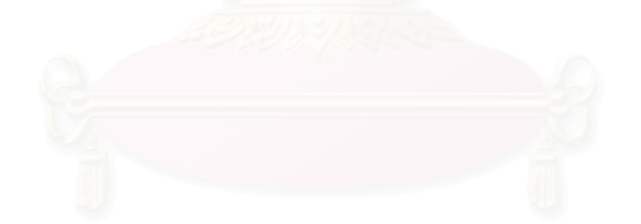

#### .<br>ส่วนที่ 2 ความต้องการการศึกษาต่อ<u>เนื่องแบบไม่เป็นทางการ</u>

จากจำนวนครูบรรณารักษ์ 200 คน ที่ต้องการการศึกษาต่อเนื่องแบบไม่ เป็นทางการ (ตารางที่ 10) สามารถจำแนกจำนวนครูบรรณารักษ์ที่ต้องการการศึกษาต่อเนื่อง ์ ครูบรรณารักษ์ที่ต้องการอ่านว<del>รรณ</del>กรรมทาง แบบไม่เป็นทางการในรูปแบบต่าง ๆ ได้แก่ บรรณารักษศาสตร์ จำนวน 189 คน ต้องการเขียนวรรณกรรมทางบรรณารักษศาสตร์ จำนวน 151 คน ต้องการทำวิจัยทางบรรณารักษศาสตร์(ไม่ไช่วิทยานิพนธ์) จำนวน 156 คน ต้องการ เข้าร่วมการประชุมวิชาการทางบรรณารักษศาสตร์ จำนวน 184 คน ต้องการได้รับการนิเทศ งานห้องสมุด จำนวน 184 คน ต้องการเข้าศึกษาดูงานห้องสมุดและศูนย์สารนิเทศ จำนวน 193 คน และต้องการเป็นสมาชิกสมาคมห้องสมุดแห่งประเทศไทยฯ จำนวน 184 คน และ สามารถนำเสนอข้อมูลความต้องการด้านลักษณะของกิจกรรมและหน่วยงานที่จัดกิจกรรมในแต่ ละรูปแบบดังนี้

#### 2.1) การอ่านวรรณกรรมทางบรรณารักษศาสตร์

จากการสอบถามครูบรรณารักษ์ 189 คน ที่ต้องการอ่านวรรณกรรม ได้ข้อมูลต้านประเภทของวรรณกรรมและช่วงเวลาที่ต้องการอ่าน ทางบรรณารักษศาสตร์ หน่วยงานและสถานที่ตั้งของหน่วยงานที่ครูบรรณารักษ์ต้องการเข้าใช้บริการวรรณกรรมทาง บรรณารักษศาสตร์ ดังนี้

2.1.1) ประเภทของวรรณกรรมที่ครูบรรณารักษ์ต้องการอ่าน

ผลการวิจัยพบว่า ครูบรรณารักษ์จำนวนมากที่สุด 160 คน

(84.66%) ต้องการอ่านคู่มือปฏิบัติงานห้องสมุด รองลงมาจำนวน 106 คน(56.08%) ต้องการ อ่านหนังสือ/เอกสารวิชาการ และครูบรรณารักษ์จำนวนน้อยที่สุด 76 คน(40.21%) ต้องการ อ่านตำรา ส่วนวรรณกรรมประเภทอื่นๆ ซึ่งมีครูบรรณารักษ์โรงเรียนขนาดใหญ่ จำนวน 2 คน (1.06%) ดอบคือ ต้องการอ่านข่าวจากหนังสือพิมพ์

#### เมื่อพิจารณาความต้องการของครูบรรณารักษ์จำแนกตาม

ขนาดโรงเรียน ครูบรรณารักษ์จำนวนมากที่สุดของโรงเรียนขนาดกลาง 53 คน พบว่า (88.33%) และโรงเรียนขนาดใหญ่ 107 คน(82.95%) มีความต้องการตรงกัน คือ ต้องการอ่าน ชู่มือปฏิบัติงานห้องสมุด แต่ครูบรรณารักษ์จำนวนน้อยที่สุดมีความต้องการประเภทของ วรรณกรรมที่อ่านต่างกัน คือ ครูบรรณารักษ์โรงเรียนขนาดกลาง 31 คน(51.67%) ต้องการอ่าน

หนังสือ/เอกสารวิชาการ ในขณะที่ครูบรรณารักษ์โรงเรียนขนาดใหญ่จำนวนน้อยที่สุด 43 คน (33.33%) ต้องการอ่านตำรา

2.1.2) ช่วงเวลาที่ครูบรรณารักษ์ต้องการอ่าน

ิครูบรรณารักษ์จำนวนสูงสุด 97 คน ผลการวิจัยพบว่า (51.32%) ต้องการอ่านในวันเสาร์-อาทิตย์ รองลงมาจำนวน 72 คน(38.10%)เท่ากัน ต้องการ อำนช่วงนอกเวลาราชการ(จันทร์-ศูกร์) และปิดภาคการศึกษา(ภาคฤดูร้อน) และครุ บรรณารักษ์จำนวนน้อยที่สุด 27 คน(14.29%) ต้องการอ่านในเวลาราชการ ส่วนช่วงเวลาอื่น ๆ ์ชื่งมีผู้ตอบจำนวน 15 คน(7.94%) ตอบคือ ต้องการอ่านในเวลาว่าง (12 คน) ุ ทกครั้งที่มี โอกาส (2 คน) และเวลาไม่แน่นอนหรือเวลาที่มีข้อสงสัย (1 คน)

เมื่อพิจารณาความต้องการของครูบรรณารักษ์จำแนกตาม

ขนาดโรงเรียน พบว่า ครูบรรณารักษ์จำนวนสูงสุดของโรงเรียนขนาดกลาง 31 คน(51.67%) และโรงเรียนขนาดใหญ่ 66 คน(51.16%) มีความต้องการตรงกัน คือ ต้องการอ่านในวันเสาร์-อาทิตย์ และครูบรรณารักษ์จำนวนน้อยที่สุดมีความต้องการช่วงเวลาที่อ่านตรงกันด้วย คือ ครู บรรณารักษ์โรงเรียนขนาดกลาง 10 คน(16.67%) และโรงเรียนขนาดใหญ่ 17 คน(13.18%) ต้องการอ่านในเวลาราชการ ดังรายละเอียดในตารางที่ 16
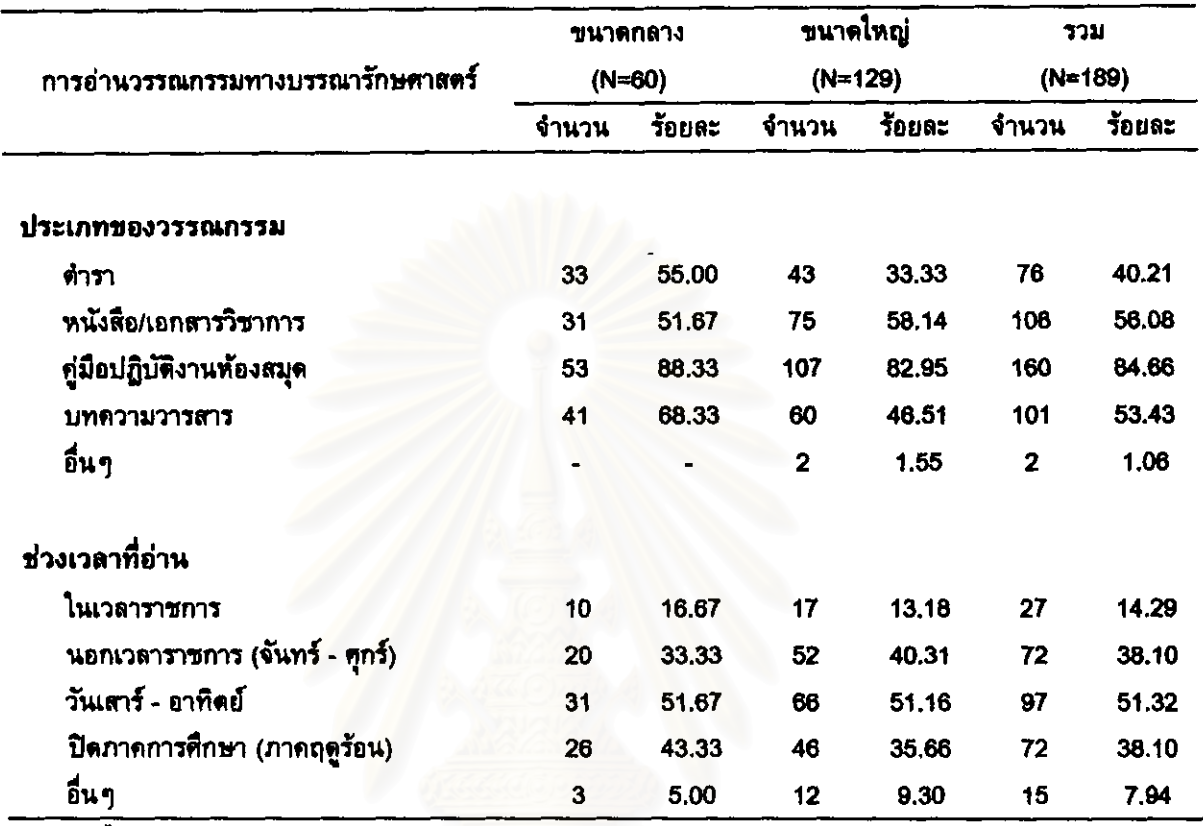

# ดารางที่ 16 ประเภทของวรรณกรรมและช่วงเวลาที่ต้องการอ่านวรรณกรรมทาง บรรณารักษศาสตร์ของครูบรรณารักษ์ \*

\* ดอบได้มากกว่า 1 ข้อ

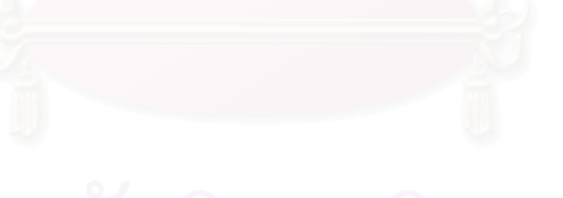

จฬาลงกรณ์มหาวิทยาลัย

2.1.3) หน่วยงานและสถานที่ตั้งของหน่วยงานที่ครูบรรณารักษ์ ต้องการเข้าใช้บริการวรรณกรรมทางบรรณารักษศาสตร์

จากการสอบถามครูบรรณารักษ์ 189 คน ถึงหน่วยงานที่จัดให้

บริการวรรณกรรมทางบรรณารักษศาสตร์ ปรากฏว่า มีผู้ไม่ตอบ 1 คน และมีผู้ตอบ จำนวน 188 คน โดยครูบรรณารักษ์จำนวนสูงสุด 129 คน(68.62%) ต้องการเข้าใช้บริการในห้องสมุด โรงเรียน รองลงมาจำนวน 112 คน(59.57%) ต้องการเข้าใช้บริการในห้องสมุดวิทยาลัยและ มหาวิทยาลัย และครูบรรณารักษ์จำนวนน้อยที่<mark>สุด 4</mark>6 คน(24.47%) ต้องการเข้าใช้บริการใน ห้องสมุดเฉพาะ สำหรับหน่วยงานอื่นๆ ซึ่งมีผู้ตอบจำนวน 3 คน(1.60%) ตอบคือ ต้องการเข้า ใช้บริการในสำนักงานการประถมศึกษาอำเภอ (1 คน) สำนักงานคณะกรรมการการประถม ทึกษาแห่งชาติ (1 คน) และศูนย์วิชาการของโรงเรียน (1 คน)

เมื่อสอบถามความต้องการด้านสถานที่ตั้งของหน่วยงานที่จัด ให้บริการวรรณกรรมทางบรรณารักษศาสตร์ที่ครูบรรณารักษ์ต้องการเข้าใช้บริการ พบว่า ครู บรรณารักษ์จำนวนสูงสุดต้องการเข้าใช้บริการทุกหน่วยงานที่ตั้งอยู่ในภาคตะวันออกเฉียงเหนือ มากกว่าภาคกลางและภาคอื่น ๆ

เมื่อพิจารณาความต้องการด้านหน่วยงานที่จัดให้บริการ

วรรณกรรมทางบรรณารักษศาสตร์ที่ครูบรรณารักษ์ต้องการเข้าใช้บริการจำแนกตามขนาดโรงเรียน พบว่า ครูบรรณารักษ์โรงเรียนขนาดกลางจำนวนสูงสุด 36 คน(61.02%) ต้องการเข้าใช้บริการ ในห้องสมุดวิทยาลัยและมหาวิทยาลัย รองลงมาจำนวน 34 คน(57.63%) ต้องการเข้าใช้ บริการในห้องสมุดโรงเรียน และครูบรรณารักษ์จำนวนน้อยที่สุด 16 คน(27.12%)เท่ากัน ต้องการเข้าใช้บริการในหอสมุดแห่งชาติและสาขา และห้องสมุดเฉพาะ

สำหรับหน่วยงานที่ครูบรรณารักษ์โรงเรียนขนาดใหญ่ต้องการ เข้าใช้บริการนั้น พบว่า ครูบรรณารักษ์โรงเรียนขนาดใหญ่จำนวนสูงสุด 95 คน(73.64%) ต้องการเข้าใช้บริการในห้องสมุดโรงเรียน รองลงมาจำนวน 76 คน(58.91%) ต้องการเข้าใช้ บริการในห้องสมุดวิทยาลัยและมหาวิทยาลัย และครูบรรณารักษ์จำนวนน้อยที่สุด 30 คน (23.26%) ต้องการเข้าใช้บริการในห้องสมุดเฉพาะ

ในส่วนของสถานที่ตั้งของหน่วยงานที่จัดให้บริการวรรณกรรม ทางบรรณารักษศาสตร์ที่ครูบรรณารักษ์โรงเรียนขนาดกลางและโรงเรียนขนาดใหญ่ต้องการเข้า ครูบรรณารักษ์โรงเรียนขนาดกลางและโรงเรียนขนาดใหญ่มีความ ไข้บริการนั้น พบว่า

ต้องการเข้าใช้บริการทุกหน่วยงานที่ตั้งอยู่ในภาคตะวันออกเฉียงเหนือ ต้องการตรงกัน คือ มากกว่าภาคกลางและภาคอื่น ๆ ดังรายละเอียดในตารางที่ 17

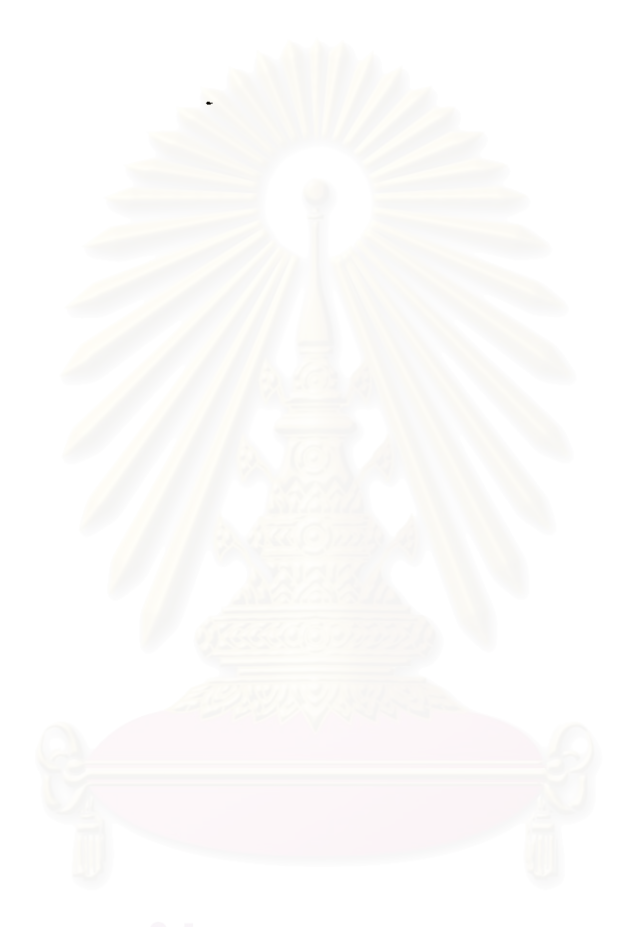

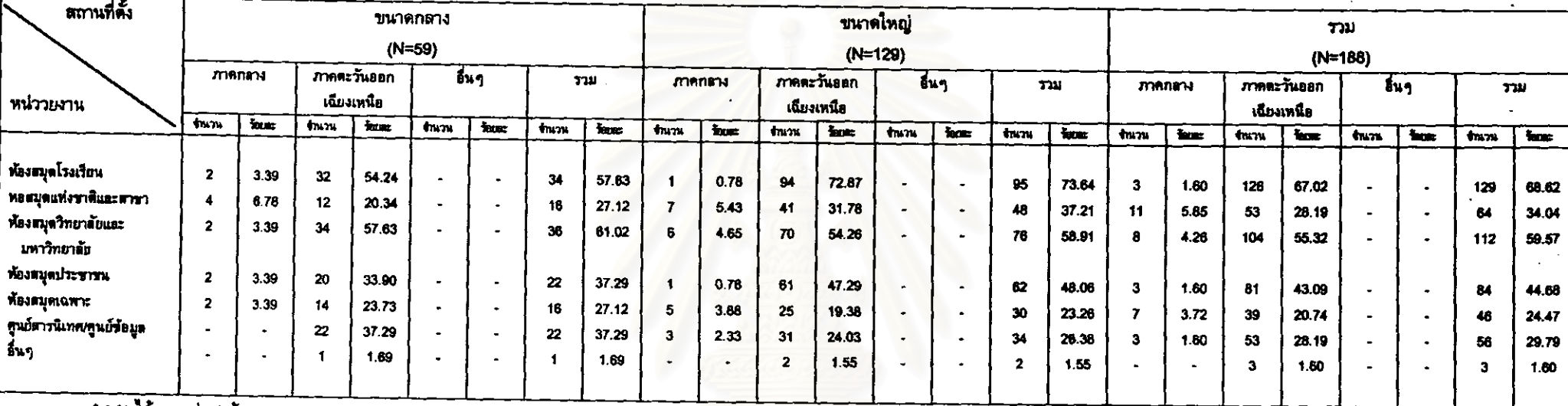

# ตารางที่ 17 หน่วยงานและสถานที่ตั้งของหน่วยงานที่จัดให้บริการวรรณ<mark>กรรมทางบรรณารักษศาสตร์ที่ครูบรรณารักษ์</mark>ต้องการเข้าใช้บริการ \*

\* ตอบได้มากกว่า 1 ข้อ

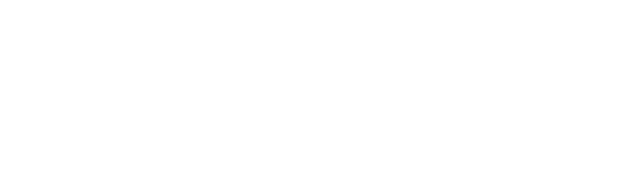

# จฬาลงกรณมหาวทยาลย .

# 2.2) การเขียนวรรณกรรมทางบรรณารักษศาลตร์

จากการสอบถามครูบรรณารักษ์ 151 คน ที่ต้องการเขียนวรรณกรรม ทางบรรณารักษศาสตร์ ได้ข้อมูลในด้านประเภทของวรรณกรรมและช่วงเวลาที่ต้องการเขียน และความสนับสนุนเพื่อการเขียนวรรณกรรมทางบรรณารักษศาสตร์ที่ครูบรรณารักษ์ต้องการ ดังนี้

2.2.1) ประเภทของวรรณกรรมที่ครูบรรณารักษ์ต้องการเขียน

ผลการวิจัยพบว่า ครูบรรณารักษ์จำนวนมากที่สุด 110 คน (72.85%) ต้องการเขียนบทความวารสาร รองลงมาจำนวน 43 คน(28.48%) ต้องการเขียน คู่มือปฏิบัติงานห้องสมุด และครูบรรณารักษ์จำนวนน้อยที่สุด 9 คน(5.96%) ต้องการเขียน ตำรา ส่วนวรรณกรรมประเภทอื่นๆ ซึ่งมีครูบรรณารักษ์โรงเรียนขนาดใหญ่ จำนวน 2 คน (1.32%) ตอบคือ ต้องการเขียนเรื่องสั้น (1 คน) และบทละคร (1 คน)

เมื่อพิจารณาความต้องการของครูบรรณารักษ์จำแนกตาม ขนาดโรงเรียน ครูบรรณารักษ์จำนวนมากที่สุดของโรงเรียนขนาดกลาง 36 คน **พบว่า** (72.00%) และโรงเรียนขนาดใหญ่ 74 คน(73.27%) มีความต้องการตรงกัน คือ ต้องการเขียน และครูบรรณารักษ์จำนวนน้อยที่สุดมีความต้องการเขียนดำราเหมือนกัน บทความวารสาร โดยเป็นครูบรรณารักษ์โรงเรียนขนาดกลาง 4 คน(8.00%) และโรงเรียนขนาดใหญ่ 5 คน  $(4.95%)$ 

2.2.2) ช่วงเวลาที่ครูบรรณารักษ์ต้องการเขียน

ผลการวิจัยพบว่า ครูบรรณารักษ์จำนวนสูงสุด 78 คน (51.66%) ต้องการเขียนในช่วงปิดภาคการศึกษา(ภาคฤดูร้อน) รองลงมาจำนวน 54 คน (35.76%) ต้องการเขียนในวันเสาร์-อาทิตย์ และครูบรรณารักษ์จำนวนน้อยที่สุด 12 คน (7.95%) ต้องการเขียนในเวลาราชการ ส่วนช่วงเวลาอื่นๆ ซึ่งมีครูบรรณารักษ์โรงเรียนขนาด ใหญ่ จำนวน 6 คน(3.97%) ตอบคือ ต้องการเขียนในเวลาที่ว่าง

เมื่อพิจารณาความต้องการของครูบรรณารักษ์จำแนกตาม ขนาดโรงเรียน พบว่า ครูบรรณารักษ์จำนวนสูงสุดของโรงเรียนขนาดกลาง 22 คน(44.00%) และโรงเรียนขนาดใหญ่ 56 คน(55.45%) มีความต้องการตรงกัน คือ ต้องการเขียนในช่วงปิด ภาคการศึกษา(ภาคฤดูร้อน) และครูบรรณารักษ์จำนวนน้อยที่สุดมีความต้องการช่วงเวลาที่

เขียนตรงกันด้วย คือ ครูบรรณารักษ์โรงเรียนขนาดกลาง 6 คน(12.00%) และโรงเรียนขนาด ใหญ่ 6 คน(5.94%) ต้องการเขียนในเวลาราชการ

2.2.3) ความสนับสนุนเพื่อการเขียนวรรณกรรมทางบรรณารักษ-ศาสตร์ที่ครูบรรณารักษ์ต้องการ

ผลการวิจัยพบว่า ครูบรรณารักษ์เกินร้อยละ 50 ต้องการได้รับ การสนับสนุนในทุกประเด็นดามลำดับคือ ต้องการความรู้เกี่ยวกับการเขียน(77.48%) ต้องการ ความรู้เรื่องแหล่งและวิธีการเผยแพร่งานเขียน(64.24%) และต้องการคำแนะนำเกี่ยวกับหัวข้อ ที่ควรเขียน(60.26%)

เมื่อพิจารณาความต้องการของครูบรรณารักษ์จำแนกตามขนาด

โรงเรียน พบว่า ครูบรรณารักษ์จำนวนสูงสุดของโรงเรียนขนาดกลาง 37 คน(74.00%) และ โรงเรียนขนาดใหญ่ 80 คน(79.21%) ต้องการได้รับความสนับสนุนในประเด็นเดียวกัน คือ ความรู้เกี่ยวกับการเขียน แต่ครูบรรณารักษ์จำนวนน้อยที่สุดของโรงเรียนขนาดกลาง 29 คน (58.00%) ต้องการความรู้เกี่ยวกับแหล่งและวิธีการเผยแพร่งานเขียน ในขณะที่ครูบรรณารักษ์ โรงเรียนขนาดใหญ่จำนวนน้อยที่สุด 60 คน(59.41%) ต้องการคำแนะนำเกี่ยวกับหัวข้อที่ควร เขียน ดังรายละเอียดในดารางที่ 18

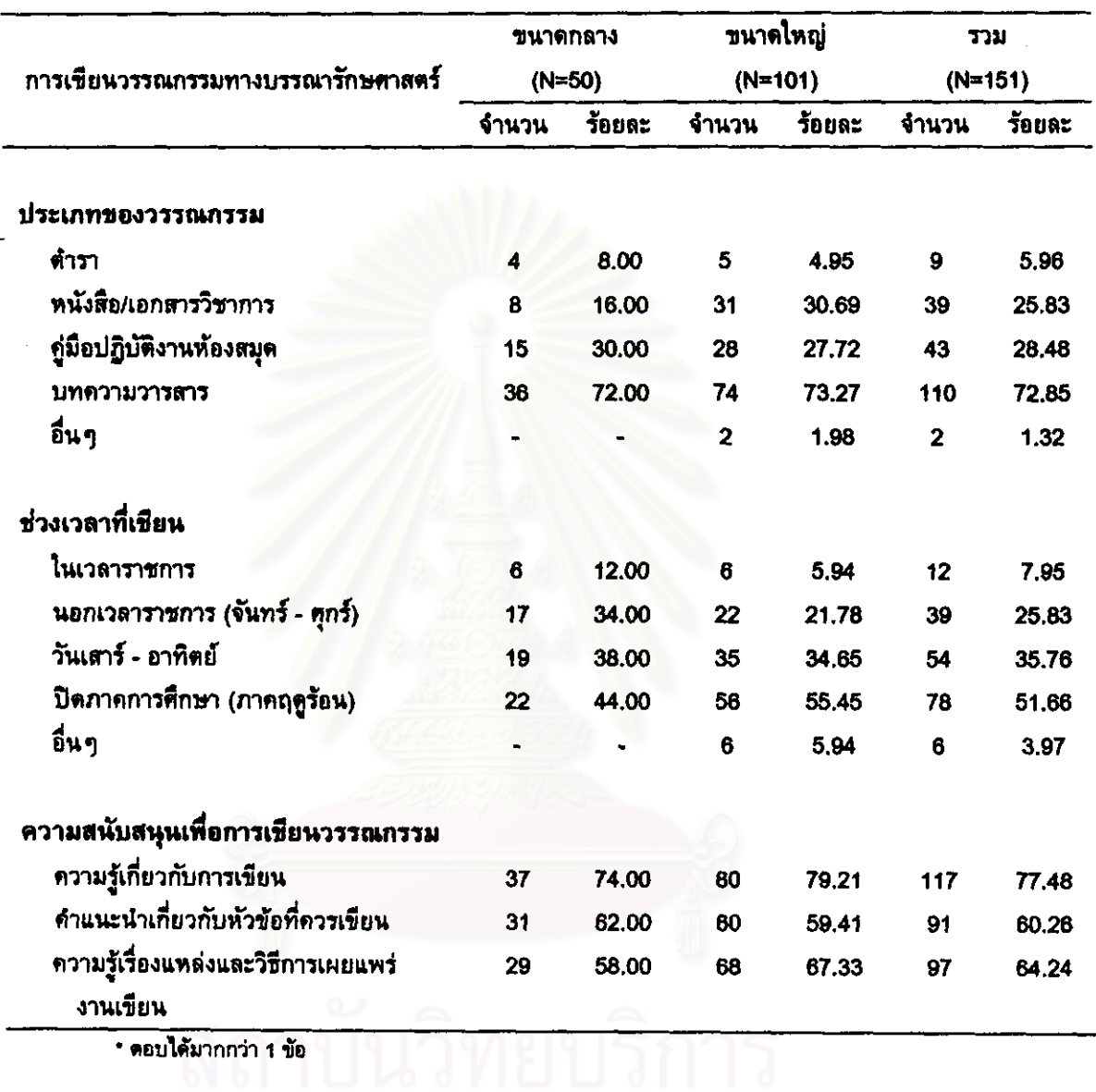

# ดารางที่ 18 ประเภทของวรรณกรรม ช่วงเวลาที่ต้องการเขียน และความสนับสนุนเพื่อการ เขียนวรรณกรรมทางบรรณารักษศาสตร์ของครูบรรณารักษ์ \*

# 2.3) <u>การทำวิจัยทางบรรณารักษศาสตร์</u>(ไม่ไช่วิทยานิพนธ์)

จากการสอบถามครูบรรณารักษ์ 156 คน ที่ต้องการทำวิจัยทาง บรรณารักษศาสตร์(ไม่ใช่วิทยานิพนธ์) ได้ข้อมูลในด้านประเภทของการวิจัยและช่วงเวลาที่ ต้องการทำวิจัย และความสนับสนุนเพื่อการทำวิจัยทางบรรณารักษศาสตร์(ไม่ใช่วิทยานิพนธ์) ที่ครูบรรณารักษ์ต้องการ ดังนี้

2.3.1) ประเภทของการวิจัยที่ครูบรรณารักษ์ต้องการทำ

ผลการวิจัยพบว่า ครูบรรณารักษ์ส่วนใหญ่ จำนวน 131 คน (83.97%) ต้องการทำวิจัยประเภทการวิจัยประยุกต์ ในขณะที่ครูบรรณารักษ์ส่วนน้อย จำนวน 43 คน(27.56%) ต้องการทำวิจัยประเภทการวิจัยบริสุทธิ์

เมื่อพิจารณาความต้องการของครูบรรณารักษ์จำแนกตาม ขนาดโรงเรียน พบว่า ครูบรรณารักษ์ส่วนใหญ่ของโรงเรียนขนาดกลาง 43 คน(84.31%) และ โรงเรียนขนาดใหญ่ 88 คน(83.81%) มีความต้องการตรงกัน คือ ต้องการทำวิจัยประเภทการ วิจัยประยุกต์

2.3.2) ช่วงเวลาที่ครูบรรณารักษ์ต้องการทำวิจัย

ผลการวิจัยพบว่า ครูบรรณารักษ์จำนวนสูงสุด 96 คน (61.54%) ต้องการทำวิจัยในช่วงปิดภาคการศึกษา(ภาคฤดูร้อน) รองลงมาจำนวน 44 คน (28.21%) ต้องการทำวิจัยในวันเสาร์-อาทิตย์ ี และครูบรรณารักษ์จำนวนน้อยที่สุด 23 คน (14.74%) ต้องการทำวิจัยในเวลาราชการ ส่วนช่วงเวลาอื่นๆ ซึ่งมีครูบรรณารักษ์โรงเรียน ขนาดใหญ่ จำนวน 2 คน(1.28%) ตอบคือ ต้องการทำวิจัยในเวลาว่าง (1 คน) และแล้วแต่ โอกาสจะเอื้ออำนวย (1 คน)

เมื่อพิจารณาความต้องการของครูบรรณารักษ์จำแนกตาม

ขนาดโรงเรียน พบว่า ครูบรรณารักษ์จำนวนสูงสุดของโรงเรียนขนาดกลาง 27 คน(52.94%) และโรงเรียนขนาดใหญ่ 69 คน(65.71%) มีความต้องการตรงกัน คือ ต้องการทำวิจัยในช่วงปิด ภาคการศึกษา(ภาคฤดูร้อน) แต่ครูบรรณารักษ์จำนวนน้อยที่สุดมีความต้องการช่วงเวลาที่ทำ วิจัยต่างกัน คือ ครูบรรณารักษ์โรงเรียนขนาดกลาง 7 คน(13.73%) ต้องการทำวิจัยในช่วงนอก เวลาราชการ(จันทร์-ศุกร์) ในขณะที่ครูบรรณารักษ์โรงเรียนขนาดใหญ่จำนวนน้อยที่สุด 8 คน (7.62%) ต้องการทำวิจัยในเวลาราชการ

2.3.3) ความสนับสนุนเพื่อการทำวิจัยทางบรรณารักษศาสตร์ที่ครู

บรรณารักษ์ต้องการ

ผลการวิจัยพบว่า ครูบรรณารักษ์ส่วนใหญ่มีความต้องการ ได้รับความสนับสนุนด้านความรู้เกี่ยวกับการทำวิจัย และแหล่งทุนอุดหนุนการวิจัย โดยมี ผู้ตอบเป็นครูบรรณารักษ์จำนวน 127 คน(81.41%) และ 118 คน(75.64%) ตามลำดับ ส่วน ความสนับสนุนอื่นๆ ซึ่งมีครูบรรณารักษ์โรงเรียนขนาดใหญ่ จำนวน 2 คน(1.28%) ตอบคือ ต้องการได้รับการลนับสนุนจากผู้บังคับบัญชา (1 คน) และผู้เชี่ยวชาญการวิจัยเป็นที่ปรึกษา (1 คน)

เมื่อพิจารณาความต้องการของครูบรรณารักษ์จำแนกตาม ครูบรรณารักษ์จำนวนสูงสุดของทั้งโรงเรียนขนาดกลางและโรงเรียน ขนาดโรงเรียน พบว่า ขนาดใหญ่ต้องการได้รับความสนับสนุนประเด็นเดียวกัน คือ ต้องการความรู้เกี่ยวกับการทำ วิจัย โดยครูบรรณารักษ์ที่ตอบเป็นครูบรรณารักษ์โรงเรียนขนาดกลาง 42 คน(82.35%) และ ครูบรรณารักษ์โรงเรียนขนาดใหญ่ 85 คน(80.95%) ดังรายละเอียดในตารางที่ 19

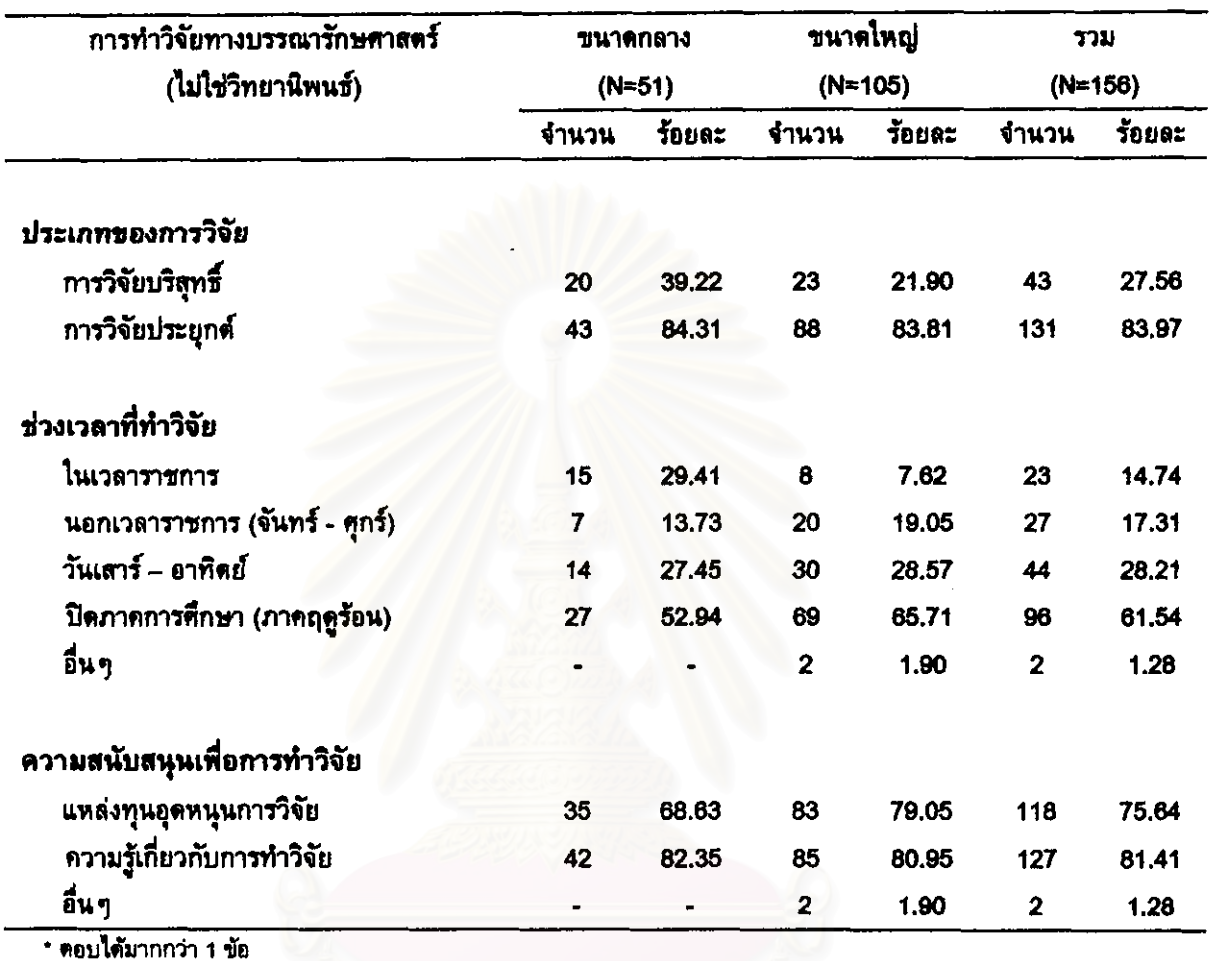

# ดารางที่ 19 ประเภทของการวิจัย ช่วงเวลาที่ต้องการทำวิจัย และความสนับสนุนเพื่อการทำ วิจัยทางบรรณารักษศาสตร์(ไม่ใช่วิทยานิพนธ์) ของครูบรรณารักษ์ \*

## 2.4) <u>การประชุมวิชาการทางบรรณารักษศาสตร์</u>

ีจากการสอบถามครูบรรณารักษ์ 184 คน ที่ต้องการเข้าร่วมการ ประชุมวิชาการทางบรรณารักษศาสตร์ ได้ข้อมูลในด้านรูปแบบของการประชุมที่ต้องการเข้า ร่วม ช่วงเวลาและระยะเวลาที่ต้องการเข้าร่วมการประชุม หน่วยงานและสถานที่ตั้งของหน่วย ที่ครูบรรณารักษ์ต้องการเข้าร่วมการประชุม ดังนี้

2.4.1) รูปแบบของการประชุมที่ครูบรรณารักษ์ต้องการเข้าร่วม

ผลการวิจัยพบว่า ครูบรรณารักษ์จำนวนมากที่สุด 167 คน (90.76%) ต้องการเข้าร่วมการประชุมเชิงปฏิบัติการ รองลงมาจำนวน 94 คน(51.09%) ต้องการเข้าร่วมการสัมมนา และครูบรรณารักษ์จำนวนน้อยที่สุด 18 คน(9.74%) ต้องการเข้า ร่วมการอภิปราย

เมื่อพิจารณาความต้องการของครูบรรณารักษ์จำแนกตาม ขนาดโรงเรียน พบว่า ครูบรรณารักษ์จำนวนสูงสุดของโรงเรียนขนาดกลาง 56 คน(91.80%) และโรงเรียนขนาดใหญ่ 111 คน(90.24%) มีความต้องการรูปแบบการประชุมตรงกัน คือ ต้องการเข้าร่วมการประชุมเชิงปฏิบัติการ และครูบรรณารักษ์จำนวนน้อยที่สุดมีความต้องการ รูปแบบของการประชุมตรงกันด้วย คือ ครูบรรณารักษ์โรงเรียนขนาดกลาง 5 คน(8.20%) และ โรงเรียนขนาดใหญ่ 13 คน(10.57%) ต้องการเข้าร่วมการอภิปราย

2.4.2) ช่วงเวลาที่ครูบรรณารักษ์ต้องการเข้าร่วมการประชุม

ผลการวิจัยพบว่า ครูบรรณารักษ์จำนวนสูงสุด 109 คน (59.24%) ต้องการเข้าร่วมการประชุมในช่วงปิดภาคการศึกษา(ภาคฤดูร้อน) รองลงมาจำนวน 69 คน(37.50%) ต้องการเข้าร่วมการประชุมในเวลาราชการ และครูบรรณารักษ์จำนวนน้อยที่ สุด 7 คน(3.80%) ต้องการเข้าร่วมการประชุมในช่วงนอกเวลาราชการ(จันทร์-ศุกร์) ส่วนช่วง เวลาอื่นๆ ซึ่งมีครูบรรณารักษ์โรงเรียนขนาดใหญ่ จำนวน 1 คน(0.54%) ตอบคือ ต้องการเข้า ร่วมการประชุมแล้วแต่โอกาสจะเอื้ออำนวย

เมื่อพิจารณาความต้องการของครูบรรณารักษ์จำแนกดาม ขนาดโรงเรียน พบว่า ครูบรรณารักษ์จำนวนสูงสุดของโรงเรียนขนาดกลาง 34 คน(55.74%) และโรงแรียนขนาดใหญ่ 75 คน(60.98%) มีความต้องการตรงกันคือ ต้องการเข้าร่วมการ ประชุมในช่วงปิดภาคการศึกษา(ภาคฤดูร้อน) และครูบรรณารักษ์จำนวนน้อยที่สุดมีความ

ต้องการช่วงเวลาที่เข้าร่วมการประชุมตรงกันด้วย คือ ครูบรรณารักษ์โรงเรียนชนาดกลาง 3 ึดน(4.92%) และโรงเรียนขนาดใหญ่ 4 คน(3.25%) ต้องการเข้าร่วมการประชุมในช่วงนอกเวลา ราชการ(จันทร์-ศุกร์)

2.4.3) ระยะเวลาที่ครูบรรณารักษ์ต้องการเข้าร่วมการประชุม

ผลการวิจัยพบว่า ครูบรรณารักษ์จำนวนสูงสุด 93 คน

(50.54%) ต้องการเข้าร่วมการประชุมมากกว่า 3 วัน **รองลงมาจำนวน 61 คน(33.15%)** ด้องการเข้าร่วมการประชุม 3 วัน และครูบรรณารักษ์จำนวนน้อยที่สุด ซึ่งเป็นครูบรรณารักษ์ โรงเรียนขนาดใหญ่ จำนวน 1 คน(0.54%) ต้องการเข้าร่วมการประชุม 1 วัน

เมื่อพิจารณาความต้องการของครูบรรณารักษ์จำแนก

ิ ครูบรรณารักษ์จำนวนสูงสุดของโรงเรียนขนาดกลาง 34 คน ตามขนาดโรงเรียน พบว่า (55.74%) และโรงเรียนขนาดใหญ่ 59 คน(47.97%) มีความต้องการตรงกัน คือ ต้องการเช้า ร่วมการประชุมมากกว่า 3 วัน ้และไม่มีครูบรรณารักษ์โรงเรียนขนาดกลางคนใดที่ตอบว่า ต้องการเข้าร่วมการประชุม 1 วัน ดังรายละเอียดในตารางที่ 20

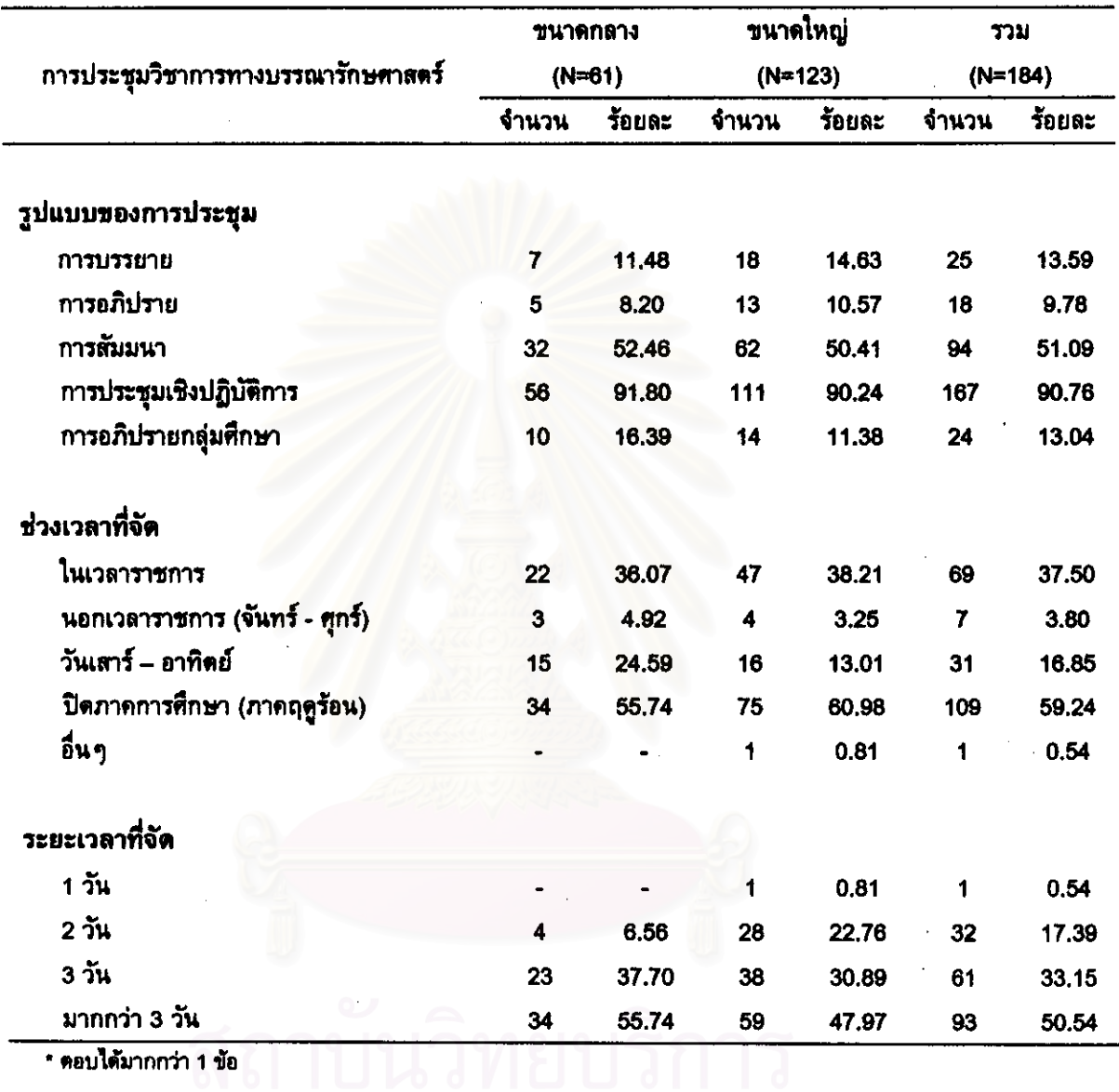

# ตารางที่ 20 รูปแบบของการประชุม ช่วงเวลาและระยะเวลาที่ต้องการเข้าร่วมการประชุมวิชา<br>การทางบรรณารักษศาสตร์ของครูบรรณารักษ์ \*

จฬาลงกรณ์มหาวิทยาลัย

# 2.4.4) หน่วยงานและสถานที่ตั้งของหน่วยงานที่ครูบรรณารักษ์

ต้องการเข้าร่วมการประชุม

จากการสอบถามครูบรรณารักษ์ 184 คน ถึงหน่วยงานที่ ต้องการให้จัดการประชุม ปรากฏว่า มีผู้ไม่ดอบ 1 คน และมีผู้ดอบ 183 คน โดยครู บรรณารักษ์จำนวนสูงสุด 116 คน(63.39%) ต้องการเข้าร่วมการประชุมที่จัดโดยภาควิชา บรรณารักษศาสตร์ รองลงมาจำนวน 106 คน(57.92%) ต้องการเข้าร่วมการประชุมที่จัดโดย ห้องสมุด และครูบรรณารักษ์จำนวนน้อยที่สุด 52 คน(28.42%) ต้องการเข้าร่วมการประชุมที่ จัดโดยสมาคมและชมรมทางวิชาชีพ

เมื่อสอบถามถึงความต้องการด้านสถานที่ตั้งของหน่วยงานที่ครู บรรณารักษ์ต้องการให้จัดการประชุม พบว่า ครูบรรณารักษ์ต้องการให้ทุกหน่วยงานที่จัดการ ประชุมตั้งอยู่ในภาคตะวันออกเฉียงเหนือมากกว่าภาคกลางและภาคอื่น ๆ

เมื่อพิจารณาความต้องการด้านหน่วยงานที่ครูบรรณารักษ์

ต้องการให้จัดการประชุมจำแนกตามขนาดโรงเรียน พบว่า ครูบรรณารักษ์โรงเรียนขนาด กลางจำนวนสูงสุด 42 คน(68.85%) ต้องการให้ภาควิชาบรรณารักษศาสตร์เป็นผู้จัด รองลงมา จำนวน 31 คน(50.82%) ต้องการให้ห้องสมุดเป็นผู้จัด และครูบรรณารักษ์จำนวนน้อยที่สุด 14 คน(22.95%) ต้องการให้สมาคมและชมรมทางวิชาชีพเป็นผู้จัด

สำหรับหน่วยงานที่ครูบรรณารักษ์โรงเรียนขนาดใหญ่ต้องการ

ให้จัดการประชุมนั้น พบว่า ครูบรรณารักษ์โรงเรียนขนาดใหญ่จำนวนสูงสุด 75 คน(61.48%) ต้องการให้ห้องสมุดเป็นผู้จัด รองลงมาจำนวน 74 คน(60.66%) ต้องการให้ภาควิชา บรรณารักษศาสตร์เป็นผู้จัด และครูบรรณารักษ์จำนวนน้อยที่สุด 38 คน(31.15%) ต้องการให้ สมาคมและชมรมทางวิชาชีพเป็นผู้จัด

ในส่วนของสถานที่ตั้งของหน่วยงานที่ครูบรรณารักษ์โรงเรียน ขนาดกลางและโรงเรียนขนาดใหญ่ต้องการให้จัดการประชุมนั้น พบว่า ครูบรรณารักษ์โรง เรียนขนาดกลางและโรงเรียนขนาดใหญ่มีความต้องการดรงกัน คือ ต้องการให้ทุกหน่วยงานที่ จัดการประชุมตั้งอยู่ในภาคตะวันออกเฉียงเหนือมากกว่าภาคกลางและภาคอื่น ๆ ดังราย ละเอียดในตารางที่ 21

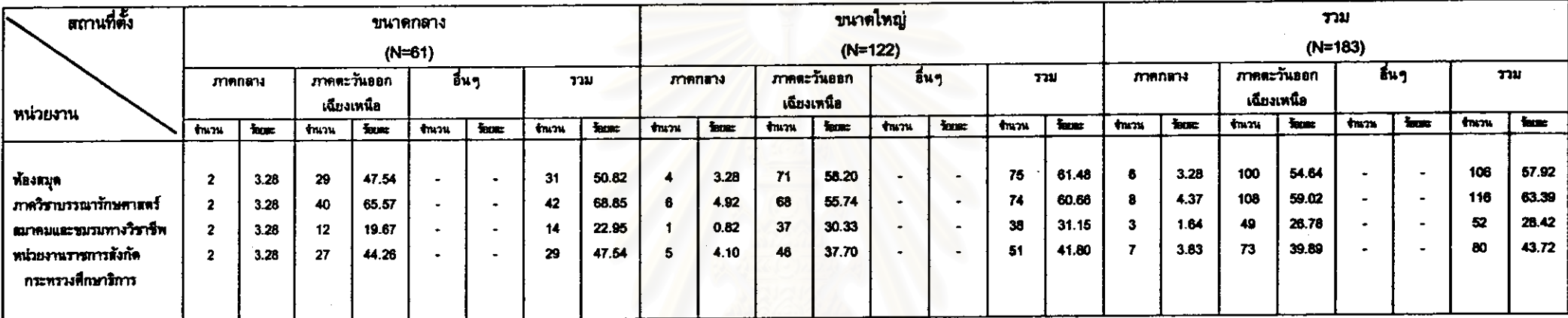

# ดารางที่ 21 หน่วยงานและสถานที่ตั้งของหน่วยงานที่ครูบรรณารักษ์ต้องการเข้าร่วมการประชุมวิชาการทางบรรณารักษศาสตร์ \*

\* ตอบได้มากกว่า 1 ข้อ

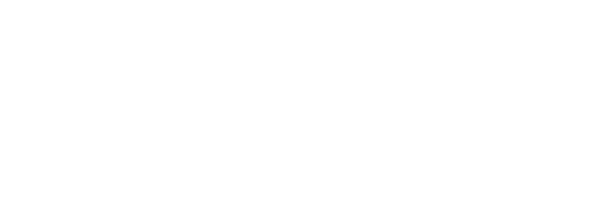

## 2.5) ก<u>ารนิเทศงานห้องสมุด</u>

จากการสอบถามครูบรรณารักษ์ 184 คน ที่ต้องการได้รับการนิเทศ ได้ข้อมูลในด้านรูปแบบของการนิเทศ ช่วงเวลาและระยะเวลาที่ต้องการได้รับ งานห้องสมุด การนิเทศ หน่วยงานและสถานที่ตั้งของหน่วยงานที่ครูบรรณารักษ์ต้องการให้จัดการนิเทศงาน ห้องสมุด ดังนี้

2.5.1) รูปแบบของการนิเทศที่ครูบรรณารักษ์ต้องการ

ผลการวิจัยพบว่า ครูบรรณารักษ์ส่วนใหญ่ 144 คน(78.26%) ต้องการได้รับการนิเทศภายในโรงเรียน ในขณะที่ครูบรรณารักษ์ส่วนน้อย 90 คน(48.91%) ต้องการได้รับการนิเทศภายนอกโรงเรียน

เมื่อพิจารณาความต้องการของครูบรรณารักษ์จำแนกตาม ขนาดโรงเรียน พบว่า ครูบรรณารักษ์ส่วนใหญ่ของโรงเรียนขนาดกลาง 42 คน(71.19%) และ โรงเรียนขนาดใหญ่ 102 คน(81.60%) มีความต้องการตรงกัน คือ ต้องการได้รับการนิเทศภาย ในโรงเรียน

2.5.2) ช่วงเวลาที่ครูบรรณารักษ์ต้องการได้รับการนิเทศ

ผลการวิจัยพบว่า ครูบรรณารักษ์จำนวนมากที่สุด 157 คน (85.33%) ต้องการได้รับการนิเทศในเวลาราชการ รองลงมาจำนวน 22 คน(11.96%) ต้องการ ได้รับการนิเทศในช่วงปิดภาคการศึกษา(ภาคฤดูร้อน) และครูบรรณารักษ์จำนวนน้อยที่สุด ซึ่ง เป็นครูบรรณารักษ์โรงเรียนขนาดใหญ่ จำนวน 5 คน(2.72%) ต้องการได้รับการนิเทศในช่วง นอกเวลาราชการ(จันทร์-ศุกร์)

เมื่อพิจารณาความต้องการของครูบรรณารักษ์จำแนกตาม ขนาดโรงเรียน พบว่า ครูบรรณารักษ์ส่วนใหญ่ของทั้งโรงเรียนขนาดกลางและโรงเรียนขนาด ใหญ่มีความต้องการตรงกัน คือ ต้องการได้รับการนิเทศในเวลาราชการ โดยผู้ตอบเป็นคร บรรณารักษ์โรงเรียนขนาดกลาง 57 คน(96.61%) และครูบรรณารักษ์โรงเรียนขนาดใหญ่ 100 ดน(80.00%) และไม่มีครูบรรณารักษ์โรงเรียนขนาดกลางคนใดต้องการได้รับการนิเทศในช่วง ็นอกเวลาราชการ(จันทร์-ศุกร์) แต่อย่างใด

# 2.5.3) ระยะเวลาที่ครูบรรณารักษ์ต้องการได้รับการนิเทศ

ผลการวิจัยพบว่า ครูบรรณารักษ์จำนวนมากที่สุด 137 คน (74.46%) ต้องการได้รับการนิเทศภายใน 1 สัปดาห์ รองลงมาจำนวน 21 คน(11.41%)เท่ากัน ต้องการได้รับการนิเทศ 2 สัปดาห์ และมากกว่า 3 สัปดาห์ และครูบรรณารักษ์จำนวนน้อยที่สุด 6 คน(3.26%) ต้องการได้รับการนิเทศ 3 สัปดาห์

เมื่อพิจารณาความต้องการของครูบรรณารักษ์จำแนกตามขนาด โรงเรียน พบว่า ครูบรรณารักษ์จำนวนมากที่สุดของโรงเรียนขนาดกลาง 46 คน(77.97%) และโรงเรียนขนาดใหญ่ 91 คน(72.80%) มีความต้องการตรงกัน คือ ต้องการได้รับการนิเทศ ภายใน 1 สัปดาห์ และครูบรรณารักษ์จำนวนน้อยที่สุดมีความต้องการระยะเวลาที่ได้รับการ นิเทศตรงกันด้วย คือ ครูบรรณารักษ์โรงเรียนขนาดกลาง 1 คน(1.69%) และโรงเรียนขนาด ใหญ่ 5 คน(4.00%) ต้องการได้รับการนิเทศ 3 สัปดาห์ ดังรายละเอียดในดารางที่ 22

าลงกรณมหาวทยาลย

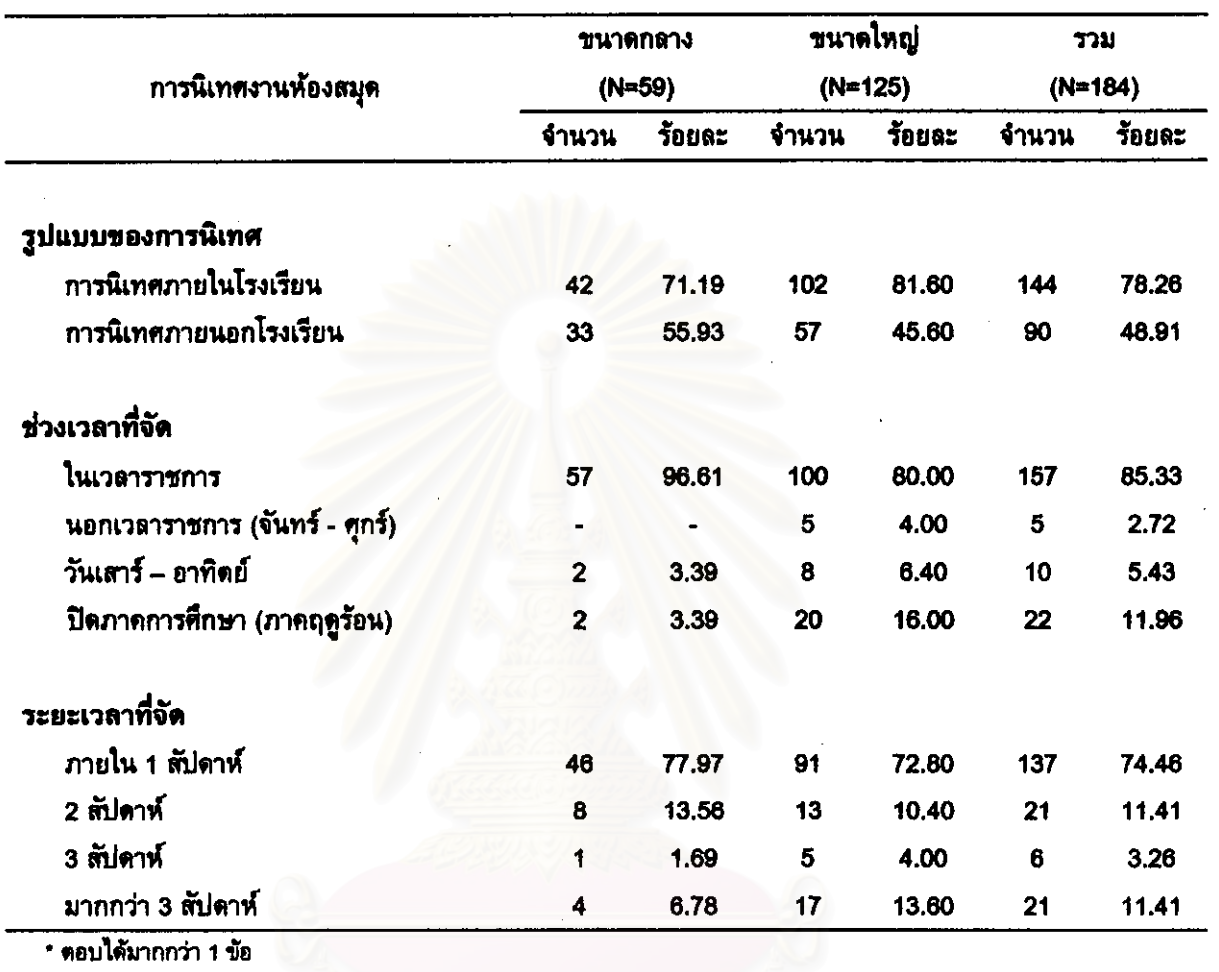

# ตารางที่ 22 รูปแบบของการนิเทศ ช่วงเวลาและระยะเวลาที่ต้องการได้รับการนิเทศ ์<br>|งานห้องสมุดของครูบรรณารักษ์ \*

สถาบนวทยบรการ จฬาลงกรณ์มหาวิทยาลย

่ 2.5.4) หน่วยงานและสถานที่ตั้งของหน่วยงานที่ดรูบรรณารักษ์ ต้องการให้จัดการนิเทศงานห้องสมด

จากการสอบถามครูบรรณารักษ์ 184 คน ถึงหน่วยงานที่ ต้องการให้จัดการนิเทศงานห้องสมุด ปรากฏว่า มีผู้ไม่ตอบ 1 คน และมีผู้ตอบ 183 คน โดย ครูบรรณารักษ์จำนวนใกล้เคียงกัน คือ 107 คน(58.47%) และ 106 คน(57.92%) ต้องการได้ วับการนิเทศจากภาควิชาบรรณารักษศาสตร์ และห้องสมุด ตามลำดับ รองลงมาจำนวน 94 คน(51.37%) ต้องการได้รับการนิเทศจากหน่วยศึกษานิเทศก์ และครูบรรณารักษ์จำนวนน้อย ที่สุด 50 คน(27.32%) ต้องการได้รับการนิเทศจากสมาคมและชมรมทางวิชาชีพ

เมื่อสอบถามถึงความต้องการด้านสถานที่ตั้งของหน่วยงานที่ จัดการนิเทศงานห้องสมุด พบว่า ครูบรรณารักษ์ต้องการให้ทุกหน่วยงานที่จัดการนิเทศงาน ห้องสมุดตั้งอยู่ในภาคตะวันออกเฉียงเหนือมากกว่าภาคกลางและภาคอื่น ๆ

เมื่อพิจารณาความต้องการด้านหน่วยงานที่ครูบรรณารักษ์ ต้องการให้จัดการนิเทศงานห้องสมุดจำแนกตามขนาดโรงเรียน พบว่า ครูบรรณารักษ์ โรงเรียนขนาดกลางจำนวนสูงสุด 36 คน(62.07%) ต้องการให้ภาควิชาบรรณารักษศาสตร์เป็น ผู้จัด รองลงมาจำนวน 33 คน(56.90%) ต้องการให้ห้องสมุดเป็นผู้จัด และครูบรรณารักษ์ จำนวนน้อยที่สุด 15 คน(25.86%) ต้องการให้สมาคมและชมรมทางวิชาชีพเป็นผู้จัด

สำหรับหน่วยงานที่ครูบรรณารักษ์โรงเรียนขนาดใหญ่ต้องการ ให้จัดการนิเทศงานห้องสมุดนั้น พบว่า ครูบรรณารักษ์โรงเรียนขนาดใหญ่จำนวนสูงสุด 73 คน(58.40%) ต้องการให้ห้องสมุดเป็นผู้จัด รองลงมาจำนวน 67 คน(56.80%) ต้องการให้ภาค วิชาบรรณารักษศาสตร์เป็นผู้จัด และครูบรรณารักษ์จำนวนน้อยที่สุด 32 คน(28.00%) ต้องการให้สมาคมและชมรมทางวิชาชีพเป็นผู้จัด

ในส่วนของสถานที่ตั้งของหน่วยงานที่ครูบรรณารักษ์โรงเรียน ขนาดกลางและโรงเรียนขนาดใหญ่ต้องการให้จัดการนิเทศงานห้องสมุดนั้น พบว่า คร บรรณารักษ์โรงเรียนขนาดกลางและโรงเรียนขนาดใหญ่มีความต้องการตรงกัน คือ ต้องการให้ ทุกหน่วยงานที่จัดการนิเทศงานห้องสมุดตั้งอยู่ในภาคตะวันออกเฉียงเหนือมากกว่าภาคกลาง และภาคอื่นๆ ดังรายละเอียดในตารางที่ 23

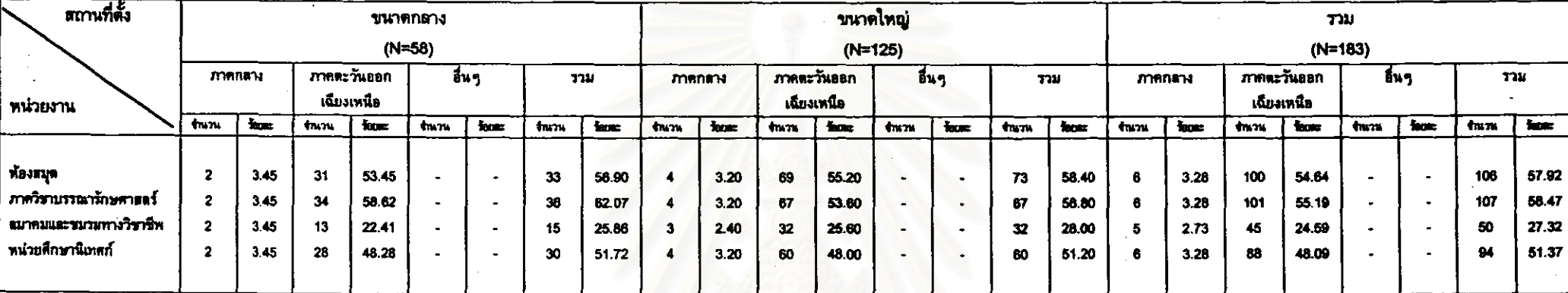

ตารางที่ 23 หน่วยงานและสถานที่ตั้งของหน่วยงานที่ครูบรรณารักษ์ต้องการเข้ารับการนิเทศงานห้องสมุด \*

ึ • ตอบได้มากกว่า 1 ข้อ

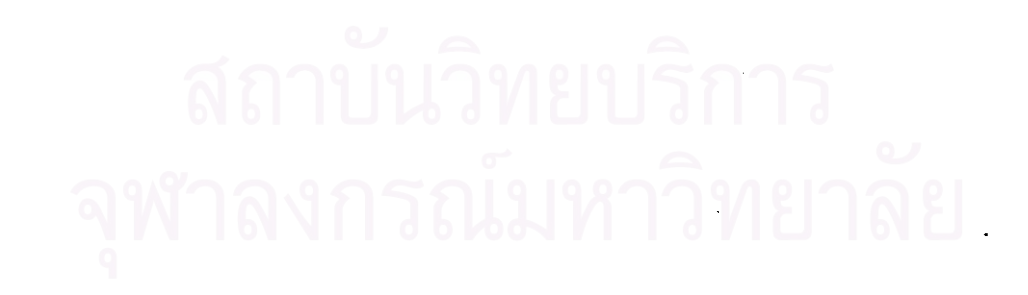

# 2.6) <u>การศึกษาดงานห้องสมุดและศูนย์สารนิเทศ</u>

จากการสอบถามครูบรรณารักษ์ 193 คน ที่ต้องการศึกษาดูงานห้องสมุด และศูนย์สารนิเทศ ได้ช้อมูลในด้านหน่วยงานและสถานที่ตั้งของหน่วยงานที่ต้องการเข้าศึกษา ช่วงเวลาและระยะเวลาที่ต้องการเข้าศึกษาดูงาน หน่วยงานและสถานที่ตั้งของหน่วย คงาน งานที่ต้องการให้จัดกิจกรรมการศึกษาดูงาน ดังนี้

2.6.1) หน่วยงานและสถานที่ตั้งของหน่วยงานที่ครูบรรณารักษ์ ต้องการเข้าศึกษาดูงาน

จากการสอบถามครูบรรณารักษ์ 193 คน ถึงหน่วยงานที่ ด้องการเข้าศึกษาดูงาน ปรากฏว่า มีผู้ตอบ 193 คน โดยครูบรรณารักษ์จำนวนมากที่สุด 176 คน(91.19%) ต้องการเข้าศึกษาดูงานในห้องสมุดโรงเรียนที่ได้รับรางวัล รองลงมาจำนวน 106 คน(54.92%) ต้องการเข้าศึกษาดูงานในหอสมุดแห่งชาติและสาขา และครูบรรณารักษ์ จำนวนน้อยที่สุด 64 คน(33.16%) ต้องการเข้าศึกษาดูงานในห้องสมุดเฉพาะ ส่วนหน่วยงาน อื่นๆ ซึ่งมีครูบรรณารักษ์โรงเรียนขนาดกลาง จำนวน 1 คน(0.52%) ตอบคือ ต้องการเข้าศึกษา ดูงานในหน่วยงานใดก็ได้

เมื่อสอบถามความต้องการด้านสถานที่ตั้งของหน่วยงานที่ครู บรรณารักษ์ต้องการเข้าศึกษาดูงาน พบว่า ครูบรรณารักษ์ต้องการให้ทุกหน่วยงานที่ต้องการ เข้าศึกษาดูงานตั้งอยู่ในภาคตะวันออกเฉียงเหนือมากกว่าภาคกลางและภาคอื่น ๆ

ู เมื่อพิจารณาความต้องการด้านหน่วยงานที่ครูบรรณารักษ์

ต้องการเข้าศึกษาดูงานจำแนกตามขนาดโรงเรียน พบว่า ครูบรรณารักษ์โรงเรียนขนาดกลาง และโรงเรียนขนาดใหญ่มีความต้องการเข้าศึกษาดูงานตรงกัน คือ ครูบรรณารักษ์จำนวนมากที่ สุดของโรงเรียนขนาดกลาง 53 คน(88.33%) และโรงเรียนขนาดใหญ่ 123 คน(92.48%) ต้องการเข้าศึกษาดูงานในห้องสมุดโรงเรียนที่ได้รับรางวัล จำนวนรองลงมาของครูบรรณารักษ์ โรงเรียนขนาดกลาง 36 คน(60.00%) และโรงเรียนขนาดใหญ่ 70 คน(52.63%) ต้องการเข้า ทึกษาดูงานในหอสมุดแห่งชาติและสาขา และจำนวนน้อยที่สุดของครูบรรณารักษ์โรงเรียน ขนาดกลาง 25 คน(41.67%) และโรงเรียนขนาดใหญ่ 39 คน(29.32%) ต้องการเข้าศึกษาดูงาน ในห้องสมุดเฉพาะ

ในส่วนของสถานที่ตั้งของหน่วยงานที่ครูบรรณารักษ์โรงเรียน ขนาดกลางและโรงเรียนขนาดใหญ่ต้องการเข้าศึกษาดูงานนั้น พบว่า ครูบรรณารักษ์โรงเรียน

ขนาดกลางและโรงเรียนขนาดใหญ่มีความต้องการตรงกัน คือ ต้องการให้ทุกหน่วยงานที่ ต้องการเช้าศึกษาดูงานตั้งอยู่ในภาคตะวันออกเฉียงเหนือมากกว่าภาคกลางและภาคอื่น ๆ ดังรายละเอียดในตารางที่ 24

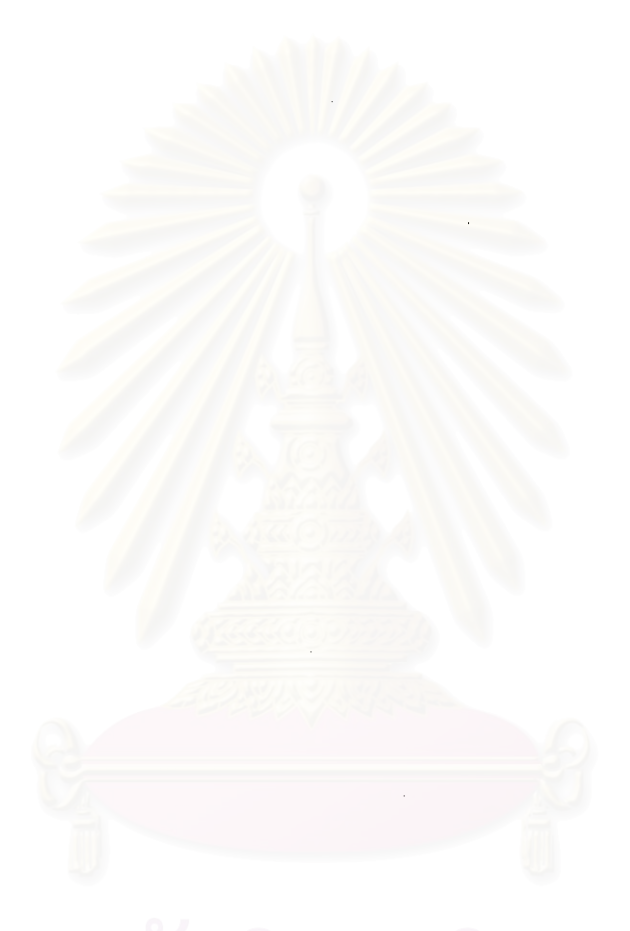

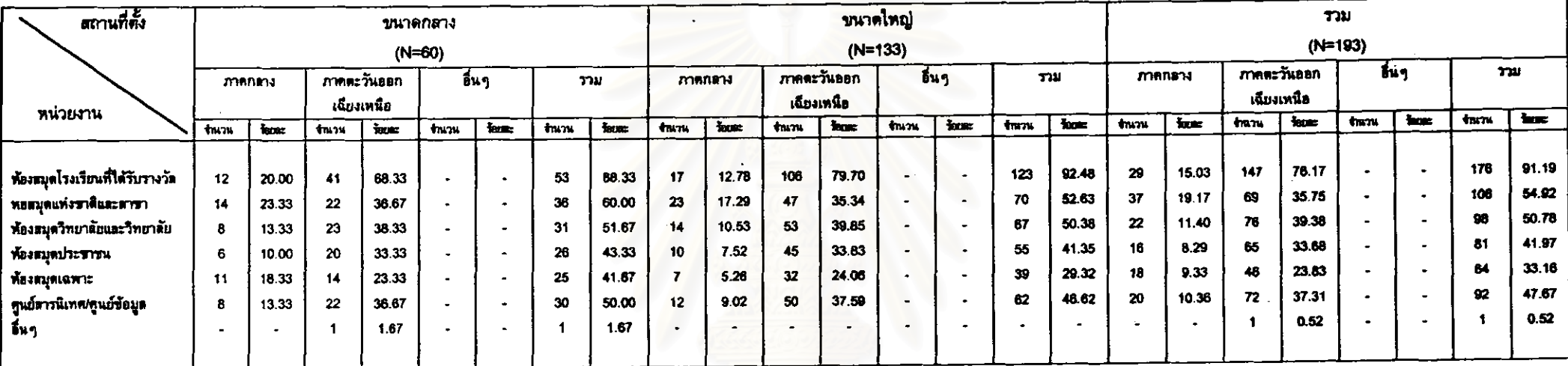

ดารางที่ 24 หน่วยงานและสถานที่ตั้งของหน่วยงานที่ครูบรรณารักษ์ต้องการเข้าศึกษาดูงานห้องสมุดและศูนย์สารนิเทศ \*

\* ตอบได้มากกว่า 1 ข้อ

.f

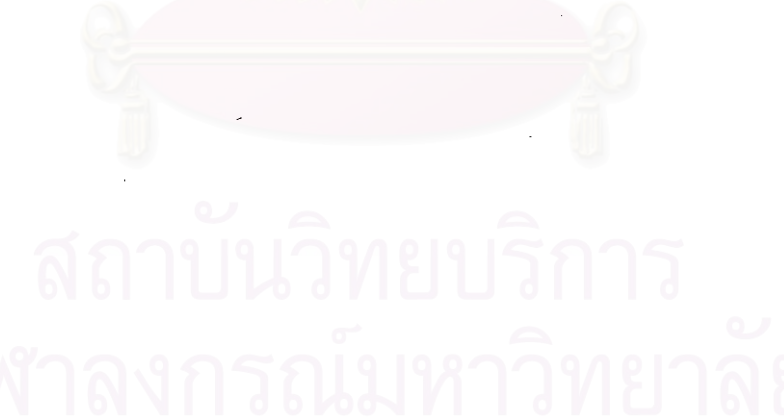

 $\boldsymbol{\prime}$ 

# 2.6.2) ช่วงเวลาที่ครูบรรณารักษ์ต้องการเข้าศึกษาดูงาน

ครูบรรณารักษ์จำนวนสูงสุด 127 คน ผลการวิจัยพบว่า (65.80%) ต้องการเข้าศึกษาดูงานในเวลาราชการ รองลงมาจำนวน 62 คน(32.12%) ต้องการ เข้าศึกษาดูงานในช่วงปิดภาคการศึกษา(ภาคฤดูร้อน) และครูบรรณารักษ์จำนวนน้อยที่สุด 3 คน(1.55%) ต้องการเข้าศึกษาดูงานในช่วงนอกเวลาราชการ(จันทร์-ศุกร์) ส่วนช่วงเวลาอื่นๆ ซึ่งมีครูบรรณารักษ์โรงเรียนขนาดใหญ่ จำนวน 2 คน(1.04%) ตอบคือ ต้องการเข้าศึกษาดูงาน เมื่อมีโอกาส

เมื่อพิจารณาความต้องการของครูบรรณารักษ์จำแนกตามขนาด โรงเรียน พบว่า ครูบรรณารักษ์จำนวนสูงสุดของโรงเรียนขนาดกลาง 42 คน(70.00%) และ โรงเรียนขนาดใหญ่ 85 คน(63.91%) มีความต้องการตรงกัน คือ ต้องการเข้าศึกษาดูงานใน และครูบรรณารักษ์จำนวนน้อยที่สุดมีความต้องการช่วงเวลาที่เข้าศึกษาดูงาน เวลาราชการ ตรงกันด้วย คือ ครูบรรณารักษ์โรงเรียนขนาดกลาง 1 คน(1.67%) และโรงเรียนขนาดใหญ่ 2 คน(1.50%) ต้องการเข้าศึกษาดูงานในช่วงนอกเวลาราชการ(จันทร์-ศุกร์)

2.6.3) ระยะเวลาที่ครูบรรณารักษ์ต้องการเข้าศึกษาดูงาน

ครูบรรณารักษ์จำนวนสูงสุด ผลการวิจัยพบว่า 71 คน (36.79%) ต้องการเข้าศึกษาดูงานมากกว่า 3 วัน รองลงมาจำนวน 65 คน(33.68%) ต้องการ เข้าศึกษาดูงาน 3 วัน และครูบรรณารักษ์จำนวนน้อยที่สุด 17 คน(8.81%) ต้องการเข้าศึกษา ดูงาน 1 วัน

เมื่อพิจารณาความต้องการของครูบรรณารักษ์จำแนกตามขนาด โรงเรียน พบว่า ครูบรรณารักษ์จำนวนสูงสุดของโรงเรียนขนาดกลาง 24 คน(40.00%) และ โรงเรียนขนาดใหญ่ 47 คน(35.34%) มีความต้องการตรงกัน คือ ต้องการเข้าศึกษาดูงานมาก กว่า 3 วัน - และครูบรรณารักษ์จำนวนน้อยที่สุดมีความต้องการระยะเวลาที่เข้าศึกษาดูงานตรง กันด้วย คือ ครูบรรณารักษ์โรงเรียนขนาดกลาง 3 คน(5.00%) และโรงเรียนขนาดใหญ่ 14 คน (10.53%) ต้องการเข้าศึกษาดูงาน 1 วัน ดังรายละเอียดในตารางที่ 25

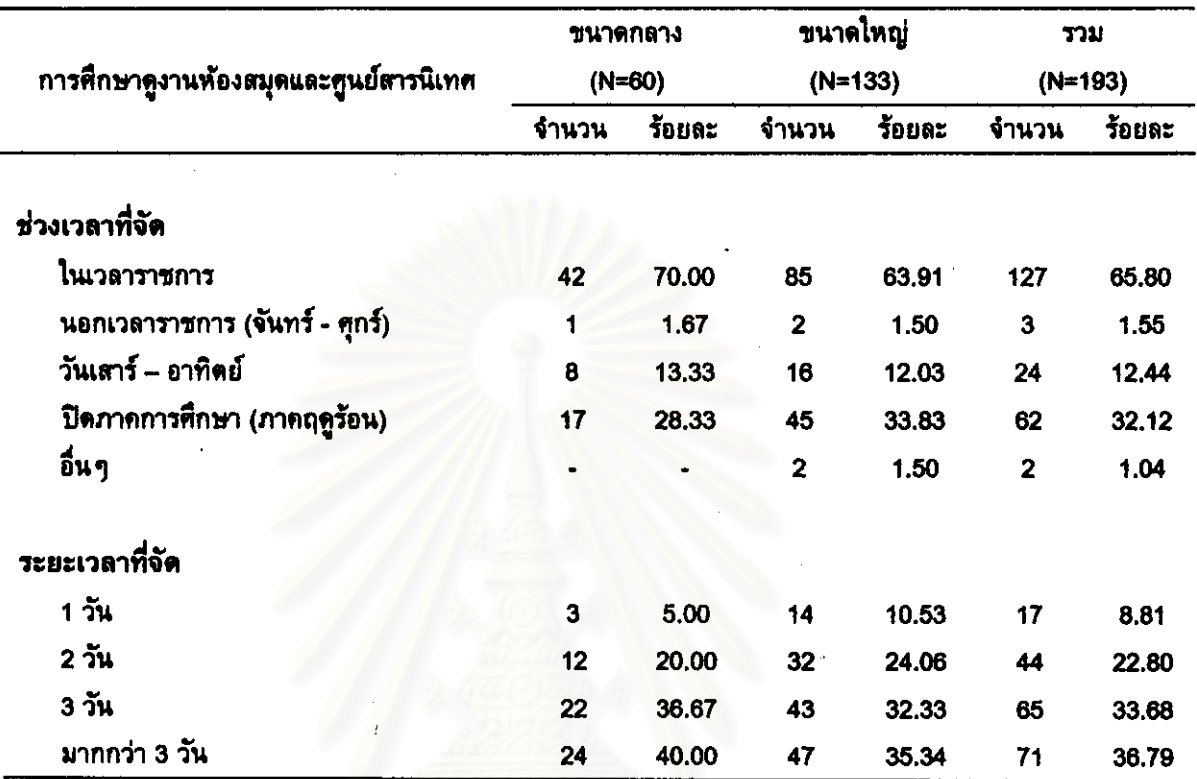

# ตารางที่ 25 ช่วงเวลาและระยะเวลาที่ต้องการเข้าตึกษาดูงานห้องสมุดและศูนย์สารนิเทศของ ครูบรรณารักษ์ \*

\* ตอบได้มากกว่า 1 ข้อ

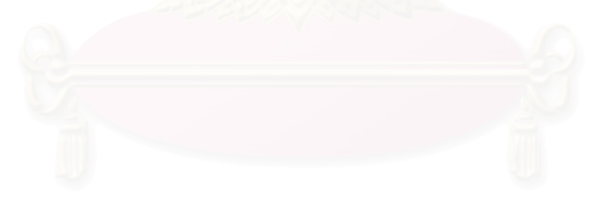

ฬาลงกรณ์มหาวิทยาลย

2.6.4) หน่วยงานและสถานที่ตั้งของหน่วยงานที่ครูบรรณารักษ์ ต้องการให้จัดกิจกรรมการศึกษาดูงาน

จากการสอบถามครูบรรณารักษ์ 193 คน ถึงหน่วยงานและ สถานที่ตั้งของหน่วยงานที่ต้องการให้จัดกิจกรรมการศึกษาดูงาน ปรากฏว่า มีผู้ไม่ตอบ 4 คน และมีผู้ตอบ 189 คน โดยครูบรรณารักษ์จำนวนสูงสุด 128 คน(67.72%) ต้องการให้ห้องสมุด จัดกิจกรรมการศึกษาดูงาน รองลงมาจำนวน 105 คน(55.56%) ต้องการให้ภาควิชา บรรณารักษศาสตร์เป็นผู้จัด และครูบรรณารักษ์จำนวนน้อยที่สุด 48 คน(25.40%) ต้องการให้ สมาคมและชมรมทางวิชาชีพเป็นผู้จัด

้เมื่อสอบถามความต้องการด้านสถานที่ตั้งของหน่วยงานที่ครู บรรณารักษ์ต้องการให้จัดกิจกรรมการศึกษาดูงาน พบว่า ครูบรรณารักษ์ต้องการให้ทุกหน่วย งานที่จัดกิจกรรมการศึกษาดูงานตั้งอยู่ในภาคตะวันออกเฉียงเหนือมากกว่าภาคกลางและภาค อื่นๆ

เมื่อพิจารณาความต้องการด้านหน่วยงานที่ครูบรรณารักษ์

ต้องการให้จัดกิจกรรมการศึกษาดูงานจำแนกตามขนาดโรงเรียน ครูบรรณารักษ์ พบว่า จำนวนสูงสุดของโรงเรียนขนาดกลาง 37 คน(63.79%) ต้องการให้หน่วยงานราชการสังกัด ิกระทรวงศึกษาธิการเป็นผู้จัด รองลงมาจำนวน 36 คน(62.07%) ต้องการให้ภาควิชา บรรณารักษศาสตร์เป็นผู้จัด และครูบรรณารักษ์จำนวนน้อยที่สุด 16 คน(27.59%) ต้องการให้ สมาคมและชมรมทางวิชาชีพเป็นผู้จัด

สำหรับหน่วยงานที่ครูบรรณารักษ์โรงเรียนขนาดใหญ่ต้องการ

ให้จัดกิจกรรมการศึกษาดูงานนั้น พบว่า ครูบรรณารักษ์จำนวนสูงสุดของโรงเรียนขนาดใหญ่ 93 คน(70.99%) ต้องการให้ห้องสมุดเป็นผู้จัด รองลงมาจำนวน 69 คน(52.67%) ต้องการให้ ภาควิชาบรรณารักษศาสตร์เป็นผู้จัด และครูบรรณารักษ์จำนวนน้อยที่สุด 32 คน(24.43%) ต้องการให้สมาคมและชมรมทางวิชาชีพเป็นผู้จัด

ในส่วนของสถานที่ตั้งของหน่วยงานที่ครูบรรณารักษ์โรงเรียน

ขนาดกลางและโรงเรียนขนาดใหญ่ต้องการให้จัดกิจกรรมการศึกษาดูงานนั้น พบว่า ครู บรรณารักษ์โรงเรียนขนาดกลางและโรงเรียนขนาดใหญ่มีความต้องการตรงกัน คือ ต้องการให้ ทุกหน่วยงานที่จัดกิจกรรมการศึกษาดูงานตั้งอยู่ในภาคตะวันออกเฉียงเหนือมากกว่าภาคกลาง และภาคอื่น ๆ ดังรายละเอียดในดารางที่ 26

110

# ดารางที่ 26 หน่วยงานและสถานที่ตั้งของหน่วยงานที่ครูบรรณารักษ์ต้องการ<mark>ให้จัด</mark>กิจกรรมการศึกษาดูงานห้องสมุดและศูนย์สารนิเทศ \*

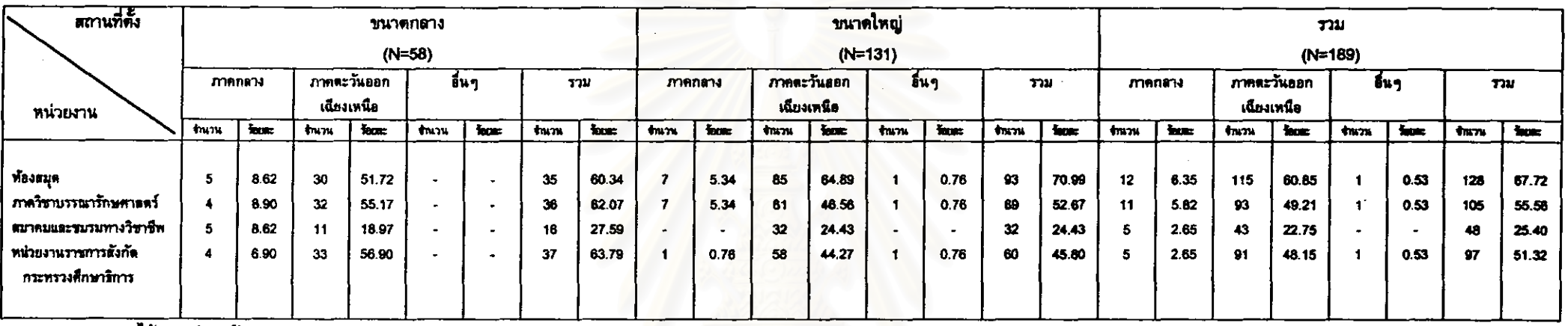

\* ตอบได้มากกว่า 1 ข้อ

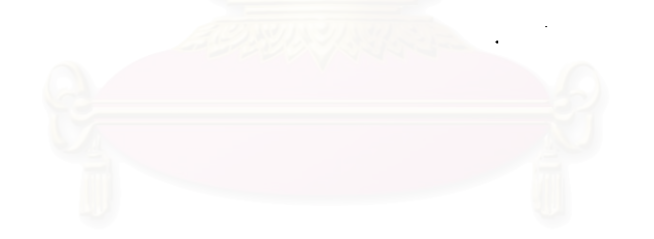

 $\overline{\mathbf{1}}$ 

### 2.7) <u>การเป็นสมาชิกสมาคมห้องสมดแห่งประเทศไทยฯ</u>

จากการสอบถามครูบรรณารักษ์ 184 คน ที่ต้องการเป็นสมาชิก สมาคมห้องสมุดแห่งประเทศไทยฯ ได้ข้อมูลในต้านเหตุผลที่ต้องการเป็นสมาชิกสมาคมฯ การเสียค่าบำรุงการเป็นสมาชิก แหล่งเงินที่ใช้ชำระค่าบำรุงการเป็นสมาชิก การเป็นสมาชิก ชมรมในสังกัดสมาคมฯ ช่วงเวลาที่ต้องการเข้าร่วมกิจกรรมการศึกษาต่อเนื่องที่จัดโดยสมาคม ฯ และสถานที่จัดกิจกรรมการศึกษาต่อเนื่องที่ต้องการ ดังนี้

2.7.1) เหตุผลที่ครูบรรณารักษ์ต้องการเป็นสมาชิกสมาคมห้องสมุด

แห่งประเทศไทยฯ

ผลการวิจัยพบว่า ครูบรรณารักษ์จำนวนมากที่สุด 166 คน (90.22%) ต้องการขอคำแนะนำปรึกษาเกี่ยวกับการดำเนินงานห้องสมุด รองลงมาจำนวน 127 คน(69.02%) ต้องการมีโอกาสเข้าร่วมการประชุม สัมมนา ฝึกอบรม ศึกษาคูงานที่จัดโดย สมาคมฯ และครูบรรณารักษ์จำนวนน้อยที่สุด 56 คน(30.43%) ต้องการมีโอกาสผลิตผลงาน วรรณกรรมในวิชาชีพโดยสมาคมฯ สนับสนุน

เมื่อพิจารณาความต้องการของครูบรรณารักษ์จำแนกตามขนาด

โรงเรียน พบว่า ครูบรรณารักษ์มีความต้องการตรงกัน คือ ครูบรรณารักษ์จำนวนมากที่สุด ของโรงเรียนขนาดกลาง 55 คน(91.67%) และโรงเรียนขนาดใหญ่ 111 คน(89.52%) ต้องการ ขอคำแนะนำปรึกษาเกี่ยวกับการดำเนินงานห้องสมุด และครูบรรณารักษ์จำนวนน้อยที่สุดมี เหตุผลที่ต้องการเป็นสมาชิกสมาคมฯตรงกันด้วย คือ ครูบรรณารักษ์โรงเรียนขนาดกลาง 15 คน(25.00%) และโรงเรียนขนาดใหญ่ ึคน(33.06%) ต้องการมีโอกาสผลิตผลงาน 41 วรรณกรรมในวิชาชีพโดยสมาคมฯสนับสนุน

2.7.2) การเสียค่าบำรุงการเป็นสมาชิกสมาคมห้องสมุดแห่งประเทศ

ไทยฯ

ผลการวิจัยพบว่า ครูบรรณารักษ์ส่วนใหญ่ 113 คน(61.41%) ต้องการเสียค่าบำรุงเป็นรายปี ในขณะที่ครูบรรณารักษ์ส่วนน้อย 72 คน(39.13%) ต้องการเสีย คำบำรุงตลอดชีพ

พบว่า ครูบรรณารักษ์ส่วนใหญ่ของโรงเรียนขนาดกลาง 41 คน(68.33%) และโรงเรียนขนาด ใหญ่ 72 คน(58.06%) ต้องการเสียค่าบำรุงเป็นรายปี

2.7.3) แหล่งเงินที่ใช้ชำระค่าบำรุงการเป็นสมาชิกสมาคมห้องสมุดแห่ง

ประเทศไทยฯ

ผลการวิจัยพบว่า ครูบรรณารักษ์ส่วนใหญ่ 156 คน(84.78%) ต้องการใช้เงินงบประมาณของห้องสมุด ในขณะที่ครูบรรณารักษ์ส่วนน้อย 33 คน(17.93%) ต้องการใช้เงินทุนส่วนตัว ส่วนแหล่งอื่นๆ ซึ่งมีผู้ตอบ 3 คน(1.63%) ตอบคือ ต้องการใช้เงินที่ ได้รับจากการบริจาด(1 คน) และเงินที่ได้รับจากผู้ให้การสนับสนน (2 คน)

เมื่อพิจารณาความต้องการของครูบรรณารักษ์จำแนกตามขนาด ครูบรรณารักษ์ส่วนใหญ่ของโรงเรียนขนาดกลาง 50 คน(83.33%) และ โรงเรียน พบว่า โรงเรียนขนาดใหญ่ 106 คน(85.48%) ต้องการใช้เงินงบประมาณของห้องสมุด

2.7.4) การเป็นสมาชิกชมรมในสังกัดสมาคมห้องสมุดแห่งประเทศ

ไทยฯ

ผลการวิจัยพบว่า ครูบรรณารักษ์จำนวนมากที่สุด 148 คน (80.43%) ต้องการเป็นสมาชิกชมรมบรรณารักษ์ห้องสมุดโรงเรียน รองลงมาจำนวน 54 คน (29.35%) ต้องการเป็นสมาชิกชมรมเพื่อหอสมุดแห่งชาติ และครูบรรณารักษ์จำนวนน้อยที่สุด 10 คน(5.43%) ต้องการเป็นสมาชิกชมรมห้องสมุดเพื่อการอาชีวศึกษาและเทคโนโลยี

เมื่อพิจารณาความต้องการของครูบรรณารักษ์จำแนกตามขนาด โรงเรียน พบว่า ครูบรรณารักษ์จำนวนมากที่สุดของโรงเรียนขนาดกลาง 42 คน(70.00%) และโรงเรียนขนาดใหญ่ 106 คน(85.48%) มีความต้องการตรงกัน คือ ต้องการเป็นสมาชิก ชมรมบรรณารักษ์ห้องสมุดโรงเรียน และครูบรรณารักษ์จำนวนน้อยที่สุดมีความต้องการเป็น ิ ครูบรรณารักษ์โรงเรียนขนาดกลาง 5 คน(8.33%) และ สมาชิกสมาคมฯตรงกันด้วย คือ โรงเรียนขนาดใหญ่ 5 คน(4.03%) ต้องการเป็นสมาชิกชมรมห้องสมุดเพื่อการอาชีวศึกษาและ เทคโนโลกี

2.7.5) ช่วงเวลาที่ต้องการเข้าร่วมกิจกรรมการศึกษาต่อเนื่องทาง บรรณารักษศาสตร์ที่จัดโดยสมาคมห้องสมุดแห่งประเทศไทยฯ

ผลกา**รวิจัยพ**บว่า ครูบรรณารักษ์จำนวนสูงสุด 98 คน (53.26%) ต้องการเข้าร่วมกิจกรรมในช่วงปิดภาคการศึกษา(ภาคฤดูร้อน) รองลงมาจำนวน 77 ึดน(41.85%) ต้องการเข้าร่วมกิจกรรมในเวลาราชการ และครูบรรณารักษ์จำนวนน้อยที่สุด 12 คน(6.52%) ต้องการเข้าร่วมกิจกรรมในช่วงนอกเวลาราชการ(จันทร์-ศุกร์)

้เมื่อพิจารณาความต้องการของครูบรรณารักษ์จำแนกตามขนาด โรงเรียน พบว่า ครูบรรณารักษ์จำนวนสูงสุดของโรงเรียนขนาดกลาง 27 คน(45.00%) และ โรงเรียนขนาดใหญ่ 71 คน(57.26%) ต้องการเข้าร่วมกิจกรรมในช่วงปิดภาคการศึกษา(ภาคฤดู อย่างไรก็ดีจำนวนครูบรรณารักษ์โรงเรียนขนาดกลางเท่ากันนี้ คือ 27 คน(45.00%) รัอน) ยังต้องการเข้าร่วมกิจกรรมของสมาคมฯ ในเวลาราชการด้วย และครูบรรณารักษ์จำนวนน้อย ที่สุดมีความต้องการช่วงเวลาที่เข้าร่วมกิจกรรมตรงกันด้วย คือ ครูบรรณารักษ์โรงเรียนขนาด กลาง 3 คน(5.00%) และโรงเรียนขนาดใหญ่ 9 คน(7.26%) ต้องการเข้าร่วมกิจกรรมในช่วง นอกเวลาราชการ(จันทร์-ศุกร์)

2.7.6) สถานที่จัดกิจกรรมการศึกษาต่อเนื่องทางบรรณารักษศาสตร์ที่

ต้องการ

ผลการวิจัยพบว่า ครูบรรณารักษ์ส่วนใหญ่ 178 คน(96.74%) ต้องการให้สมาคมฯจัดกิจกรรมขึ้นในภาคตะวันออกเฉียงเหนือ และครูบรรณารักษ์ส่วนน้อย 6 คน(3.26%) ต้องการให้สมาคมฯจัดกิจกรรมขึ้นในภาคกลาง ส่วนภูมิภาคอื่นๆ ซึ่งมีคร บรรณารักษ์โรงเรียนขนาดใหญ่ จำนวน 2 คน(1.09%) ตอบคือ ต้องการให้สมาคมฯ จัดกิจกรรม ขึ้นในภาคใต้ (1 คน) และทุกภาค (1 คน)

เมื่อพิจารณาความต้องการของครูบรรณารักษ์จำแนกตามขนาด โรงเรียน ครูบรรณารักษ์ส่วนใหญ่ของโรงเรียนขนาดกลาง 58 คน(96.67%) และ พบว่า โรงเรียนขนาดใหญ่ 120 คน(96.77%) ต้องการให้สมาคมฯ จัดกิจกรรมขึ้นในภาคตะวันออก เฉียงเหนือ ดังรายละเอียดในตารางที่ 27

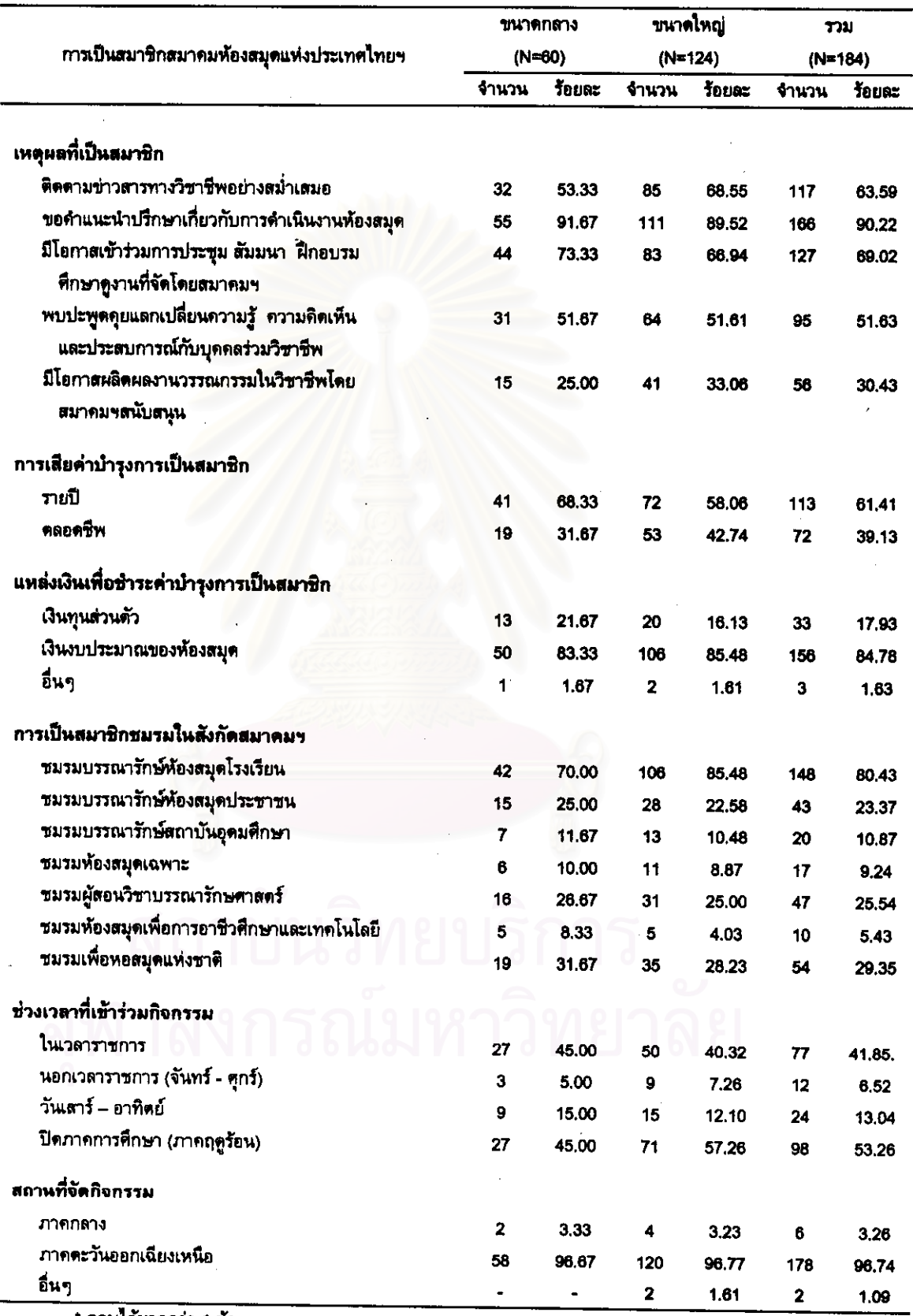

# ตารางที่ 27 การเป็นสมาชิกสมาคมห้องสมุดแห่งประเทศไทยฯ ที่ครูบรรณารักษ์ต้องการ\*

ดอบได้มากกว่า 1 ข้อ

# 2.4 ขอบเขตความรู้ที่ต้องการ

ในส่วนนี้เป็นการเสนอข้อมูลขอบเขตความรู้ที่ต้องการ ซึ่งผู้วิจัยได้สอบถามถึง ขอบเขตความรู้ที่ต้องการ ซึ่งจัดเป็น 6 ด้าน คือ ด้านงานบริหาร งานเทคนิค งานบริการ งานกิจกรรมห้องสมด การวิจัยทางบรรณารักษศาสตร์ และการใช้คอมพิวเตอร์ในงาน โดยในแต่ละด้านได้จำแนกเป็นประเด็นย่อย และได้สอบถามลักษณะความรู้ที่ ห้องสมุด ์ต้องการในแต่ละประเด็นย่อยดังกล่าวว่า ต้องการเฉพาะภาคปฏิบัติ หรือทั้งภาคทฤษฎีและ ปฏิบัติ (ตารางที่ 28-34) ดังนี้

จากการสอบถามครูบรรณารักษ์ 203 ถึงขอบเขตความรู้ทาง คน บรรณารักษศาสตร์ทั้ง 6 ตัาน ที่ครูบรรณารักษ์ต้องการได้รับจากการเข้าร่วมกิจกรรมการ ทึกษาต่อเนื่องทางบรรณารักษศาสตร์ ปรากฏว่า มีผู้ไม่ดอบ 1 คน และมีผู้ตอบ 202 คน และพบ ว่า ครูบรรณารักษ์ต้องการความรู้ทางบรรณารักษศาสตร์ทุกด้านเกินร้อยละ 70 โดยเรียงตาม ลำดับ คือ ด้านงานกิจกรรมห้องสมุด(97.03%) ด้านงานบริหารและงานบริการ มีเท่ากัน (96.53%) ด้านงานเทคนิค(95.05%) ด้านการใช้คอมพิวเตอร์ในงานห้องสมุด(88.61%) และ ด้านการวิจัยทางบรรณารักษศาสตร์(71.20%)

เมื่อพิจารณาความต้องการขอบเขตความรู้ของครูบรรณารักษ์จำแนกตามขนาด โรงเรียน พบว่า จำนวนสูงสุดของครูบรรณารักษ์โรงเรียนขนาดกลาง 61 คน(98.39%)เท่ากัน ต้องการความรู้ต้านงานบริหาร และงานกิจกรรมห้องสมุด จำนวนรองลงมา 60 คน(96.77%) ต้องการความรู้ด้านงานบริการ และครูบรรณารักษ์จำนวนน้อยที่สุด 42 คน(67.74%) ต้องการ ความรู้ด้านการวิจัยทางบรรณารักษศาสตร์

สำหรับความต้องการขอบเขตความรู้ของครูบรรณารักษ์โรงเรียนขนาดใหญ่นั้น พบว่า จำนวนสูงสุดของครูบรรณารักษ์โรงเรียนขนาดใหญ่ 135 คน(96.43%)เท่ากัน ต้องการ ความรู้ด้านงานบริการ และงานกิจกรรมห้องสมุด จำนวนรองลงมา 134 คน(95.71%)เท่ากัน ต้องการความรู้ต้านงานบริหารและงานเทคนิค และครูบรรณารักษ์จำนวนน้อยที่สุด 102 คน (72.86%) ต้องการความรู้ด้านการวิจัยทางบรรณารักษศาสตร์ ดังรายละเอียดในดารางที่ 28

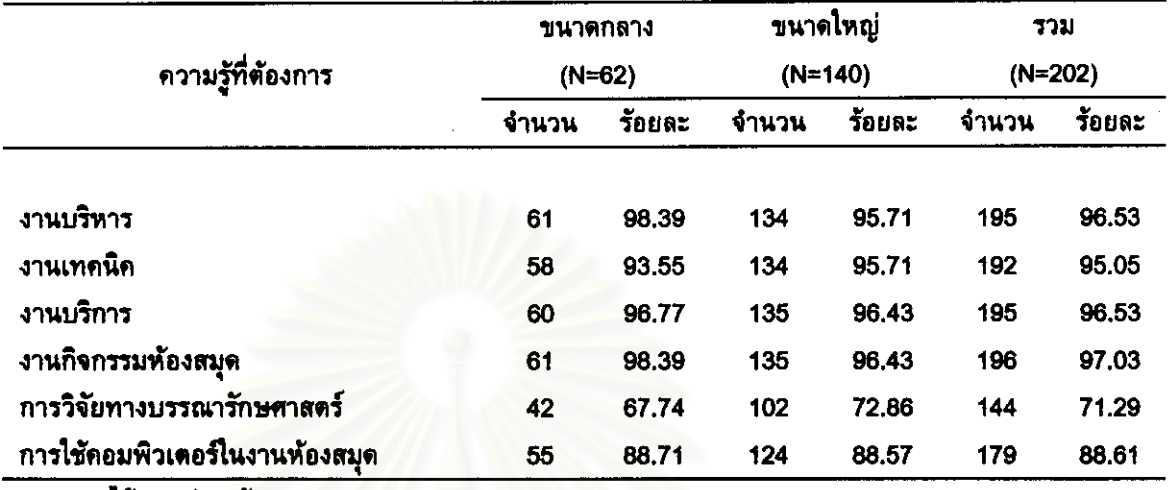

# ตารางที่ 28 ขอบเขตความรู้ทางบรรณารักษศาสตร์ที่ครูบรรณารักษ์ต้องการได้รับจากการ<br>เข้าร่วมกิจกรรมการศึกษาต่อเนื่อง \*

ี ตอบได้มากกว่า 1 ข้อ

# จฬาลงกรณ์มหาวิทยาลย

จากการสอบถามถึงความต้องการในประเด็นย่อยของขอบเขตความรู้ทาง บรรณารักษศาสตร์ และลักษณะความรู้ที่ครูบรรณารักษ์ต้องการ ได้ผลการวิจัยซึ่งจะนำเสนอ ข้อมูลในแต่ละด้านดังนี้

### 2.4.1 ด้านงานบริหาร

ี จากจำนวนครูบรรณารักษ์ 195 คน ที่ต้องการความรู้ด้านงานบริหาร (ดารางที่ 28) พบว่า ครูบรรณารักษ์ส่วนใหญ่เกินร้อยละ 60 ต้องการความรู้ด้านงานบริหาร ในทุกประเด็นย่อย โดยประเด็นย่อย 3 อันดับสูงสุดที่ครูบรรณารักษ์ต้องการ คือ การวางแผน งานห้องสมุด(90.26%) การบริหารงานบุคลากรห้องสมุด(76.92%) และ การบริหารงบ ประมาณห้องสมุด(74.87%) และอันดับสุดท้ายคือ การทำรายงานของห้องสมุด(68.72%) โดย ครูบรรณารักษ์ต้องการความรู้ทั้งภาคทฤษฎีและปฏิบัติมากกว่าความรู้เฉพาะภาคปฏิบัติในทุก

ประเด็นและคิดเป็นร้อยละดังนี้ การวางแผนงานห้องสมุด(84.62%) การบริหารงานบุคลากร ห้องสมุดและการบริหารงบประมาณ เท่ากัน(70.77%) และการทำรายงานห้องสมุด(63.08%)

เมื่อพิจารณาความต้องการความรู้ในประเด็นย่อยและลักษณะความรู้ที่ ต้องการของครูบรรณารักษ์จำแนกตามขนาดโรงเรียนแล้ว พบว่า 3 อันดับสูงสุดที่ครู บรรณารักษ์โรงเรียนขนาดกลางต้องการคือ การวางแผนงานห้องสมุด(91.80%) การประเมิน ผลงานห้องสมุด(77.05%) การบริหารงานบุคลากรห้องสมุด(72.13%) และ 2 อันดับสุดท้าย เท่ากัน คือ การประชาสัมพันธ์ห้องสมุดและการทำรายงานห้องสมุด(63.93%) โดยคร บรรณารักษ์ต้องการความรู้ทั้งภาคทฤษฎีและปฏิบัติมากกว่าความรู้เฉพาะภาคปฏิบัติในทุก ประเด็น

ส่วน 3 อันดับสูงสุดที่ครูบรรณารักษ์โรงเรียนขนาดใหญ่มีความต้องการ คือ การวางแผนงานห้องสมุด(89.55%) การบริหารงานบุคลากรห้องสมุด(79.10%) และการ บริหารงบประมาณห้องสมุด(77.61%) และอันดับสุดท้าย คือ การประเมินผลงานห้องสมุด (69.40%) โดยครูบรรณารักษ์ต้องการความรู้ทั้งภาคทฤษฎีและปฏิบัติมากกว่าความรู้เฉพาะ ภาคปฏิบัติในทุกประเด็น

จะเห็นได้ว่า ครูบรรณารักษ์โรงเรียนขนาดกลางและโรงเรียนขนาดใหญ่ จำนวนสูงสุด 3 อันดับมีความต้องการขอบเขตความรู้ด้านงานบริหารดรงกัน 2 ประเด็น คือ การวางแผนงานห้องสมุด และ การบริหารงานบุคลากรห้องสมุด ดังรายละเอียดในดารางที่ 29

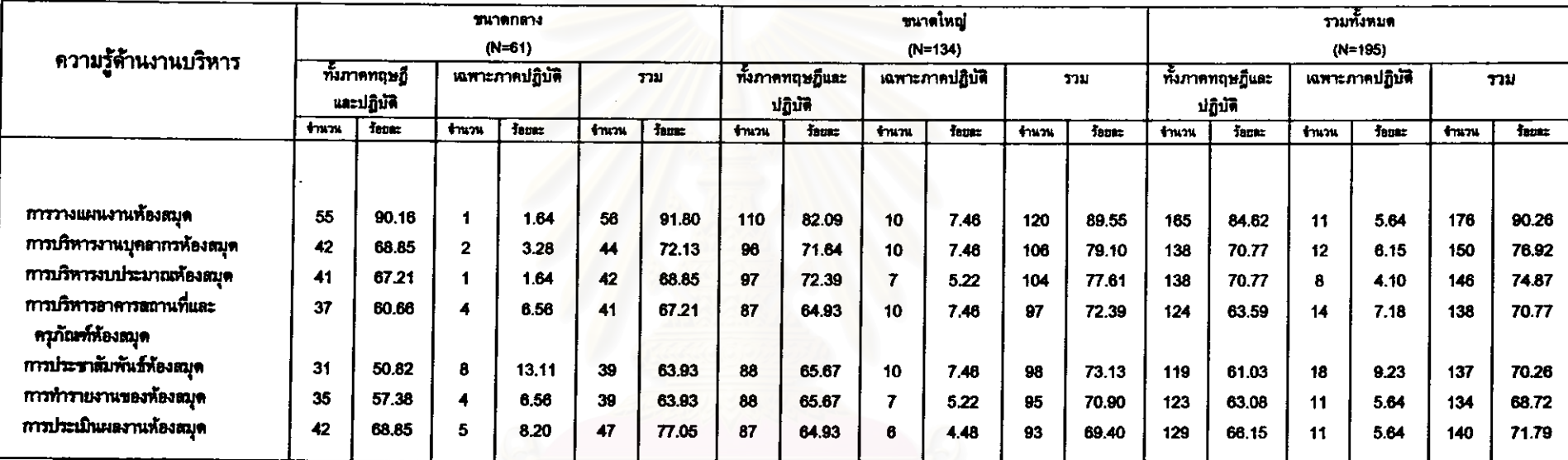

ตารางที่ 29 ความรู้ด้านงานบริหารที่ดรูบรรณารักษ์ต้องการได้รับจากการเข้าร่วมกิจกรรมการศึกษาต่อเนื่อง\*

\* ตอบได้มากกว่า 1 ข้อ

 $\blacksquare$ 

### 2.4.2 ด้านงานเทคนิค

ี จากจำนวนครูบรรณารักษ์ 192 คน ที่ต้องการความรู้ด้านงานเทคนิค (ตารางที่ 28) พบว่า ครูบรรณารักษ์ส่วนใหญ่เกินร้อยละ 70 ต้องการความรู้ด้านงานเทคนิคใน ทุกประเด็นย่อย โดยประเด็นย่อย 3 อันดับสูงสุดที่ครูบรรณารักษ์ต้องการ คือ การทำรายการ และจัดหมู่ทรัพยากรห้องสมุด(90.63%) การจัดหาทรัพยากรห้องสมุด และการบำรุงรักษา ทรัพยากรห้องสมุด มีเท่ากัน(85.42%) – และอันดับสุดท้าย คือ การจัดเตรียมทรัพยากรห้องสมุด โดยครูบรรณารักษ์ต้องการความรู้ทั้งภาคทฤษฎีและปฏิบัติมากกว่าความรู้เฉพาะ  $(70.31%)$ ภาคปฏิบัติในทุกประเด็นและคิดเป็นร้อยละดังนี้ การทำรายการและจัดหมู่ทรัพยากรห้องสมุด การจัดหาทรัพยากรห้องสมุด(71.88%) การบำรุงรักษาทรัพยากรห้องสมุด  $(75.00\%)$ (68.75%) และการจัดเตรียมทรัพยากรห้องสมุด(64.06%)

้เมื่อพิจารณาความต้องการความรู้ในประเด็นย่อยและลักษณะความรู้ที่ ต้องการของครูบรรณารักษ์จำแนกตามขนาดโรงเรียนแล้ว 3 อันดับสูงสุดที่ครู พบว่า บรรณารักษ์โรงเรียนขนาดกลางต้องการ คือ การทำรายการและจัดหมู่ทรัพยากรห้องสมุด การจัดหาทรัพยากรห้องสมุด และการบำรุงรักษาทรัพยากรห้องสมุด มีเท่ากัน  $(94.83%)$ และอันดับสุดท้าย คือ การจำหน่ายออกทรัพยากรห้องสบุด(63.79%) โดยครู  $(86.21%)$ บรรณารักษ์ต้องการความรู้ทั้งภาคทฤษฎีและปฏิบัติมากกว่าความรู้เฉพาะภาคปฏิบัติในทุก ประเด็น

ส่วน 3 อันดับสูงสุดที่ครูบรรณารักษ์โรงเรียนขนาดใหญ่มีความต้องการ คือ การทำรายการและจัดหมู่ทรัพยากรห้องสมุด(88.81%) การจัดหาทรัพยากรห้องสมุด และ การบำรุงรักษาทรัพยากรห้องสมุด มีเท่ากัน(85.07%) และอันดับสุดท้าย คือ การจัดเตรียม ทรัพยากรห้องสมุด(72.39%) โดยครูบรรณารักษ์ต้องการความรู้ทั้งภาคทฤษฎีและปฏิบัติมาก กว่าความรู้เฉพาะภาคปฏิบัติในทุกประเด็น

จะเห็นได้ว่า ครูบรรณารักษ์โรงเรียนขนาดกลางและโรงเรียนขนาดใหญ่ จำนวนสุงสุด 3 อันดับมีความต้องการขอบเขตความรู้ด้านงานเทคนิคตรงกัน 3 ประเด็น คือ การทำรายการและจัดหมู่ทรัพยากรห้องสมุด การจัดหาทรัพยากรห้องสมุด และการบำรง รักษาทรัพยากรห้องสมุด ดังรายละเอียดในตารางที่ 30
# ี ตารางที่ 30 ความรู้ด้านงานเทคนิคที่ครูบรรณารักษ์ด้องการได้รับจากการเข้าร่วมกิจกรรมการศึกษาต่อเนื่อง\*

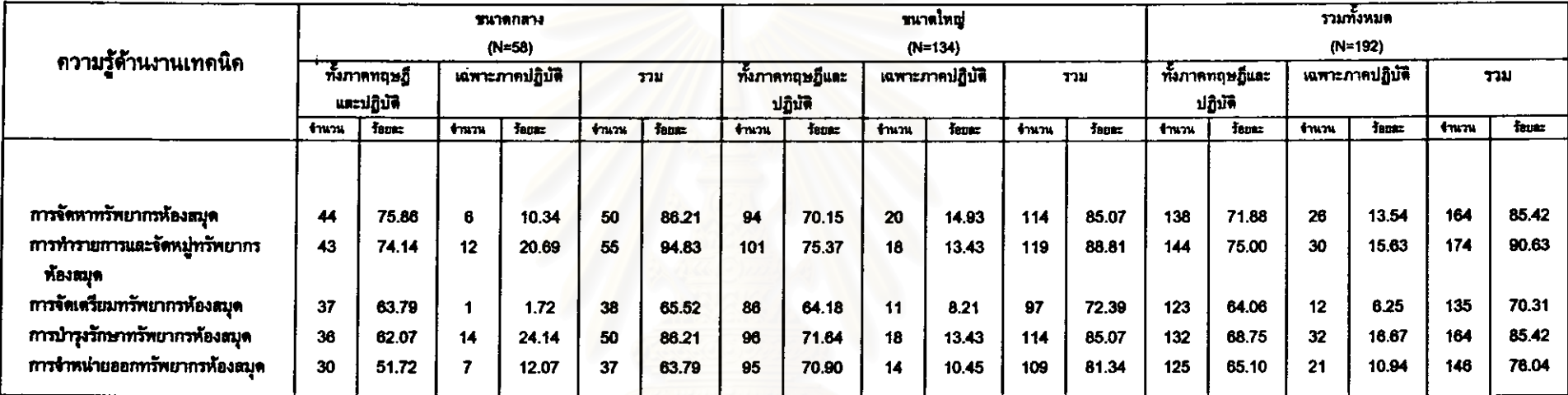

\* ตอบได้มากกว่า 1 ข้อ

#### 2.4.3 ด้านงานบริการ

จากจำนวนครูบรรณารักษ์ 195 คน ที่ต้องการความรู้ด้านงานบริการ (ตารางที่ 28) พบว่า ครูบรรณารักษ์ต่วนใหญ่เกินร้อยละ 60 ต้องการความรู้ด้านงานบริการใน ทุกประเด็นย่อย โดยประเด็นย่อย 3 อันดับสูงสุดที่ครูบรรณารักษ์ต้องการคือ บริการแนะนำ การใช้ห้องสมุด(84.62%) บริการยืม-คืนหนังสือ(83.59%) และ บริการตอบคำถามและช่วย และอันดับสุดท้ายคือ บริการหนังสือสำรอง(64.10%) การค้นคว้า(74.87%) โดยคร บรรณารักษ์ต้องการความรู้ทั้งภาคทฤษฏีและปฏิบัติมากกว่าความรู้เฉพาะภาคปฏิบัติในทุก ประเด็นและคิดเป็นร้อยละดังนี้ บริการแนะนำการใช้ห้องสมุด(70.26%) บริการยืม-คืนหนังสือ บริการตอบคำถามและช่วยการคันคว้า(66.15%) และบริการหนังสือสำรอง  $(62.56%)$  $(53.85%)$ 

เมื่อพิจารณาความต้องการความรู้ในประเด็นย่อยและลักษณะความรู้ที่ ต้องการของครูบรรณารักษ์จำแนกตามขนาดโรงเรียนแล้ว พบว่า 3 อันดับสูงสุดที่ครู บรรณารักษ์โรงเรียนขนาดกลางต้องการ คือ บริการยืม-คืนหนังสือ(95.00%) บริการแนะนำ การใช้ห้องสมุด(80.00%) และ บริการตอบคำถามและช่วยการค้นคว้า(78.33%) และอันดับ สุดท้ายคือ บริการโสดทัศนวัสดุ(61.67%) โดยครูบรรณารักษ์ต้องการความรู้ทั้งภาคทฤษฎี และปฏิบัติมากกว่าความรู้เฉพาะภาคปฏิบัติในทุกประเด็น

ส่วน 3 อันดับสูงสุดที่ครูบรรณารักษ์โรงเรียนขนาดใหญ่มีความต้องการ สำหรับประเด็นความรู้ที่ครูบรรณารักษ์โรงเรียนขนาดใหญ่จำนวนมากที่สุด คือ 117 คน ต้องการ คือ บริการแนะนำการใช้ห้องสมุด(86.67%) บริการยืม-คืนหนังสือ(78.52%) และ ปริการให้อ่านโดยเสรี(74.81%) และอันดับสุดท้ายคือ บริการหนังสือสำรอง(63.70%) โดยครู บรรณารักษ์ต้องการความรู้ทั้งภาคทฤษฏีและปฏิบัติมากกว่าความรู้เฉพาะภาคปฏิบัติในทุก ประเด็น

จะเห็นได้ว่า ครูบรรณารักษ์โรงเรียนขนาดกลางและโรงเรียนขนาดใหญ่ จำนวนสูงสุด 3 อันดับมีความต้องการขอบเขตความรู้ด้านงานบริการตรงกัน 2 ประเด็น คือ บริการยืม-คืนหนังสือ และ บริการแนะนำการใช้ห้องสมุด ดังรายละเอียดในตารางที่ 31

# ี ตารางที่ 31 ความรู้ด้านงานบริการที่ครูบรรณารักษ์ต้องการได้รับจากการเข้าร่วมกิจกรรมการศึกษาต่อเนื่อง

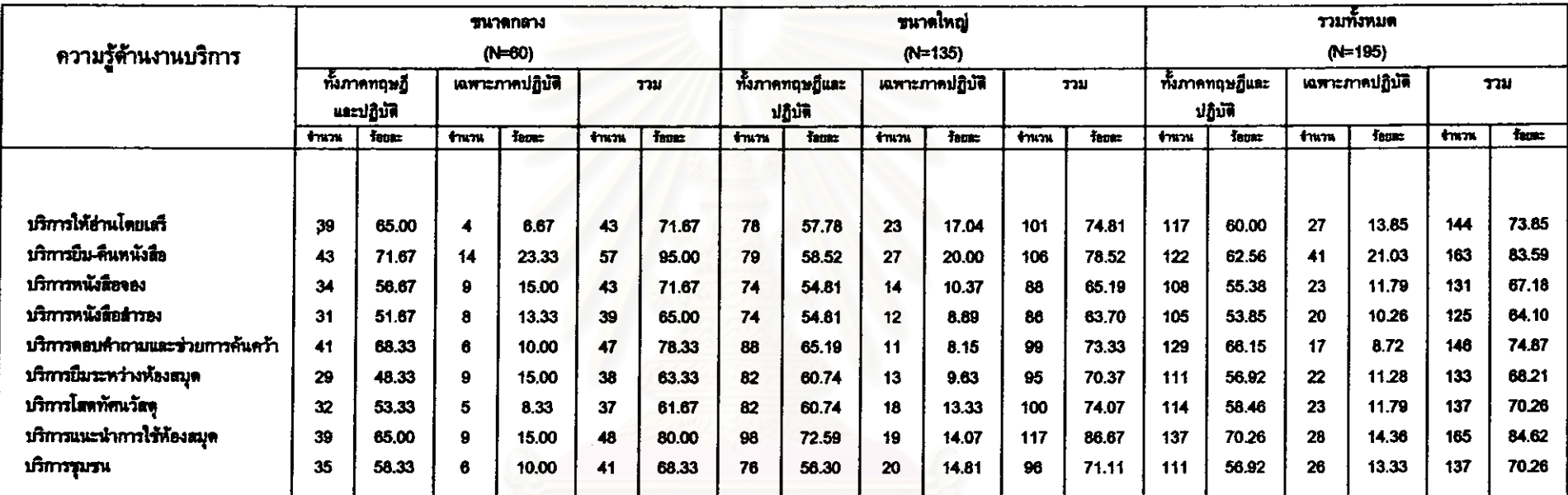

\* ตอบได้มากกว่า 1 ข้อ

#### 2.4.4 ต้านงานกิจกรรมห้องสมุด

จากจำนวนครูบรรณารักษ์ 196 คน ที่ต้องการความรู้ด้านงานกิจกรรม ท้องสมุด(ตารางที่ 28) พบว่า ครูบรรณารักษ์ส่วนใหญ่เกินร้อยละ 80 ต้องการความรู้ด้านงาน กิจกรรมห้องสมุดในทุกประเด็นย่อย โดยประเด็นย่อย 3 อันดับสูงสุดที่ครูบรรณารักษ์ต้องการ คือ กิจกรรมส่งเสริมการอ่าน(86.73%) กิจกรรมส่งเสริมการใช้ห้องสมุด(85.71%) และ กิจกรรม ส่งเสริมการเรียนการสอน(84.18%) และอันดับสุดท้ายคือ กิจกรรมส่งเสริมการใช้เวลาว่างให้ เป็นประโยชน์(83.67%) โดยครูบรรณารักษ์ต้องการความรู้ทั้งภาคทฤษฎีและปฏิบัติมากกว่า ความรู้เฉพาะภาคปฏิบัติในทุกประเด็นและคิดเป็นร้อยละดังนี้ กิจกรรมส่งเสริมการอ่าน (70.41%) กิจกรรมส่งเสริมการใช้ท้องสมุด(72.96%) กิจกรรมส่งเสริมการเรียนการสอน (73.98%) และกิจกรรมส่งเสริมการใช้เวลาว่างให้เป็นประโยชน์(68.37%)

้เมื่อพิจารณาความต้องการความรู้ในประเด็นย่อยและลักษณะความรู้ที่ ต้องการของครูบรรณารักษ์จำแนกตามขนาดโรงเรียนแล้ว พบว่า 3 อันดับสูงสุดที่ครู บรรณารักษ์ครูบรรณารักษ์โรงเรียนขนาดกลางต้องการ คือ กิจกรรมส่งเสริมการเรียนการสอน (86.89%) กิจกรรมส่งเสริมการอ่าน(81.97%) และ กิจกรรมส่งเสริมการใช้ห้องสมุด(80.33%) และอันดับสุดท้ายคือ กิจกรรมส่งเสริมการใช้เวลาว่างให้เป็นประโยชน์(72.13%) โดยคร บรรณารักษ์ต้องการความรู้ทั้งภาคทฤษฎีและปฏิบัติมากกว่าความรู้เฉพาะภาคปฏิบัติในทุก ประเด็น

ส่วน 3 อันดับสูงสุดที่ครูบรรณารักษ์โรงเรียนขนาดใหญ่มีความต้องการ ู่คือ กิจกรรมส่งเสริมการอ่าน และ กิจกรรมส่งเสริมการใช้เวลาว่างให้เป็นประโยชน์ มีเท่ากัน (88.89%) และ กิจกรรมส่งเสริมการใช้ห้องสมุด(88.15%) และอันดับสุดท้าย คือ กิจกรรม ส่งเสริมการเรียนการสอน(82.96%) ุ โดยครูบรรณารักษ์ต้องการความรู้ทั้งภาคทฤษฎีและ ปฏิบัติมากกว่าความรู้เฉพาะภาคปฏิบัติในทุกประเด็น

จะเห็นได้ว่า ครูบรรณารักษ์โรงเรียนขนาดกลางและโรงเรียนขนาดใหญ่ จำนวนสูงสุด 3 อันดับมีความต้องการขอบเขตความรู้ด้านงานกิจกรรมห้องสมุดตรงกัน 2 ประเด็น คือ กิจกรรมส่งเสริมการอ่าน และ กิจกรรมส่งเสริมการใช้ห้องสมุด ดังรายละเอียดใน ตารางที่ 32.

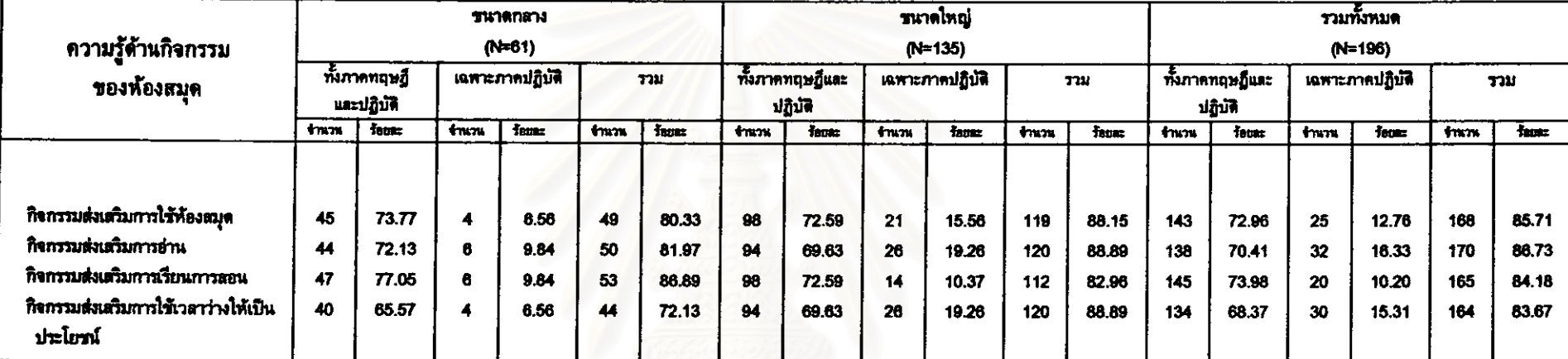

# ตารางที่ 32 ความรู้ด้านกิจกรรมของห้องสมุดที่ครูบรรณารักษ์ต้องการได้รับจากการเข้าร่วมกิจกรรมการศึกษาต่อเนื่อง

\* ดอบได้มากกว่า 1 ข้อ

 $\mathbf{I}$ 

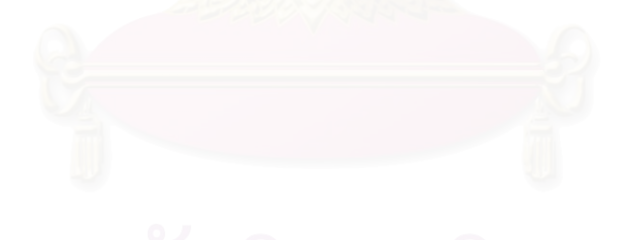

#### 2.4.5 ด้านการวิจัยทางบรรณารักษศาสตร์

จากจำนวนครูบรรณารักษ์ 144 คน ที่ต้องการความรู้ด้านการวิจัยทาง บรรณารักษศาสตร์(ตารางที่ 28) พบว่า ครูบรรณารักษ์ส่วนใหญ่เกินร้อยละ 70 ต้องการความ รู้ต้านการวิจัยทางบรรณารักษศาสตร์ทั้ง 2 ประเด็นย่อย โดยครูบรรณารักษ์ต้องการความรู้ เกี่ยวกับกระบวนการวิจัย(86.11%)มากกว่าความรู้เกี่ยวกับสถิติสำหรับการวิจัย(78.47%) และ ครูบรรณารักษ์ต้องการความรู้ทั้งภาคทฤษฎีและปฏิบัติมากกว่าความรู้เฉพาะภาคปฏิบัติทั้ง 2 ประเด็นและคิดเป็นร้อยละดังนี้ กระบวนการวิจัย(75.69 %) สถิติสำหรับการวิจัย นละ  $(70.14%)$ 

เมื่อพิจารณาความต้องการความรู้ในประเด็นย่อยและลักษณะความรู้ที่ ต้องการของครูบรรณารักษ์จำแนกตามขนาดโรงเรียนแล้ว พบว่า ครูบรรณารักษ์โรงเรียน ขนาดกลางและโรงเรียนขนาดใหญ่ต้องการความรู้เกี่ยวกับกระบวนการวิจัย  $(90.48%$ ure มากกว่าความรู้เกี่ยวกับสถิติสำหรับการวิจัย(71.43% และ 81.37%) 84.31%) โดยคร บรรณารักษ์ต้องการความรู้ทั้งภาคทฤษฎีและปฏิบัติมากกว่าความรู้เฉพาะภาคปฏิบัติทั้ง  $\overline{2}$ ประเด็น

จะเห็นได้ว่า ครูบรรณารักษ์โรงเรียนขนาดกลางและโรงเรียนขนาดใหญ่ มีความต้องการขอบเขตความรู้ด้านการวิจัยทางบรรณารักษศาสตร์ตรงกันทั้ง 2 ประเด็น คือ กระบวนการวิจัย และสถิติสำหรับการวิจัย ดังรายละเอียดในดารางที่ 33

# .<br>ตารางที่ 33 ความรู้ด้านการวิจัยทางบรรณารักษศาสตร์ที่ครูบรรณารักษ์ต้องการได้รับจากการเข้าร่วมกิจกรรมการศึกษาต่อเนื่อง

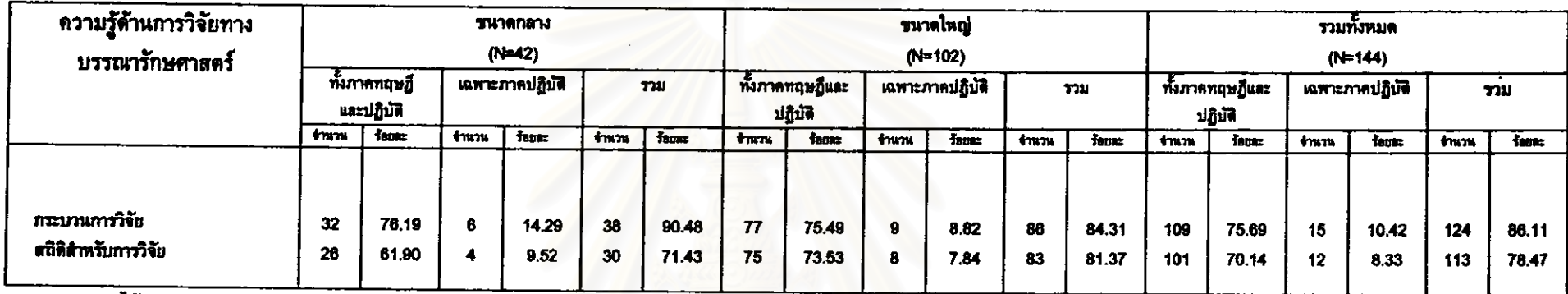

\* คอบได้มากกว่า 1 ข้อ

 $\mathbf{r}$ 

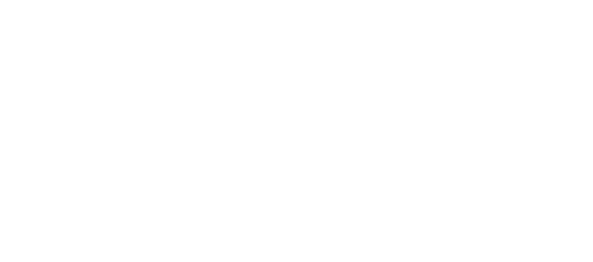

### 2.4.6 ต้านการใช้คอมพิวเตอร์ในงานห้องสมุด

จากจำนวนครูบรรณารักษ์ 179 คน ที่ต้องการความรู้ต้านการใช้ ี คอมพิวเตอร์ในงานห้องสมุด(ดารางที่ 28) พบว่า ครูบรรณารักษ์ส่วนใหญ่เกินร้อยละ 70 ต้องการความรู้ด้านการใช้คอมพิวเตอร์ในงานห้องสมุดทั้ง 3 ประเด็นย่อย โดยประเด็นย่อยทั้ง 3 ประเด็นที่ครูบรรณารักษ์ต้องการ คือ คอมพิวเตอร์เบื้องตัน(84.92%) โปรแกรมสำเร็จรูป นละฮาร์ดแวร์(73.18%) โดยครูบรรณารักษ์ต้องการความรู้ทั้งภาคทฤษฎีและ  $(83.24%)$ ปฏิบัติมากกว่าความรู้เฉพาะภาคปฏิบัติทั้ง 3 ประเด็นและคิดเป็นร้อยละดังนี้ ุ คอมพิวเต**อร์** เบื้องต้น และ โปรแกรมสำเร็จรูป มีเท่ากัน (79.33%) และฮาร์ดแวร์(69.27%)

เมื่อพิจารณาความต้องการความรู้ในประเด็นย่อยและลักษณะความรู้ที่ ต้องการของครูบรรณารักษ์จำแนกตามขนาดโรงเรียนแล้ว ประเด็นย่อยที่ครู พบว่า บรรณารักษ์โรงเรียนขนาดกลางต้องการ ี คือ โปรแกรมสำเร็จรูป(92.73%) คอมพิวเตอร์ เบื้องต้น(87.27%) และฮาร์ดแวร์(70.91%) โดยครูบรรณารักษ์ต้องการความรู้ทั้งภาคทฤษฏี และปฏิบัติมากกว่าความรู้เฉพาะภาคปฏิบัติทั้ง 3 ประเด็น

ส่วนประเด็นย่อยที่ครูบรรณารักษ์โรงเรียนขนาดใหญ่มีความต้องการ คือ คอมพิวเตอร์เบื้องต้น(83.87%) โปรแกรมสำเร็จรูป(79.03%) และฮาร์ดแวร์(74.19%) โดยครูบรรณารักษ์ต้องการความรู้ทั้งภาคทฤษฎีและปฏิบัติมากกว่าความรู้เฉพาะภาคปฏิบัติ ทั้ง 3 ประเด็น

จะเห็นได้ว่า ครูบรรณารักษ์โรงเรียนขนาดกลางต้องการความรู้เกี่ยวกับ โปรแกรมสำเร็จรูปมากกว่าคอมพิวเตอร์เบื้องต้น ซึ่งต่างจากครูบรรณารักษ์โรงเรียนขนาดใหญ่ ที่ต้องการความรู้เกี่ยวกับคอมพิวเตอร์เบื้องต้นมากกว่าโปรแกรมสำเร็จรูป คังรายละเอียดใน ตารางที่ 34

ลงกรณมหาวทยาล

# -ตารางที่ 34 ความรู้ด้านการใช้คอมพิวเตอร์ในงานห้องสมุดที่ครูบรรณารักษ์ต้องการได้รับจากการเข้าร่วมกิจกรรมการศึกษาต่อเนื่อง

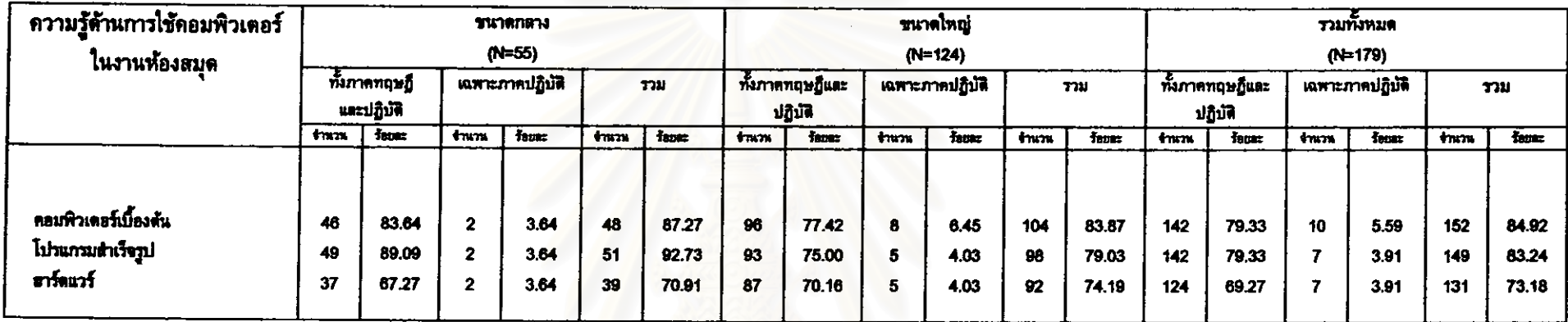

\* คอบได้มากกว่า 1 ข้อ

 $\mathbf{I}$ 

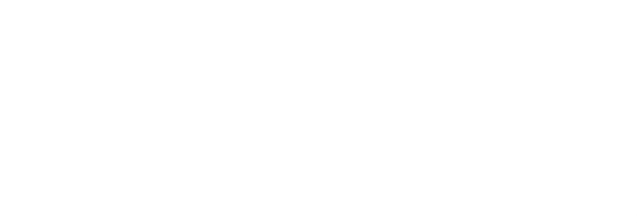

#### 2.5 การนำความรู้ไปใช้ประโยชน์

ในส่วนนี้เป็นการเสนอข้อมูลการนำความรู้ไปใช้ประโยชน์ ซึ่งผู้วิจัยได้สอบถาม ถึงการนำความรู้ไปใช้ประโยชน์ ซึ่งจัดเป็น 6 ด้าน คือ ด้านงานบริหาร งานเทคนิค งาน บริการ งานกิจกรรมห้องสมุด การวิจัยทางบรรณารักษศาสตร์ และการใช้คอมพิวเตอร์ในงาน ท้องสมุด โดยในแต่ละด้านได้จำแนกเป็นประเด็นย่อย (ตารางที่ 35-41) ดังนี้

จากการสอบถามครูบรรณารักษ์ 203 คน ถึงความรู้ที่ครูบรรณารักษ์ต้องการนำไป ใช้ประโยชน์ในการดำเนินงานห้องสมุด ปรากฏว่า มีผู้ไม่ตอบ 1 คน และมีผู้ตอบ 202 คน และพบว่า ครูบรรณารักษ์ต้องการนำความรู้ทางบรรณารักษศาสตร์ไปใช้ประโยชน์ตามลำดับ คือ ด้านงานเทคนิคและกิจกรรมของห้องสมุด มีเท่ากัน(94.55%) ด้านงานบริหารและงาน บริการ มีเท่ากัน(93.07%) ต้านการใช้คอมพิวเตอร์ในงานห้องสมุด(78.71%) และ ต้านการ วิจัยทางบรรณารักษศาสตร์(60.89%)

เมื่อพิจารณาความต้องการนำความรู้ไปใช้ประโยชน์ของครูบรรณารักษ์จำแนกตาม ขนาดโรงเรียน พบว่า ครูบรรณารักษ์โรงเรียนขนาดกลางจำนวนสูงสุด 58 คน(93,55%) ต้องการความรู้ด้านงานเทคนิคไปใช้ประโยชน์ รองลงมาจำนวน 57 คน(91.94%) ต้องการนำ ความรู้ต้านงานกิจกรรมห้องสมุดไปใช้ประโยชน์ และครูบรรณารักษ์จำนวนน้อยที่สุด 36 คน (58.06%) ต้องการนำความรู้ต้านการวิจัยทางบรรณารักษศาสตร์ไปใช้ประโยชน์

สำหรับความต้องการของครูบรรณารักษ์โรงเรียนขนาดใหญ่นั้น พบว่า ครู บรรณารักษ์โรงเรียนขนาดใหญ่จำนวนสูงสุด 134 คน(95.71%)เท่ากัน ต้องการนำความรู้ด้าน งานบริการและงานกิจกรรมห้องสมุดไปใช้ประโยชน์ รองลงมาจำนวน 133 คน(95.00%)เท่า กัน ต้องการนำความรู้ด้านงานบริหารและงานเทคนิคไปใช้ประโยชน์ และครูบรรณารักษ์ จำนวนน้อยที่สุด 87 คน(62.14%) ต้องการนำความรู้ด้านการวิจัยทางบรรณารักษศาสตร์ไปใช้ ประโยชน์ ดังรายละเอียดในดารางที่ 35

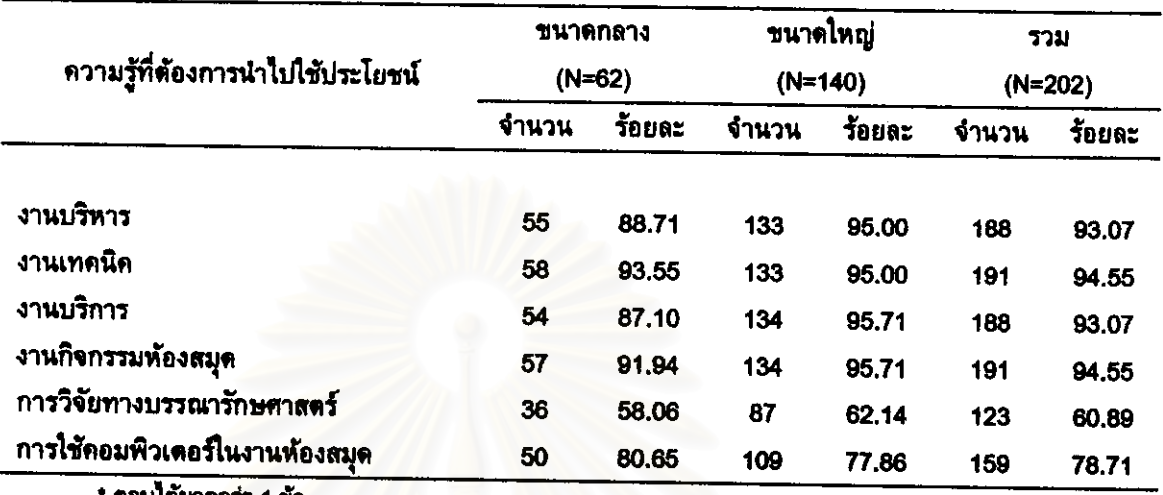

## ตารางที่ 35 ความรู้ทางบรรณารักษศาสตร์ที่ครูบรรณารักษ์ต้องการนำไปใช้ประโยชน์ ในการดำเนินงานห้องสมุด \*

คอบเตมากกว่า

# จฬาลงกรณ์มหาวิทยาลัย

จากการสอบถามถึงประเด็นย่อยในขอบเขตความรู้ทางบรรณารักษศาสตร์แต่ละด้านที่ ครูบรรณารักษ์ต้องการนำไปใช้ประโยชน์ในการดำเนินงานห้องสมุด ได้ข้อมูลประเด็นย่อยของ แต่ละด้านที่ครูบรรณารักษ์ต้องการดังนี้

#### 2.5.1 ด้านงานบริหาร

จากจำนวนครูบรรณารักษ์ 188 คน ที่ต้องการนำความรู้ด้านงาน บริหารไปใช้ประโยชน์ในการดำเนินงานห้องสมุด(ตารางที่ 35) - พบว่า - ครูบรรณารักษ์เกิน ร้อยละ 50 ต้องการนำความรู้ด้านงานบริหารไปใช้ประโยชน์ทุกประเด็นย่อย ยกเว้น 1 ประเด็น ที่ครูบรรณารักษ์ไม่ถึงร้อยละ 50 นำไปใช้ประโยชน์ คือ การรายงานสรุปผลการใช้งบประมาณ ห้องสมุด(45.21%) โดย 5 อันดับสูงสุดที่ครูบรรณารักษ์ต้องการนำความรู้ไปใช้ประโยชน์ดังนี้ คือ การจัดทำป้ายหรือสัญลักษณ์ให้เหมาะสมกับห้องสมุด(72.34%) การกำหนดนโยบายและ วัตถุประสงค์ในการดำเนินงานห้องสมุด(70.21%) การเก็บสถิติการปฏิบัติงานห้องสมุดและ ผู้ใช้ห้องสมุด(69.68%) การนำผลการประเมินมาพัฒนางานห้องสมุดให้มีคุณภาพและประสิทธิ ภาพยิ่งขึ้น(67.55%) และการเลือกไช้และจัดทำสื่อในการประชาสัมพันธ์ท้องสมุด(64.89%) ส่วนครูบรรณารักษ์จำนวนน้อยที่สุดต้องการนำความรู้ไปใช้ประโยชน์ในการรายงานสรุปผล การใช้งบประมาณห้องสมุด(45.21%)

## เมื่อพิจารณาประเด็นความรู้ด้านงานบริหารที่ครูบรรณารักษ์ต้องการนำ

ไปใช้ประโยชน์จำแนกตามขนาดโรงเรียน พบว่า 5 อันดับสูงสุดที่ครูบรรณารักษ์โรงเรียน ชนาดกลางต้องการนำดวามรู้ไปใช้ประโยชน์ดังนี้ คือ การกำหนดนโยบายและวัตถุประสงค์ใน การแบ่งงานห้องสมุด(69.09%) การดำเนินงานห้องสมุด(70.91%) การจัดทำป้ายหรือ สัญลักษณ์ให้เหมาะสมกับห้องสมุค และการนำผลการประเมินมาพัฒนางานห้องสมุดให้มี คุณภาพและประสิทธิภาพยิ่งขึ้น มีเท่ากัน(67.27%) และการเลือกใช้และจัดทำสื่อในการ ประชาสัมพันธ์ห้องสมุด(65.45%) ส่วนครูบรรณารักษ์จำนวนน้อยที่สุดของโรงเรียนขนาด กลางต้องการนำความรู้ไปใช้ประโยชน์ในการรายงานสรุปผลการใช้งบประมาณท้องสมุด  $(43.64%)$ 

## สำหรับประเด็นความรู้ด้านงานบริหารที่ครูบรรณารักษ์โรงเรียนขนาด

ใหญ่ต้องการนำไปใช้ประโยชน์นั้น พบว่า 5 อันดับสูงสุดที่ครูบรรณารักษ์โรงเรียนขนาดใหญ่ ต้องการนำความรู้ไปใช้ประโยชน์ดังนี้ คือ การจัดทำป้ายหรือสัญลักษณ์ให้เหมาะสมกับ การเก็บสถิติการปฏิบัติงานห้องสมุดและผู้ใช้ห้องสมุด(72.93%) ห้องสมุด(74.44%) การ กำหนดนโยบายและวัตถุประสงค์ในการดำเนินงานห้องสมุด(69.92%) การนำผลการประเมิน มาพัฒนางานห้องสมุดให้มีคุณภาพและประสิทธิภาพยิ่งขึ้น(67.67%) และการจัดทำรายงาน

ประจำปีของห้องสมุด(65.41%) ต่วนครูบรรณารักษ์จำนวนน้อยที่สุดของโรงเรียนขนาดใหญ่ ต้องการนำความรู้ไปใช้ประโยชน์ในการรายงานสรุปผลการใช้งบประมาณห้องสมุด(45.86%)

จะเห็นได้ว่าครูบรรณารักษ์โรงเรียนขนาดกลางและโรงเรียนขนาดใหญ่ จำนวนสูงสุด 5 อันดับ มีความต้องการนำประเด็นความรู้ด้านงานบริหารไปใช้ประโยชน์ตรงกัน ใน 3 ประเด็น คือ การกำหนดนโยบายและวัตถุประสงค์ในการดำเนินงานห้องสมุด การจัดทำ ป้ายหรือสัญลักษณ์ให้เหมาะสมกับห้องสมุด และการนำผลการประเมินมาพัฒนางานห้องสมุด ให้มีคุณภาพและประสิทธิภาพยิ่งขึ้น ส่วนประเด็นความรู้ที่มีความต้องการนำไปใช้ประโยชน์ ไม่ตรงกัน 3 ประเด็น คือ การแบ่งงานของห้องสมุด ซึ่งเป็นความต้องการของครูบรรณารักษ์ โรงเรียนขนาดกลาง ใน<mark>ขณะที่การเก็บสถิติการปฏิบัติงานห้องสมุดและผู้ใช้ห้องสมุด และการ</mark> จัดทำรายงานประจำปีของห้องสมุด เป็นประเด็นที่ครูบรรณารักษ์โรงเรียนขนาดใหญ่ต้องการ นำไปใช้ประโยชน์ สำหรับครูบรรณารักษ์จำนวนน้อยที่สุดของโรงเรียนขนาดกลางและ โรงเรียนขนาดใหญ่มีความต้องการนำความรู้ไปใช้ประโยชน์ตรงกัน คือ การรายงานสรุปผล การใช้งบประมาณห้องสมุด ดังรายละเอียดในตารางที่ 36

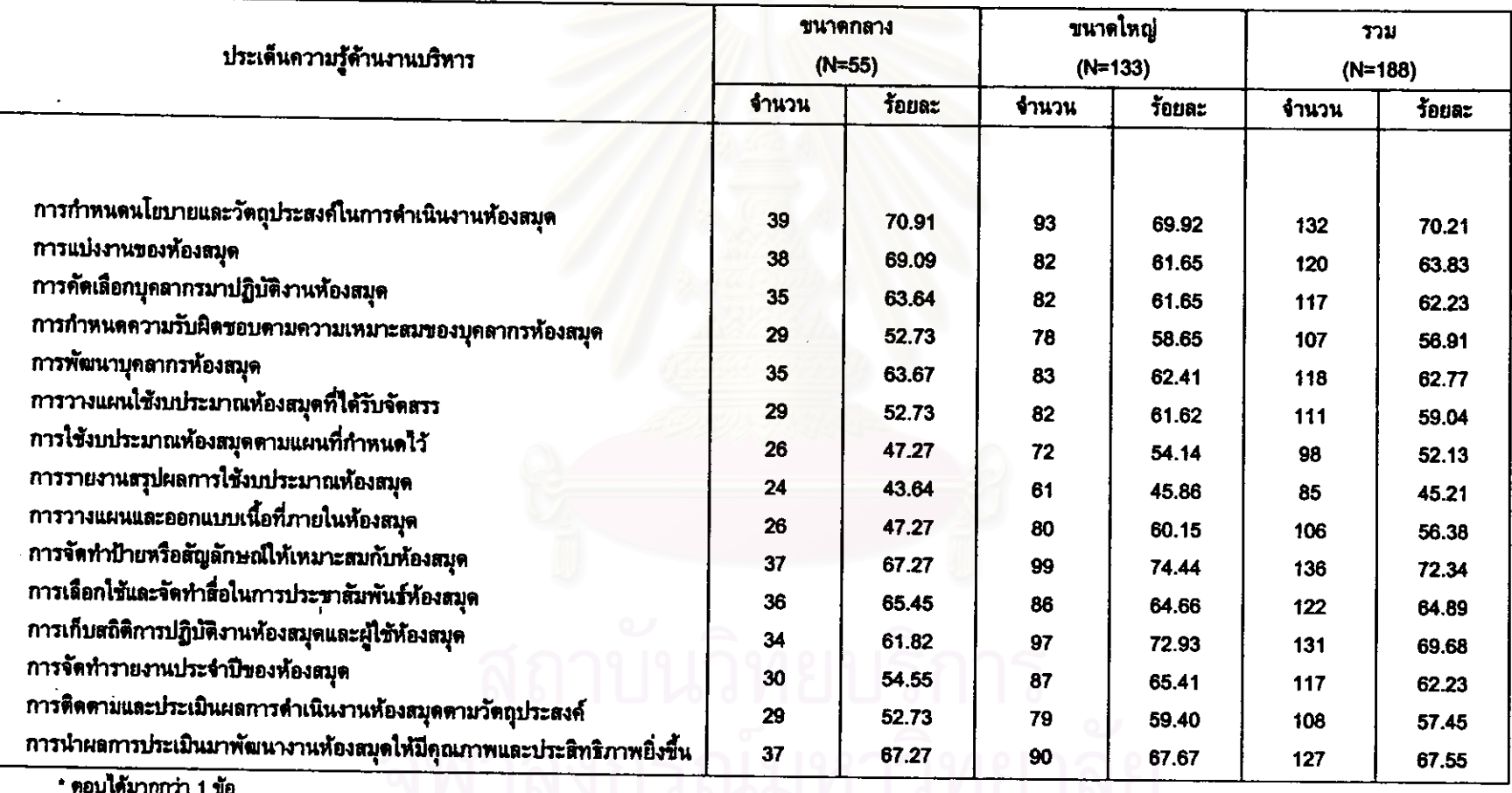

# ตารางที่ 36 ประเด็นความรู้ด้านงานบริหารที่ครูบรรณารักษ์ต้อง<mark>การนำไปใช้ประโยชน์ใ</mark>นการดำเนินงานห้องสมุด

#### 2.5.2 ด้านงานเทคนิค

จากจำนวนครูบรรณารักษ์ 191 คน ที่ต้องการนำความรู้ด้านงาน เทคนิคไปใช้ประโยชน์ในการดำเนินงานห้องสมุด(ตารางที่ 35) พบว่า ครูบรรณารักษ์เกิน ร้อยละ 50 ต้องการนำความรู้ด้านงานเทคนิคไปใช้ประโยชน์ทุกประเด็นย่อย โดย 5 อันดับ สูงสุดที่ครูบรรณารักษ์ต้องการนำความรู้ไปใช้ประโยชน์ดังนี้ คือ การซ่อมทรัพยากรท้องสมุดที่ การทำรายการและจัดหมู่หนังสือของห้องสมุด(85.86%) ชำรุด(86.91%) การลงทะเบียน ทรัพยากรห้องสมุด(78.01%) การเลือกและจัดหาทรัพยากรห้องสมุด(74.87%) และการทำ สัญลักษณ์ให้กับทรัพยากรห้องสุมด(71.20%) ส่วนครูบรรณารักษ์จำนวนน้อยที่สุดต้องการนำ ความรู้ไปใช้ประโยชน์ในการสำรวจทรัพยากรห้องสมุด(59.16%)

เมื่อพิจารณาประเด็นความรู้ด้านงานเทคนิคที่ครูบรรณารักษ์ต้องการ นำไปใช้ประโยชน์ในการดำเนินงานห้องสมุดจำแนกตามขนาดโรงเรียน พบว่า 5 อันดับสูงสุด ที่ครูบรรณารักษ์โรงเรียนขนาดกลางต้องการนำความรู้ไปใช้ประโยชน์ดังนี้ คือ การซ่อม ทรัพยากรห้องสมุดที่ชำรุด(93.10%) กาทำรายการและจัดหมู่หนังสือของห้องสมุด(72.31%) การลงทะเบียนทรัพยากรห้องสมุด(77.59%) การทำสัญลักษณ์ให้กับทรัพยากรห้องสมุด (70.69%) และการเลือก<mark>แ</mark>ละจัดหาทรัพยากรห้องสมุด(63.79%) ส่วนครูบรรณารักษ์ จำนวนน้อยที่สุดของโรงเรียนขนาดกลางต้องการนำความรู้ไปใช้ประโยชน์ในการสำรวจ ทรัพยากรห้องสมุด(53.45%)

สำหรับประเด็นความรู้ด้านงานเทคนิคที่ครูบรรณารักษ์โรงเรียนขนาด ใหญ่ต้องการนำไปใช้ประโยชน์นั้น พบว่า 5 อันดับสูงสุดที่ครูบรรณารักษ์โรงเรียนขนาดใหญ่ ต้องการนำความรู้ไปใช้ประโยชน์ดังนี้ คือ การทำรายการและจัดหมู่หนังสือของห้องสมุด การซ่อมทรัพยากรห้องสมุดที่ชำรุด(84.21%) การเลือกและจัดหาทรัพยากร  $(88.72%)$ ห้องสมุด(79.70%) การลงทะเบียนทรัพยากรห้องสมุด(78.20%) และการทำสัญลักษณ์ให้กับ ทรัพยากรห้องสมุด และการเลือกวิธีและพิจารณาจำหน่ายออกทรัพยากรห้องสมุด มีเท่ากัน (71.43%) ส่วนครูบรรณารักษ์จำนวนน้อยที่สุดของโรงเรียนขนาดใหญ่ต้องการนำความรู้ไปใช้ ประโยชน์ในการสำรวจทรัพยากรห้องสมุด(61.65%)

จะเห็นได้ว่าครูบรรณารักษ์โรงเรียนขนาดกลางและโรงเรียนขนาดใหญ่ จำนวนสูงสุด 5 อันดับ มีความต้องการนำความรู้ด้านงานเทคนิคไปใช้ประโยชน์ตรงกันใน 4 ประเด็น คือ การลงทะเบียนทรัพยากรห้องสมุด การทำรายการและจัดหมู่ทรัพยากรห้องสมุด การทำสัญลักษณ์ให้กับทรัพยากรห้องสมุด และการซ่อมทรัพยากรห้องสมุดที่ชำรุด **ต่วน** ประเด็นความรู้ที่มีความต้องการนำไปใช้ประโยชน์ไม่ตรงกัน 3 ประเด็น คือ การทำรายการ

และจัดหมู่โสดทัศนวัสดุ ซึ่งเป็นความต้องการของครูบรรณารักษ์โรงเรียนขนาดกลาง ในขณะ ที่การเลือกและจัดหาทรัพยากรห้องสมุด และการเลือกวิชีและพิจารณาจำหน่ายออกทรัพยากร ห้องสมุด เป็นประเด็นที่ครูบรรณารักษ์โรงเรียนขนาดใหญ่ต้องการนำไปใช้ประโยชน์ สำหรับ ครูบรรณารักษ์จำนวนน้อยที่สุดของโรงเรียนขนาดกลางและโรงเรียนขนาดใหญ่มีความต้องการ นำความรู้ไปใช้ประโยชน์ตรงกัน คือ การสำรวจทรัพยากรห้องสมุด ดังรายละเอียดในตารางที่ 37

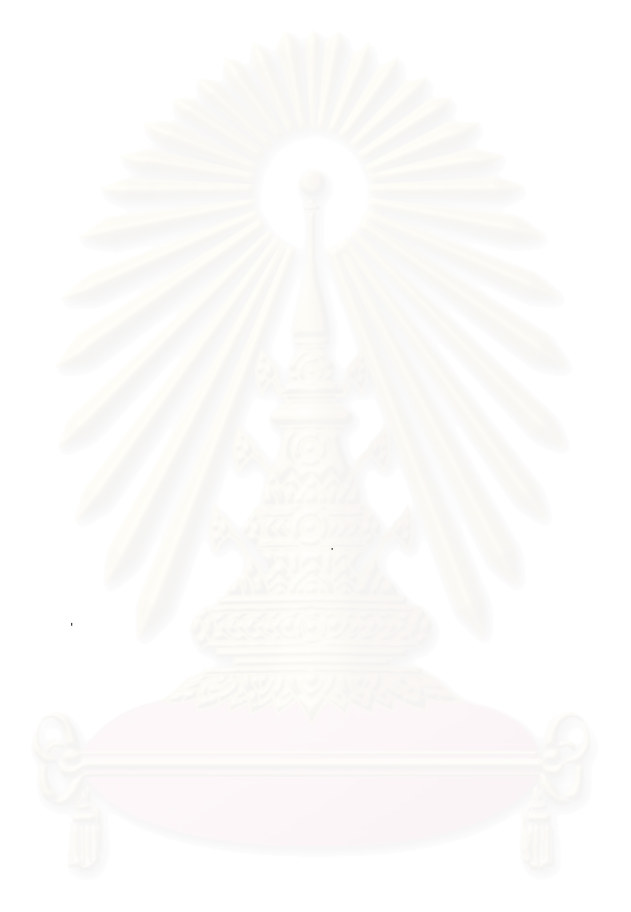

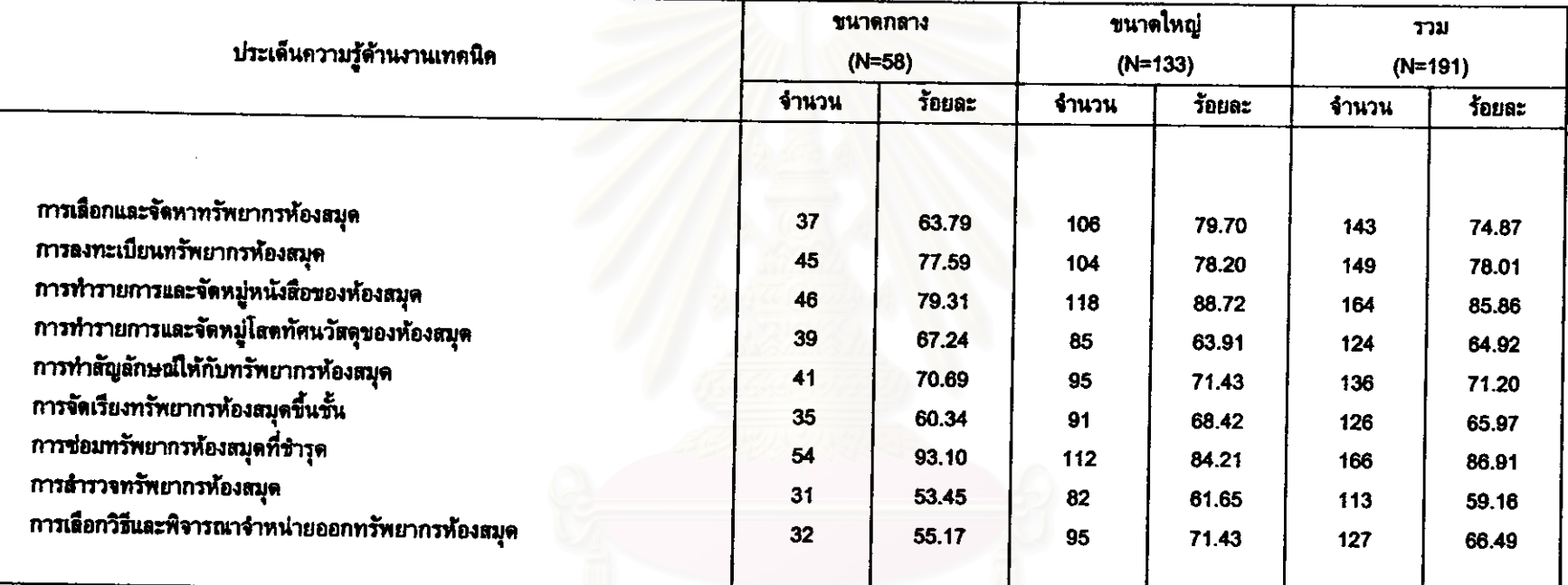

# -ตารางที่ 37 ประเด็นความรู้ด้านงานเทคนิคที่ครูบรรณารักษ์ต้องการนำไปใช้ประโยชน์ในการดำเนินงานห้องสมุด

\* คอบได้มากกว่า 1 ข้อ

#### 2.5.3 ด้านงานบริการ

จากจำนวนครูบรรณารักษ์ 188 คน ที่ต้องการนำความรู้ด้านงาน บริการไปใช้ประโยชน์ในการดำเนินงานห้องสมุด(ตารางที่ 35) พบว่า ครูบรรณารักษ์เกินร้อย ละ 50 ต้องการนำความรู้ด้านงานบริการไปใช้ประโยชน์ทุกประเด็นย่อย ยกเว้น 1 ประเด็นที่ครู บรรณารักษ์ไม่ถึงร้อยละ 50 นำไปใช้ประโยชน์ คือ การปฏิบัติเกี่ยวกับหนังสือสำรอง(47.87%) โดย 5 อันดับสูงสุดที่ครูบรรณารักษ์ต้องการนำความรู้ไปใช้ประโยชน์ดังนี้ คือ การปฏิบัติเกี่ยว กับการให้ยืม รับคืน และทวงหนังสือ(85.11%) การจัดเตรียมทรัพยากรห้องสมุดที่ดรงกับ ความต้องการของผู้ใช้(78.72%) การสอนการใช้ห้องสมุดอย่างเหมาะสม(76.06%) การส่งเสริม และแนะแนวการอ่านหนังสือ(74.47%) และการจัดเตรียมทรัพยากรห้องสมุดที่ตรงกับความ ต้องการของผู้ใช้(60.64%) ส่วนครูบรรณารักษ์จำนวนน้อยที่สุดต้องการนำความรู้ไปใช้ ประโยชน์ในการปฏิบัติเกี่ยวกับหนังสือสำรอง(47.87%)

เมื่อพิจารณาประเด็นความรู้ด้านงานบริการที่ครูบรรณารักษ์ต้องการ นำไปใช้ประโยชน์ในการดำเนินงานห้องสมุดจำแนกตามขนาดโรงเรียน พบว่า 5 อันดับสูงสุด ที่ครูบรรณารักษ์โรงเรียนขนาดกลางต้องการนำความรู้ไปใช้ประโยชน์ดังนี้ คือ การปฏิบัติ เกี่ยวกับการให้ยืม รับคืน และทวงหนังสือ(81.48%) การจัดเตรียมทรัพยากรห้องสมุดที่ตรงกับ ความต้องการของผู้ใช้(75.93%) การสอนการใช้ห้องสมุดอย่างเหมาะสม(72.22%) การส่งเสริม และแนะแนวการอ่านหนังสือ(59.26%) และการจัดเตรียมทรัพยากรห้องสมุดประกอบการตอบ คำถามและช่วยการคันคว้า(57.41%) ต่วนครูบรรณารักษ์จำนวนน้อยที่สุดของโรงเรียน ขนาดกลางต้องการนำความรู้ไปใช้ประโยชน์ในการปฏิบัติเกี่ยวกับหนังสือสำรอง(42.59%)

สำหรับประเด็นความรู้ด้านงานบริการที่ครูบรรณารักษ์โรงเรียนขนาด ใหญ่ต้องการนำไปใช้ประโยชน์นั้น พบว่า 5 อันดับของครูบรรณารักษ์โรงเรียนขนาดใหญ่ ต้องการนำความรู้ไปใช้ประโยชน์ดังนี้ คือ การปฏิบัติเกี่ยวกับการให้ยืม รับคืน และทวงหนังสือ การส่งเสริมและแนะแนวการอ่านหนังสือ(80.60%)  $(86.57%)$ การจัดเตรียมทรัพยากร ห้องสมุดที่ตรงกับความต้องการของผู้ใช้(79.85%) การสอนการใช้ห้องสมุดอย่างเหมาะสม และการจัดเตรียมทรัพยากรห้องสมุดประกอบการดอบคำถามและช่วยการค้นคว้า  $(77.61%)$ (61.94%) ส่วนครูบรรณารักษ์จำนวนน้อยที่สุดของโรงเรียนขนาดใหญ่ต้องการนำความรู้ไปใช้ ประโยชน์ในการปฏิบัติเกี่ยวกับหนังสือสำรอง(50.00%)

จะเห็นได้ว่าครูบรรณารักษ์โรงเรียนขนาดกลางและโรงเรียนขนาดใหญ่ จำนวนสูงสุด 5 อันดับ มีความต้องการนำความรู้ด้านงานบริการไปใช้ประโยชน์ตรงกันทั้ง 5 คือ การจัดเตรียมทรัพยากรห้องสมุดที่ตรงกับความต้องการของผู้ใช้ การปฏิบัติเกี่ยวกับการ ให้ยืม รับคืน และทวงหนังสือ การจัดเตรียมทรัพยากรห้องสมุดประกอบการดอบคำถามและ ช่วยการคันคว้า การส่งเสริมและแนะแนวการอ่านหนังสือ และการสอนการใช้ห้องสมุดอย่าง สำหรับครูบรรณารักษ์จำนวนน้อยที่สุดของโรงเรียนขนาดกลางและโรงเรียน เหมาะสม ขนาดใหญ่มีความต้องการนำความรู้ไปใช้ประโยชน์ตรงกัน คือ การปฏิบัติเกี่ยวกับหนังสือ สำรอง ดังรายละเอียดในตารางที่ 38

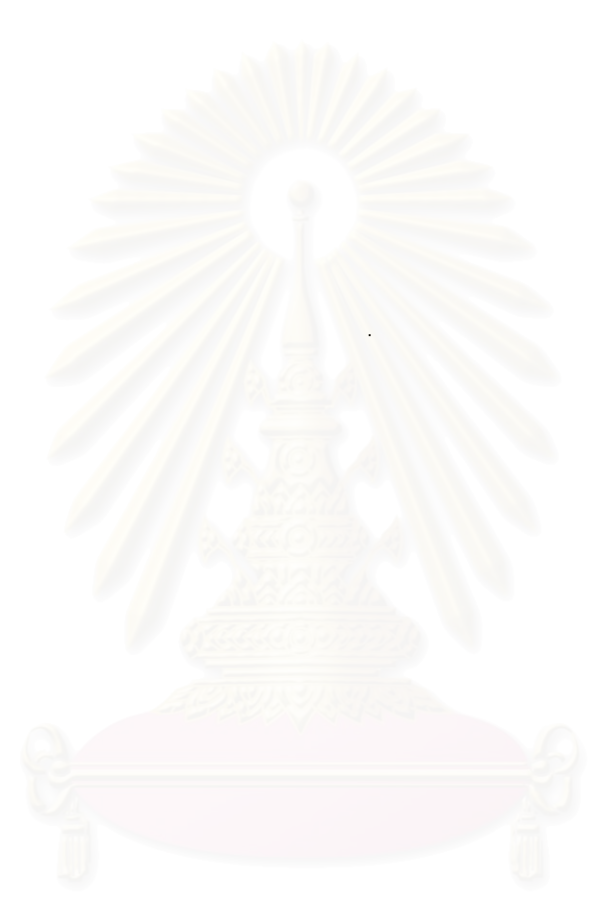

# จฬาลงกรณ์มหาวิทยาลย

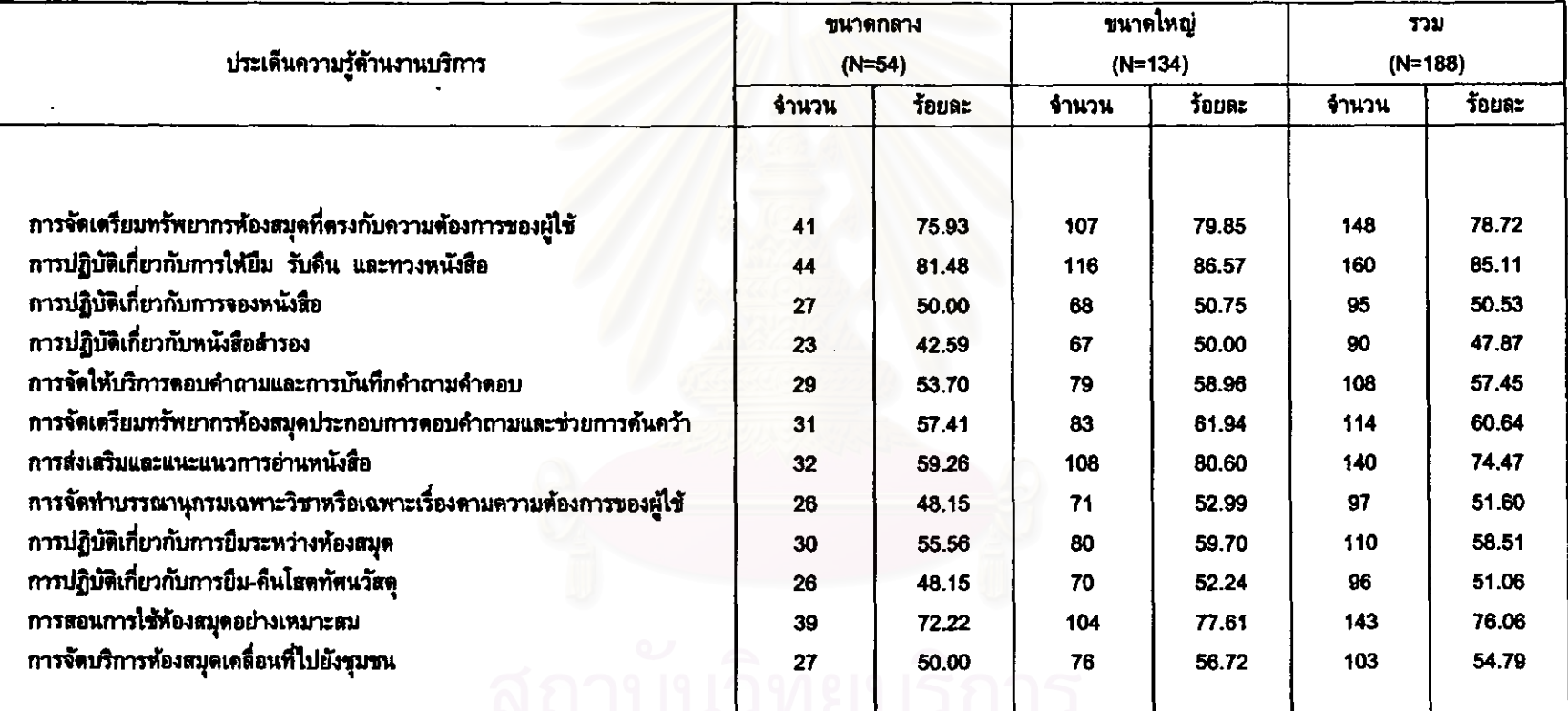

# ตารางที่ 38 ประเด็นความรู้ด้านงานบริการที่ครูบรรณารักษ์ต้องการนำไปใช้ประโยชน์ในการดำเนินงานห้องสมุด

\* ดอบได้มากกว่า 1 ข้อ

#### 2.5.4 ด้านงานกิจกรรมห้องสมุด

จากจำนวนครูบรรณารักษ์ 191 คน ที่ต้องการนำความรู้ด้านกิจกรรม ของห้องสมุดไปใช้ประโยชน์ในการดำเนินงานห้องสมุด(ตารางที่ 35) พบว่า ครูบรรณารักษ์ เกินร้อยละ 50 ต้องการนำความรู้ด้านงานกิจกรรมห้องสมุดไปใช้ประโยชน์ทุกประเด็นย่อย ยกเว้น 1 ประเด็นที่ครูบรรณารักษ์ไม่ถึงร้อยละ 50 นำไปใช้ประโยชน์ คือ การฉายสไลด์ หรือ วีดิทัศน์(46.60%) โดย 5 อันดับสูงสุดครูบรรณารักษ์ต้องการนำความรู้ไปใช้ประโยชน์ดังนี้ คือ การจัดแนะนำหนังสือใหม่(84.29%) การจัดนิทรรศการ(82.20%) การจัดประกวดเรียงความ หรือคำขวัญในวาระสำคัญ(72.25%) การจัดตั้งชุมนุมนักอ่านเพื่อปลูกฝังนิสัยรักการอ่าน (71.73%) และการจัดมุมเล่านิทาน(70.68%) ส่วนครูบรรณารักษ์จำนวนน้อยที่สุดต้องการนำ ความรู้ไปใช้ประโยชน์ในการฉายสไลด์ หรือวีดิทัศน์(46.60%)

เมื่อพิจารณาประเด็นความรู้ด้านงานกิจกรรมห้องสมุดที่ครูบรรณารักษ์ ต้องการนำไปใช้ประโยชน์ในการดำเนินงานห้องสมุดจำแนกตามขนาดโรงเรียน พบว่า 5 อันดับสูงสุดที่ครูบรรณารักษ์โรงเรียนขนาดกลางต้องการนำความรู้ไปใช้ประโยชน์ดังนี้ คือ การ จัดแนะนำหนังสือใหม่(80.70%) การจัดนิทรรศการ(78.95%) การจัดงานวันห้องสมุด และการ ใช้เกมเพื่อนำไปสู่การอ่าน มีเท่ากัน(66.67%) และการจัดตั้งชุมนุมนักอ่านเพื่อปลูกฝังนิสัย รักการอ่าน(64.91%) ส่วนครูบรรณารักษ์จำนวนน้อยที่สุดของโรงเรียนขนาดกลางต้องการนำ ความรู้ไปใช้ประโยชน์ในการจัดอภิปราย สนทนา หรือโต้วาที และการฉายสไลด์ หรือวีดิทัศน์ มีเท่ากัน(40.35%)

สำหรับประเด็นความรู้ด้านงานกิจกรรมห้องสมุดที่ครูบรรณารักษ์โรงเรียน ขนาดใหญ่ต้องการนำไปใช้ประโยชน์นั้น พบว่า 5 อันดับสูงสุดที่ครูบรรณารักษ์โรงเรียนขนาด ใหญ่ต้องการนำความรู้ไปใช้ประโยชน์ดังนี้ คือ การจัดแนะนำหนังสือใหม่(85.82%) การจัด นิทรรศการ(83,58%) การจัดประกวดเรียงความหรือคำขวัญในวาระสำคัญ(76.12%) และการ จัดมุมเล่านิทาน และการจัดตั้งชุมนุมนักอ่านเพื่อปลูกฝังนิสัยรักการอ่าน มีเท่ากัน(74.63%) ส่วนครูบรรณารักษ์จำนวนน้อยที่สุดของโรงเรียนขนาดใหญ่ต้องการนำความรู้ไปใช้ประโยชน์ ในการฉายสไลด์ หรือวีดิทัศน์(49.25%)

จะเห็นได้ว่าครูบรรณารักษ์โรงเรียนขนาดกลางและโรงเรียนขนาดไหญ่ จำนวนสูงสุด 5 อันดับ มีความต้องการนำประเด็นความรู้ด้านงานกิจกรรมห้องสมุดไปใช้ ประโยชน์ครงกันใน 3 ประเด็น คือ การจัดนิทรรศการ การจัดแนะนำหนังสือใหม่ และการจัด ตั้งชุมนุมนักอ่านเพื่อปลูกฝังนิสัยรักการอ่าน ต่วนประเด็นความรู้ที่มีความต้องการนำไปใช้ ประโยชน์ไม่ตรงกัน 3 ประเด็น คือ การจัดงานวันห้องสมุด และการใช้เกมเพื่อนำไปสู่การอ่าน

ซึ่งเป็นความต้องการของครูบรรณารักษ์โรงเรียนขนาดกลาง ในขณะที่การจัดมุมเล่านิทาน และการจัดประกวดเรียงความหรือคำขวัญในวาระสำคัญ เป็นประเด็นที่ครูบรรณารักษ์โรงเรียน ขนาดใหญ่ต้องการนำไปใช้ประโยชน์ สำหรับครูบรรณารักษ์จำนวนน้อยที่สุดของโรงเรียน ขนาดกลางและโรงเรียนขนาดใหญ่มีความต้องการนำความรู้ไปใช้ประโยชน์ตรงกัน คือ การ ฉายสไลด์ หรือวีติทัศน์ และครูบรรณารักษ์จำนวนน้อยที่สุดของโรงเรียนขนาดกลางยังมีความ ต้องการนำความรู้ไปใช้ประโยชน์ในการจัดอภิปราย สนทนา หรือโต้วาทีอีกด้วย ดังราย ละเอียดในดารางที่ 39

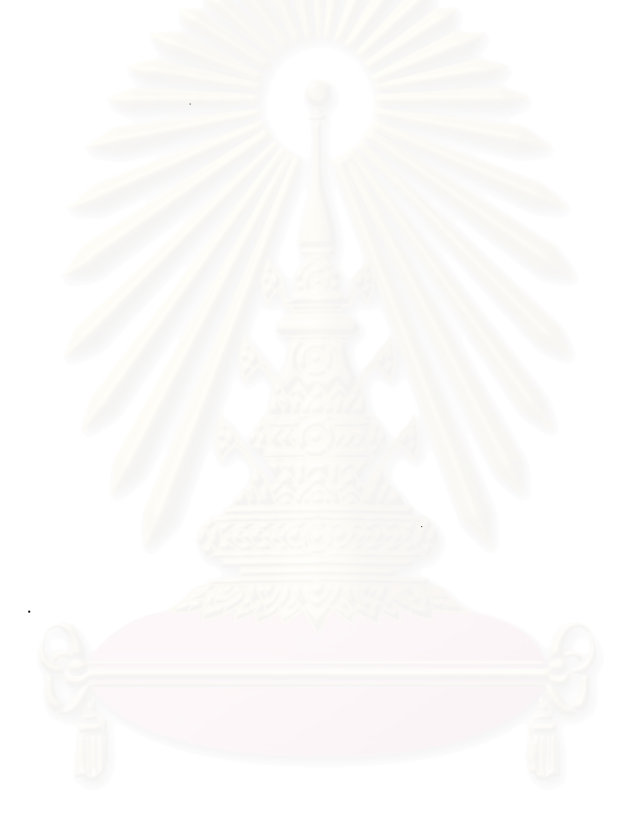

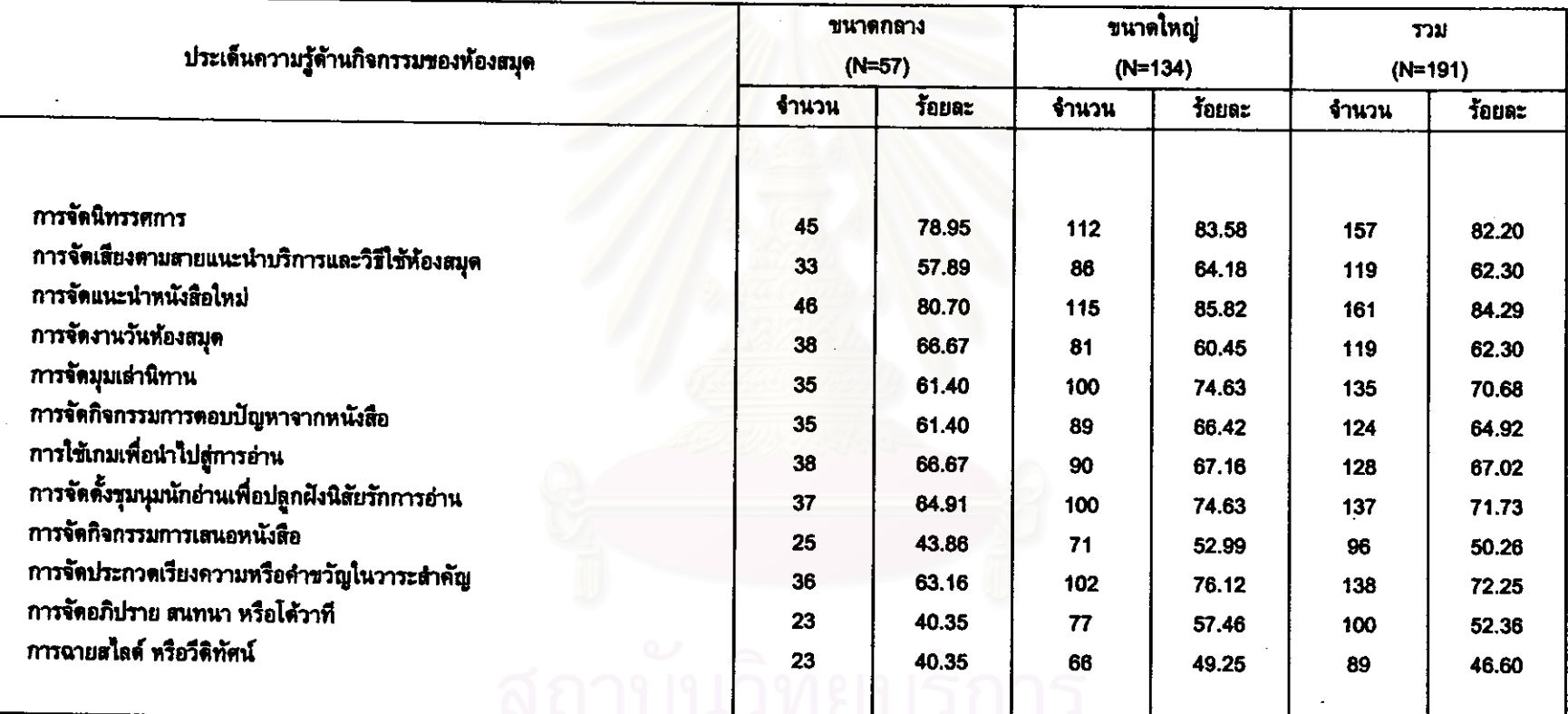

# ู ดารางที่ 39 ประเด็นความรู้ด้านงานกิจกรรมห้องสมุดที่ครูบรรณ<mark>ารักษ์ต้องการนำไปใช้ประโยชน์ในการดำเนิน</mark>งานห้องสมุด

• ตอนได้มากกว่า 1 ข้อ

 $\hat{\mathbf{r}}$ 

### 2.5.5 ด้านการวิจัยทางบรรณารักษศาสตร์

จากจำนวนครูบรรณารักษ์ 123 คน ที่ต้องการนำความรู้ด้านการวิจัย ทางบรรณารักษศาสตร์ไปใช้ประโยชน์ในการดำเนินงานห้องสมุด(ตารางที่ 35) - พบว่า - ครู บรรณารักษ์เกินร้อยละ ต้องการนำความรู้ด้านการวิจัยทางบรรณารักษศาสตร์ไปใช้ 50 ประโยชน์ทุกประเด็นย่อย ยกเว้น 2 ประเด็นที่ครูบรรณารักษ์ไม่ถึงร้อยละ 50 นำไปใช้ ประโยชน์ คือ การสร้างกรอบแนวคิดและหรือสมมติฐาน(49.59%) และการทบทวนวรรณกรรม นละทฤษฎีที่เกี่ยวข้อง(45.53%) โดย 5 อันดับสูงสุดที่ครูบรรณารักษ์ต้องการนำความรู้ไปใช้ ประโยชน์ดังนี้ คือ การกำหนดหัวข้อและการกำหนดประเด็นสำหรับการวิจัย และการเลือกใช้ เครื่องมือสำหรับการเก็<mark>บรวบรวมข้อมูล มีเท่ากัน(66.67%)</mark> การจัดระเบียบข้อมูล(64.23%) การวิเคราะห์ข้อมูลด้วยคอมพิวเตอร์(60.16%) และการเลือกไช้สถิติที่เหมาะสมกับการวิจัย ส่วนครูบรรณารักษ์จำนวนน้อยที่สุดต้องการนำความรู้ไปใช้ประโยชน์ในการ  $(56.91%)$ ทบทวนวรรณกรรมและทฤษฏีที่เกี่ยวข้อง(45.53%)

เมื่อพิจารณาประเด็นความรู้ด้านการวิจัยทางบรรณารักษศาสตร์ที่ครู

บรรณารักษ์ต้องการนำไปใช้ประโยชน์ในการดำเนินงานห้องสมุดจำแนกตามขนาดโรงเรียน พบว่า 5 อันดับของครูบรรณารักษ์โรงเรียนขนาดกลางต้องการนำความรู้ไปใช้ประโยชน์ดังนี้ คือ การจัดระเบียบข้อมูล(77.79%) - การเลือกไช้เครื่องมือสำหรับการเก็บรวบรวมข้อมูล (75.00%) การกำหนดหัวข้อและการกำหนดประเด็นสำหรับการวิจัย(69.44%) การวิเคราะห์ ข้อมูลด้วยคอมพิวเตอร์(66.67%) และการสร้างกรอบแนวคิดและหรือสมมติฐาน(58.33%) ส่วนครูบรรณารักษ์จำนวนน้อยที่สุดของโรงเรียนขนาดกลางต้องการนำความรู้ไปใช้ประโยชน์ ในการวิเคราะห์ข้อมูลด้วยมือ(47.22%)

สำหรับประเด็นความรู้ด้านการวิจัยทางบรรณารักษศาสตร์ที่ครู

บรรณารักษ์โรงเรียนขนาดใหญ่ต้องการนำไปใช้ประโยชน์นั้น พบวา 5 อันดับของคร บรรณารักษ์โรงเรียนขนาดใหญ่ต้องการนำความรู้ไปใช้ประโยชน์ดังนี้ คือ การกำหนดหัวข้อ ้และการกำหนดประเด็นสำหรับการวิจัย(65.62%) การเลือกใช้เครื่องมือสำหรับการเก็บรวบ รวมข้อมูล(63.22%) การจัดระเบียบข้อมูล(58.62%) การวิเคราะห์ข้อมูลด้วยคอมพิวเตอร์ (57.47%) และการเขียนรายงานการวิจัย(55.17%) ส่วนครูบรรณารักษ์จำนวนน้อยที่สุดของ โรงเรียนขนาดใหญ่ต้องการนำความรู้ไปใช้ประโยชน์ในการทบทวนวรรณกรรมและทฤษฏีที่ เกี่ยวข้อง(42.53%)

จะเห็นได้ว่าครูบรรณารักษ์โรงเรียนขนาดกลางและโรงเรียนขนาดใหญ่ จำนวนสูงสุด 5 อันดับ มีความต้องการนำประเด็นความรู้ต้านการวิจัยทางบรรณารักษศาสตร์

ไปใช้ประโยชน์ตรงกันใน 4 ประเด็น คือ การกำหนดหัวข้อและการกำหนดประเด็นสำหรับการ การเลือกใช้เครื่องมือสำหรับการเก็บรวบรวมข้อมูล การจัดระเบียบข้อมูล วิจัย และการ ส่วนประเด็นความรู้ที่มีความต้องการนำไปใช้ประโยชน์ไม่ วิเคราะห์ข้อมูลด้วยคอมพิวเดอร์ ตรงกัน 2 ประเด็น คือ การสร้างกรอบแนวคิดและหรือสมมติฐาน ซึ่งเป็นความต้องการของครู ในขณะที่การเขียนรายงานการวิจัย เป็นประเด็นที่คร บรรณารักษ์โรงเรียนขนาดกลาง บรรณารักษ์โรงเรียนขนาดใหญ่ต้องการนำไปใช้ประโยชน์ สำหรับครูบรรณารักษ์จำนวน น้อยที่สุดของโรงเรียนขนาดกลางและโรงเรียนขนาดใหญ่มีความต้องการนำความรู้ไปใช้ ครูบรรณารักษ์โรงเรียนขนาดกลางต้องการนำความรู้ไปใช้ในการ คือ ประโยชน์ต่างกัน วิเคราะห์ข้อมูลด้วยมือ ในขณะที่ครูบรรณารักษ์โรงเรียนขนาดใหญ่ต้องการนำความรู้ไปใช้ใน การทบทวนวรรณกรรมและทฤษฎีที่เกี่ยวข้อง ดังรายละเอียดในตารางที่ 40

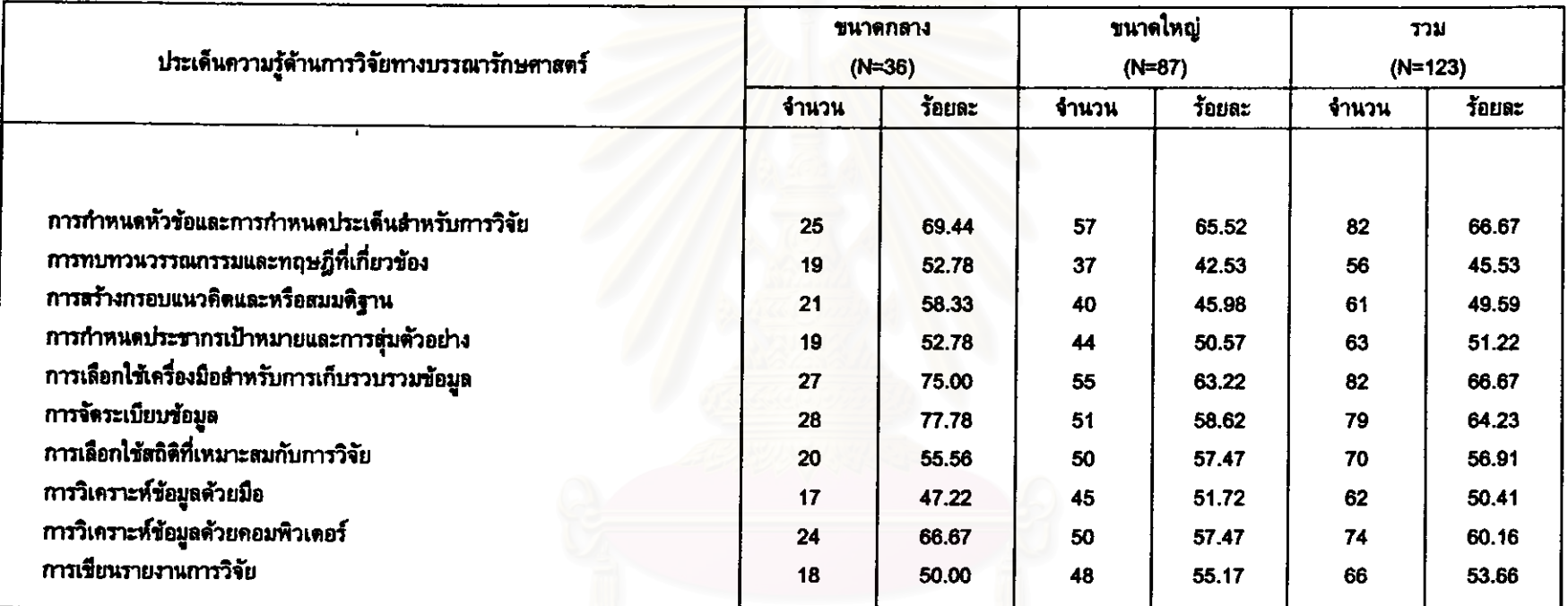

# ู ดารางที่ 40 ประเด็นความรู้ด้านการวิจัยทางบรรณารักษศาสตร์ที่ครูบรรณารักษ์ด้องการนำไปใช้ประโยชน์ในการดำเนินงานห้องสมุด

\* ดอบได้มากกว่า 1 ข้อ

#### 2.5.6 ค้านการใช้คอมพิวเตอร์ในงานห้องสมุด

ี จากจำนวนครูบรรณารักษ์ 159 คน - ที่ต้องการนำความรู้ด้านการใช้ ดอมพิวเตอร์ในงานห้องสมุดไปใช้ประโยชน์ในการดำเนินงานห้องสมุด(ดารางที่ 35) พบว่า ครูบรรณารักษ์เกินร้อยละ 50 ต้องการนำความรู้ด้านการใช้คอมพิวเตอร์ในงานห้องสมุดไปใช้ โดย 5 อันดับสูงสุดที่ครูบรรณารักษ์ต้องการนำความรู้ไปใช้ ประโยชน์ทุกประเด็นย่อย ประโยชน์ดังนี้ คือ การใช้ระบบปฏิบัติการ DOS หรือ WINDOWS(80.50%) การจัดเก็บและ เรียกแฟัมข้อมูล(79.87%) การใช้เครื่องพิมพ์(printer)(74.84%) การพิมพ์เอกสาร คู่มือและ รายงานของห้องสมุด(72.96%) และการป้องกันและกำจัดไวรัสคอมพิวเตอร์ และการสร้างและ จัดการฐานข้อมูลของห้องสมุด มีเท่ากัน(67.30%) ส่วนครูบรรณารักษ์จำนวนน้อยที่สุด ต้องการนำความรู้ไปใช้ประโยชน์ในการจัดการงานด้านรูปภาพและกราฟิกของห้องสมุด  $(59.12%)$ 

เมื่อพิจารณาประเด็นความรู้ด้านการใช้คอมพิวเตอร์ในงานห้องสมุดที่ ครูบรรณารักษ์ต้องการนำไปใช้ประโยชน์ในการดำเนินงานห้องสมุดจำแนกตามขนาดโรงเรียน พบว่า 5 อันดับสูงสุดของครูบรรณารักษ์โรงเรียนขนาดกลางต้องการนำความรู้ไปใช้ประโยชน์ ดังนี้ คือ การใช้ระบบปฏิบัติการ DOS หรือ WINDOWS(82.00%) การจัดเก็บและเรียกแฟ้ม ข้อมูล(78.00%) การใช้เครื่องพิมพ์(printer)(74.00%) การพิมพ์เอกสาร คู่มือและรายงานของ ห้องสมุด(72.00%) และการป้องกันและกำจัดไวรัสตอมพิวเตอร์ และการสร้างและจัดการฐาน ข้อมูลของห้องสมุด มีเท่ากัน(68.00%) ส่วนครูบรรณารักษ์จำนวนน้อยที่สุดของโรงเรียนขนาด กลางต้องการนำความรู้ไปใช้ประโยชน์ในการจัดการงานด้านรูปภาพแะกราฟิกของห้องสมุด และการติดตั้งส่วนประกอบหลักและอุปกรณ์ต่อพ่วงของคอมพิวเตอร์ มีเท่ากัน(52.00%)

สำหรับประเด็นความรู้ด้านการใช้คอมพิวเตอร์ในงานห้องสมุดที่ครู

บรรณารักษ์โรงเรียนขนาดใหญ่ต้องการนำไปใช้ประโยชน์นั้น พบว่า 5 อันดับสูงสุดที่คร บรรณารักษ์โรงเรียนขนาดใหญ่ต้องการนำความรู้ไปใช้ประโยชน์ดังนี้ คือ การจัดเก็บและเรียก แฟ้มข้อมูล(80.73%) การใช้ระบบปฏิบัติการ DOS หรือ WINDOWS(79.82%) การใช้เครื่อง ี พิมพ์(printer)(75.23%) การพิมพ์เอกสาร คู่มือและรายงานของห้องสมุด(73.39%) และการ ป้องกันและกำจัดไวรัสคอมพิวเตอร์ และการสร้างและจัดการฐานข้อมูลของห้องสมุด มีเท่ากัน (66.97%) ต่วนครูบรรณารักษ์จำนวนน้อยที่สุดของโรงเรียนขนาดใหญ่ต้องการนำความร้ไปใช้ ประโยชน์ในการวิเคราะห์ข้อมูลแบบดารางและงานด้านสถิติของห้องสมุด และการบำรุงรักษา ส่วนประกอบต่าง ๆ ของคอมพิวเตอร์ มีเท่ากัน(61.47%)

จะเห็นได้ว่าครูบรรณารักษ์โรงเรียนขนาดกลางและโรงเรียนขนาดใหญ่ จำนวนสูงสุด 5 อันดับ มีความต้องการนำความรู้ด้านการใช้คอมพิวเตอร์ในงานห้องสมุดไปใช้ ประโยชน์ตรงกันทั้ง 6 ประเด็น คือ การใช้ระบบปฏิบัติการ DOS หรือ WINDOWS การจัด การใช้เครื่องพิมพ์(printer) การป้องกันและกำจัดไวรัสคอมพิวเตอร์ เก็บและเรียกแฟ้มข้อมูล การพิมพ์เอกสาร คู่มือและรายงานของห้องสมุด และการสร้างและจัดการฐานข้อมูลของ สำหรับครูบรรณารักษ์จำนวนน้อยที่สุดของโรงเรียนขนาดกลางและโรงเรียน ห้องสมุด ขนาดใหญ่มีความต้องการนำความรู้ไปใช้ประโยชน์ต่างกัน ครูบรรณารักษ์โรงเรียน คือ ขนาดกลางต้องการนำความรู้ไปใช้ในการจัดการงานด้านรูปภาพและกราฟิกของห้องสมุด ในขณะที่ครูบรรณารักษ์โรงเรียนขนาดใหญ่ต้องการนำความรู้ไปใช้ในการวิเคราะห์ข้อมูลแบบ ดารางและงานด้านสถิติของห้องสมุด และการบำรุงรักษาส่วนประกอบต่างๆ ของคอมพิวเตอร์ ดังรายละเอียดในดารางที่ 41

ฬาลงกรณมหาวทยาลย

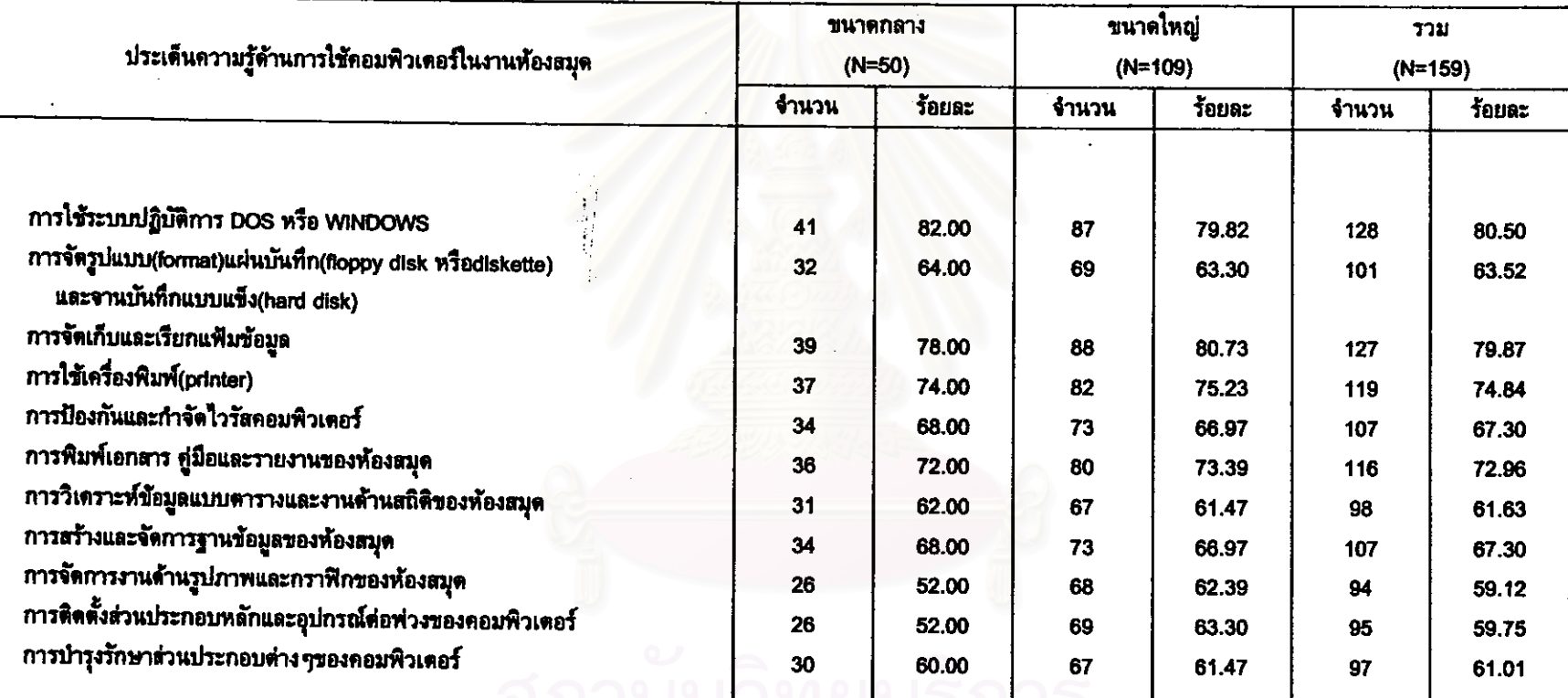

# ดารางที่ 41 ประเด็นความรู้ด้านการใช้คอมพิวเตอร์ในงานห้องสมุดที่ครูบรรณารักษ์ต้องการนำไปใช้ประโยชน์ในการดำเนินงานห้องสมุด

\* ตอบได้มากกว่า 1 ข้อ

<u> ตอนที่ 3 ความคิดเห็นและข้อเสนอแนะของครบรรณารักษ์ที่มีต่อความต้องการ</u> การศึกษาต่อเนื่อง

ิจากการสอบถามความคิดเห็นและข้อเสนอแนะของครูบรรณารักษ์ จำนวน 302 คน ที่ มีต่อความต้องการการศึกษาต่อเนื่อง ปรากฏว่า มีผู้ไม่ตอบ 71 คน และมีผู้ตอบ 132 คน จำแนกเป็นครูบรรณารักษ์โรงเรียนขนาดกลาง 50 คน และโรงเรียนขนาดใหญ่ 82 คน โดยให้ ความคิดเห็นและข้อเสนอแนะเพิ่มเติม 6 ด้าน เรียงลำดับตามจำนวนผู้ตอบจากมากไปหาน้อย ดังนี้ คือ เหตุผลในการเข้าร่วมกิจกรรมการศึกษาต่อเนื่อง(95 คน) ปัญหาและอุปสรรคในการ เข้าร่วมกิจกรรมการศึกษาต่อเนื่อง(92 คน) ่ ขอบเขตความรู้ที่ต้องการ(62 คน) การนำ ความรู้ไปใช้ประโยชน์(59 คน) หน่วยงานที่จัดกิจกรรมการศึกษาต่อเนื่อง(55 คน) ลักษณะ ของกิจกรรมการศึกษาต่อเนื่อง(52 คน) และความคิดเห็นอื่น ๆ(9 คน) รายละเอียดของความ ดิดเห็นและข้อเสนอแนะในแต่ละด้านมีดังนี้

#### 3.1 เหตุผลในการเข้าร่วมกิจกรรมการศึกษาต่อเนื่อง

จากจำนวนครูบรรณารักษ์ 95 คน ได้ให้ความคิดเห็นในด้านนี้ทั้งหมด  $10$ สำหรับ 3 ประเด็นที่มีครูบรรณารักษ์ตอบจำนวนมากเรียงลำดับลงมา ประเด็น ได้แก่ ต้องการเพิ่มพูนดวามรู้ ทักษะ ความสามารถและประสบการณ์ในการดำเนินงานห้องสมุด ต้องการปรับปรุงและแก้ปัญหาการดำเนินงานห้องสมุดให้ดียิ่งขึ้นเพื่อจะได้ใช้  $(59 - 91)$ ประโยชน์จากห้องสมุดได้อย่างเต็มที่(22 คน) และต้องการพัฒนาห้องสมุดเป็นแหล่งศึกษา คันคว้าของครู นักเรียน และประชาชนอย่างแท้จริง(15 คน) โดย 2 ประเด็นแรกเป็นประเด็นที่ ครูบรรณารักษ์ทั้งโรงเรียนขนาดกลางและโรงเรียนขนาดใหญ่จำนวนมากที่สุดและรองลงมา เป็นผู้ตอบ ยกเว้นประเด็นที่ 3 กือ การพัฒนาห้องสมุดเป็นแหล่งศึกษาคันคว้าของครู นักเรียน และประชาชนอย่างแท้จริง เป็นความคิดเห็นของครูบรรณารักษ์โรงเรียนขนาดใหญ่เท่านั้น

## 3.2 ลักษณะของกิจกรรมการศึกษาต่อเนื่อง

จากจำนวนครูบรรณารักษ์ 52 คน ได้ให้ความคิดเห็นในด้านนี้ทั้งหมด 7 ประเด็น โดยประเด็นที่มีครูบรรณารักษ์ตอบจำนวนสูงสุด 46 คน คือ เห็นว่าการอบรมเชิงปฏิบัติการ หรือการประชุมเชิงปฏิบัติการจะเป็นกิจกรรมที่มีประโยชน์ในการปฏิบัติงานจริง ๆ และครู บรรณารักษ์จำนวนดังกล่าวจำแนกเป็นครูบรรณารักษ์โรงเรียนขนาดกลาง 14 คน และโรง เรียนขนาดใหญ่ 32 คน ซึ่งเป็นจำนวนสูงสุดของผู้ตอบจาดโรงเรียนแต่ละขนาด

### 3.3 หน่วยงานที่จัดกิจกรรมการศึกษาต่อเนื่อง

จากจำนวนครูบรรณารักษ์ 55 คน ได้ให้ความคิดเห็นในด้านนี้ทั้งหมด 3 ประเด็น ได้ให้ความเห็นว่าหน่วยงานที่จัด โดยประเด็นที่มีครูบรรณารักษ์ตอบจำนวนสูงสุด 43 คน กิจกรรมการศึกษาต่อเนื่องควรเป็นหน่วยงานที่มีสถานที่ตั้งที่สามารถเดินทางไปเข้า ร่วมกิจกรรมได้โดยสะดวก จำนวนรองลงมา จำนวน 12 คน เห็นว่าควรเป็นหน่วยงานที่มี ความน่าเชื่อถือและมีความพร้อมที่สะดวกในการจัดกิจกรรม และครูบรรณารักษ์จำนวน 10 ึคน เห็นว่าทุกหน่วยงานควรร่วมมือกันหรือแบ่งกันจัดกิจกรรมที่หน่วยงานแต่ละแห่งถนัด และ ทั้ง 3 ประเด็นดังกล่าวเป็นประเด็นที่ครูบรรณารักษ์โรงเรียนขนาดกลางและโรงเรียนขนาดใหญ่ จำนวนสูงสุดและรองลงมาเป็นผู้ตอบ

3.4 ขอบเขตความรู้ที่ต้องการ

จากจำนวนครูบรรณารักษ์ 62 คน ได้ให้ความคิดเห็นในด้านนี้ทั้งหมด 5 ประเด็น สำหรับ 3 ประเด็นที่มีครูบรรณารักษ์ตอบจำนวนมากเรียงลำดับลงมา ได้แก่ ต้องการให้ ความรู้ที่ได้รับจากการเข้าร่วมกิจกรรมเป็นความรู้ที่ทันสมัยและสามารถนำไปใช้ปฏิบัติงานได้ (31 คน) ต้องการความรู้ที่ครอบคลุมงานห้องสมุดทุก ๆด้าน(20 คน) และต้องการเนื้อหาความ รู้ที่เน้นการฝึกปฏิบัติที่จะนำไปใช้ประโยชน์ได้จริง(10 คน) โดยทั้ง 3 ประเด็นดังกล่าวเป็น ประเด็นที่ครูบรรณารักษ์ทั้งโรงเรียนขนาดกลางและโรงเรียนขนาดใหญ่จำนวนมากและรองลงมา เป็นผู้ตอบ ยกเว้นประเด็นที่ 3 ที่จำนวนผู้ตอบของครูบรรณารักษ์โรงเรียนขนาดกลางมีเพียง 2 คน ซึ่งน้อยกว่าประเด็นที่ 4 ที่มีผู้ตอบ 4 คนที่ระบุว่าเนื้อหาที่เน้นทั้งภาคทฤษฎีและปฏิบัติ เป็นสิ่งที่ตัดงการ

3.5 การนำความรู้ไปใช้ประโยชน์

จากจำนวนครูบรรณารักษ์ 59 คน ได้ให้ความคิดเห็นในดานนี้ทั้งหมด 9 ประเด็น โดยประเด็นที่มีครูบรรณารักษ์ตอบจำนวนสูงสุด 36 คน คือ ต้องการนำความรู้ไปใช้พัฒนาและ ปรับปรุงห้องสมุดให้การดำเนินงานมีความถูกต้องและทันสมัยให้เป็นแหล่งความรู้ที่แท้จริง และครูบรรณารักษ์จำนวนดังกล่าวจำแนกเป็นครูบรรณารักษ์โรงเรียนขนาดกลาง 14 คน และ โรงเรียนขนาดใหญ่ 22 คน ซึ่งเป็นจำนวนสูงสุดของผู้ตอบจากโรงเรียนแต่ละขนาด

### 3.6 ปัญหาและอุปสรรคในการเข้าร่วมกิจกรรมการศึกษาต่อเนื่อง

จากจำนวนครูบรรณารักษ์ 92 คน ได้ให้ความคิดเห็นในด้านนี้ทั้งหมด 9 ประเด็น สำหรับ 3 ประเด็นที่มีครูบรรณารักษ์ตอบจำนวนมากเรียงลำดับลงมา ได้แก่ ขาดเงิน สนับสนุน(60 คน) ความไม่สะดวกสำหรับการเดินทางเข้าร่วมกิจกรรมโดยเฉพาะหน่วยงานที่ อยู่ไกลจากโรงเรียน(18 คน) และต้องรับผิดชอบงานหลายอย่างจึงทำให้ไม่สามารถทำงาน ห้องสมุดได้อย่างเต็มที่เท่าที่ควร และไม่มีเวลาเพียงพอสำหรับการเข้าร่วมกิจกรรมการศึกษา โดยประเด็นแรกเป็นประเด็นที่ครูบรรณารักษ์ทั้งโรงเรียน ต่อเนื่อง มีผู้ตอบเท่ากัน(17 คน) ขนาดกลางและโรงเรียนขน<mark>า</mark>ดใหญ่จำนวนมากที่สุดเป็นผู้ตอบและมีความเห็นตรงกัน ในขณะ ที่จำนวนรองลงมาของครู<mark>บรรณารักษ์โรงเรียนขนาดกลาง</mark> จำนวน 10 คน เท่ากัน เห็นว่า ปัญหาในการเข้าร่วมกิจกรรมคือ ความไม่สะดวกสำหรับการเดินทางเข้าร่วมกิจกรรมโดย เฉพาะหน่วยงานที่อยู่ไกลจากโรงเรียน และไม่มีเวลาเพียงพอสำหรับการเข้าร่วมกิจกรรมการ ์ศึกษาต่อเนื่อง แต่จำนวนรองลงมาของครูบรรณารักษ์โรงเรียนขนาดใหญ่ 15 คน เห็นว่าต้อง วับผิดชอบงานหลายอย่างจึงทำให้ไม่สามารถทำงานห้องสมุดได้อย่างเต็มที่เท่าที่ควร

#### 3.7 อื่นๆ

จากจำนวนครูบรรณารักษ์ 9 คน ได้ให้ความคิดเห็นอื่นๆ ทั้งหมด 5 ประเด็น โดยประเด็นที่มีครูบรรณารักษ์ตอบจำนวนสูงสุด 4 คน คือ ต้องการให้มีครูบรรณารักษ์ที่จบการ ศึกษาในสาขาวิชาบรรณารักษศาสตร์มาทำงานในห้องสมุดโดยตรง ชิงความคิดเห็นของ ครูบรรณารักษ์จำนวนดังกล่าวเป็นจำนวนสูงสุดของครูบรรณารักษ์โรงเรียนขนาดใหญ่ 3 คน ในขณะที่ครูบรรณารักษ์โรงเรียนขนาดกลางจำนวนสูงสุด 2 คน เห็นว่าควรมีการ จัดกิจกรรมการศึกษาต่อเนื่องโดยที่ผู้เข้าร่วมกิจกรรมไม่ต้องเสียค่าใช้จ่ายใดๆเลย ดังราย ละเอียดปรากฏในดารางที่ 42

ลงกรณมหาวทยาลย

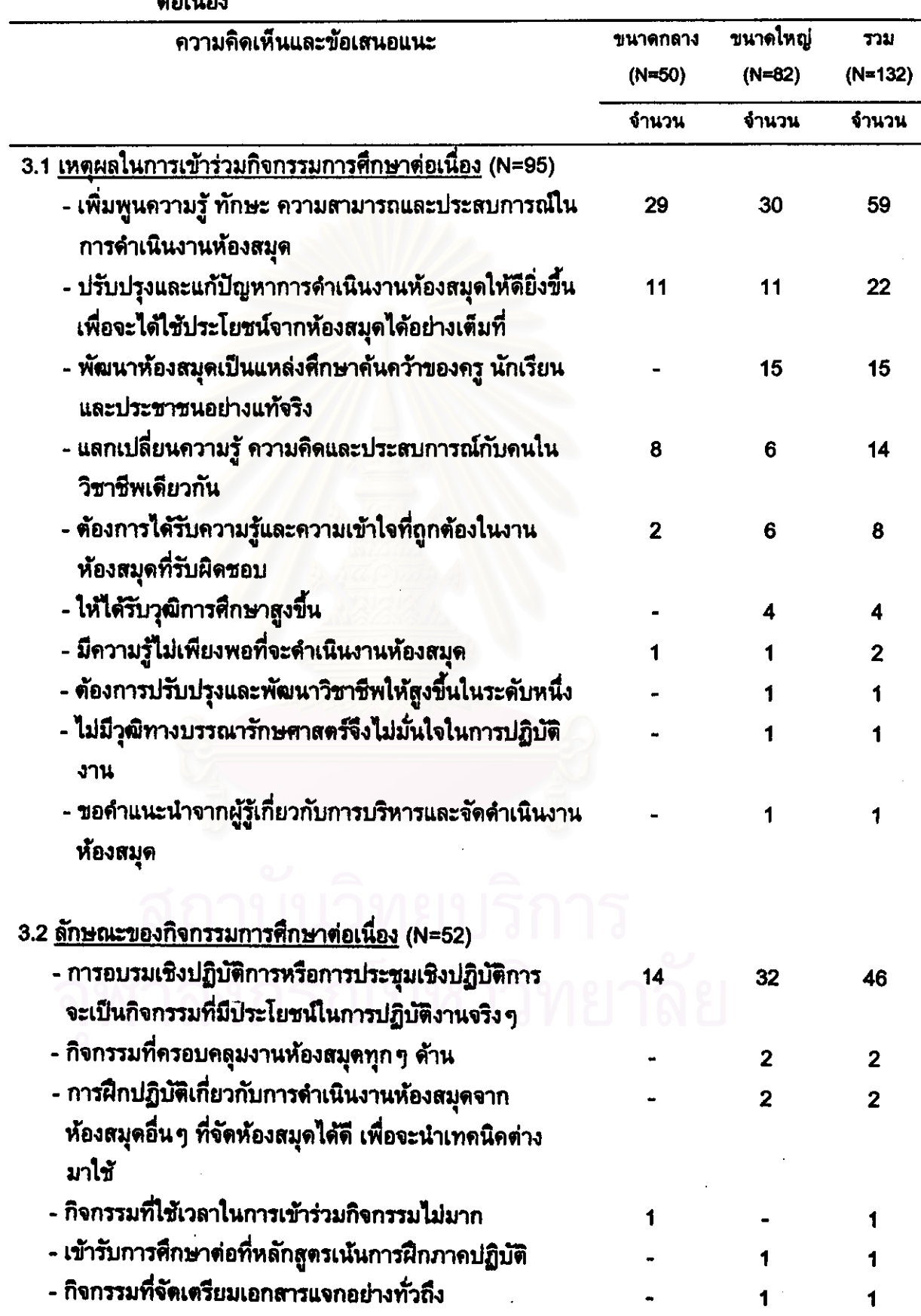

ä,

ดารางที่ 42 ความคิดเห็นและข้อเสนอแนะของครูบรรณารักษ์ที่มีต่อความต้องการการศึกษา<br>ต่อเนื่อง

ตารางที่ 42 (ต่อ)

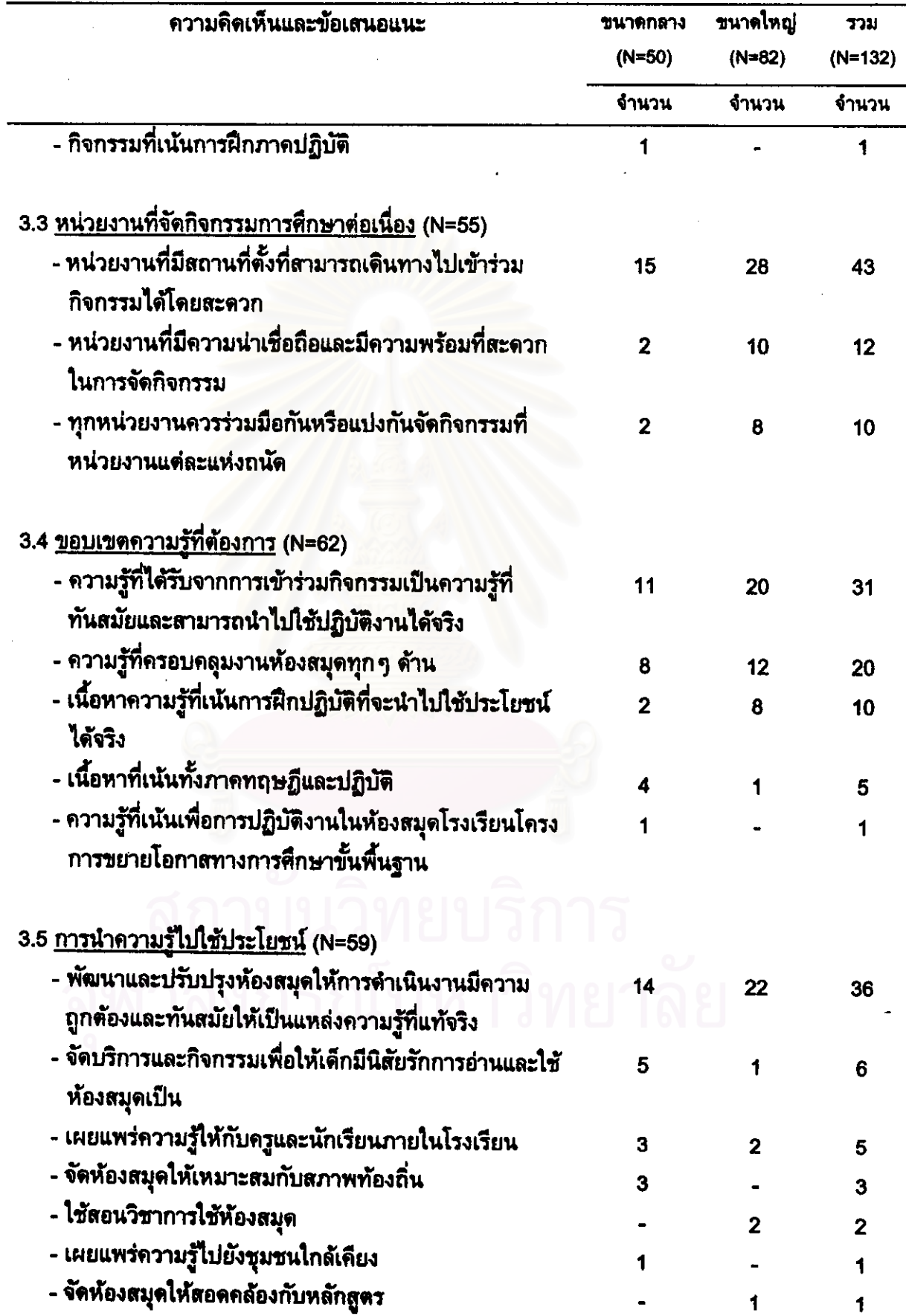

ตารางที่ 42 (ต่อ)

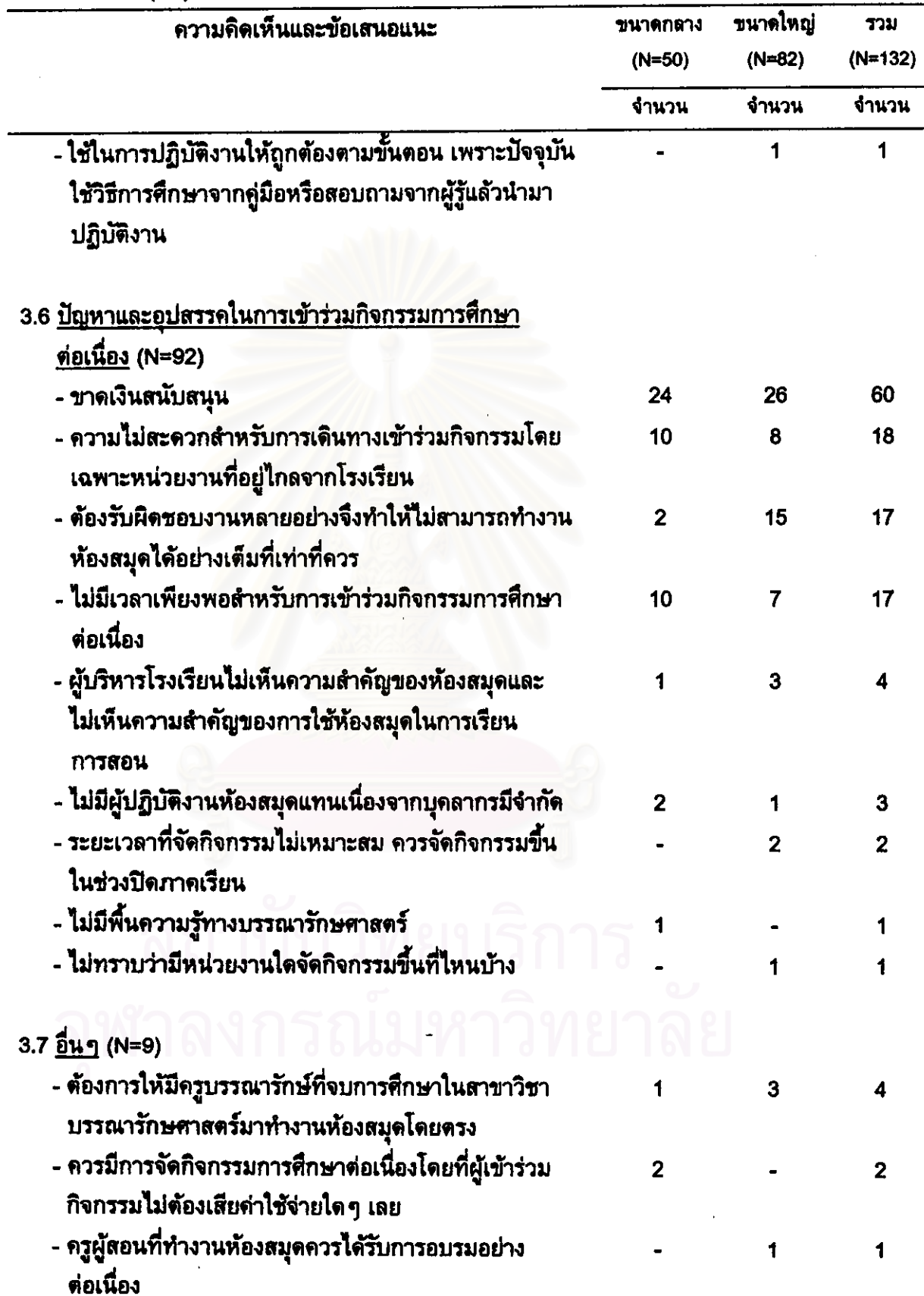

 $\ddot{\phantom{a}}$ 

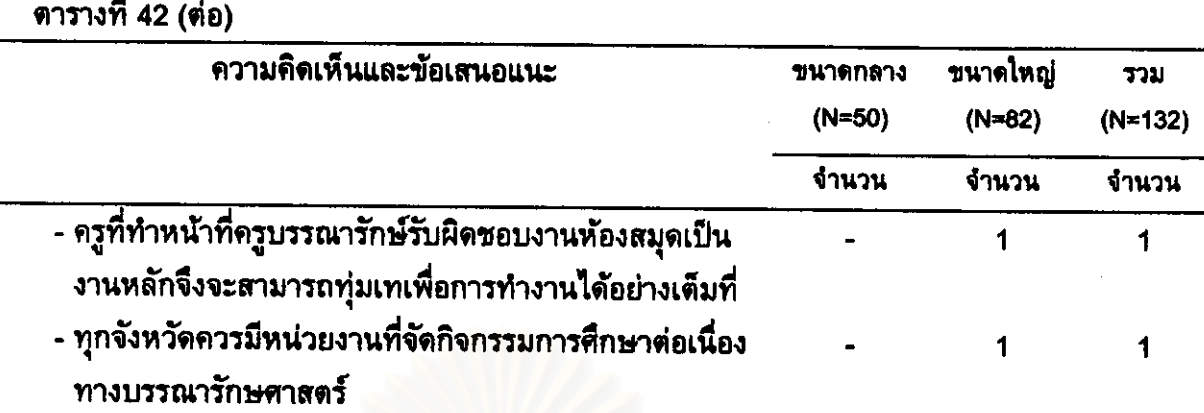

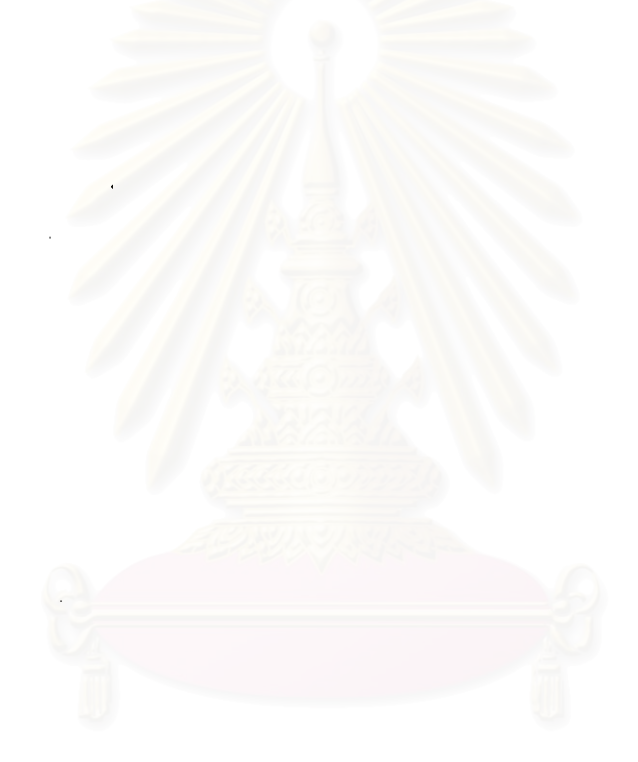

# สถาบันวิทยบริการ